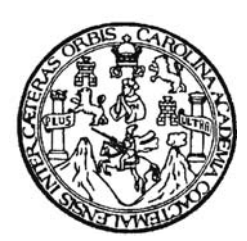

 **Universidad de San Carlos de Guatemala Facultad de Ingeniería Escuela de Ingeniería Civil** 

## **DISEÑO DEL SISTEMA DE ALCANTARILLADO SANITARIO ALDEA VALLE ABAJO; Y PUENTE VEHICULAR ALDEA LAS FLORES, MUNICIPIO DE EL PROGRESO, DEPARTAMENTO DE JUTIAPA**

# **Eduardo Alejandro Gudiel Contreras Asesorado por el Ing. Manuel Alfredo Arrivillaga Ochaeta**

**Guatemala, julio de 2006**

## UNIVERSIDAD DE SAN CARLOS DE GUATEMALA

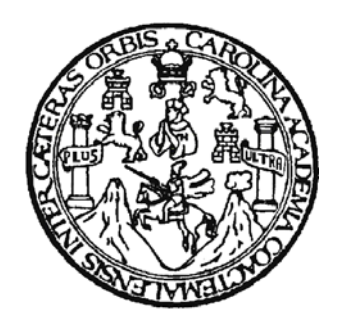

### FACULTAD DE INGENIERÍA

#### **DISEÑO DEL SISTEMA DE ALCANTARILLADO SANITARIO ALDEA VALLE ABAJO; Y PUENTE VEHICULAR ALDEA LAS FLORES, MUNICIPIO DE EL PROGRESO, DEPARTAMENTO DE JUTIAPA**

TRABAJO DE GRADUACIÓN

PRESENTADO A LA JUNTA DIRECTIVA DE LA

FACULTAD DE INGENIERÍA

POR

### **EDUARDO ALEJANDRO GUDIEL CONTRERAS**

ASESORADO POR: EL ING. MANUEL ALFREDO ARRIVILLAGA OCHAETA

AL CONFERÍRSELE EL TÍTULO DE

**INGENIERO CIVIL** 

GUATEMALA, JULIO DE 2006

# UNIVERSIDAD DE SAN CARLOS DE GUATEMALA FACULTAD DE INGENIERÍA

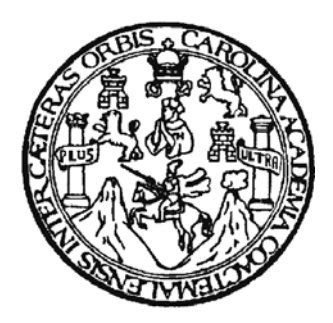

# **NÓMINA DE JUNTA DIRECTIVA**

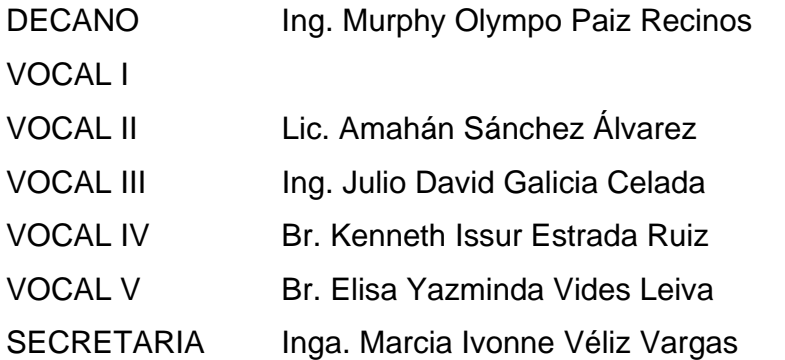

# **TRIBUNAL QUE PRACTICÓ EL EXAMEN GENERAL PRIVADO**

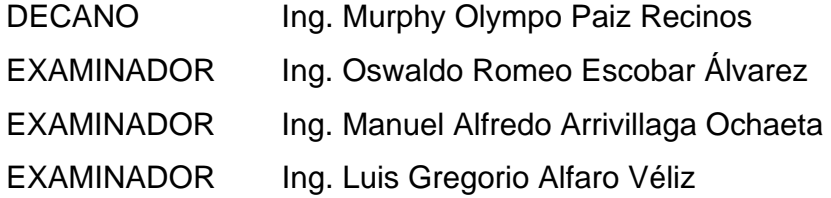

SECRETARIA Inga. Marcia Ivonne Véliz Vargas

### HONORABLE TRIBUNAL EXAMINADOR

Cumpliendo con los preceptos que establece la ley de la Universidad de San Carlos de Guatemala, presento a su consideración mi trabajo de graduación titulado:

### **DISEÑO DEL SISTEMA DE ALCANTARILLADO SANITARIO ALDEA VALLE ABAJO; Y PUENTE VEHICULAR ALDEA LAS FLORES, MUNICIPIO DE EL PROGRESO, DEPARTAMENTO DE JUTIAPA,**

tema que me fuera asignado por la Dirección de Escuela de Ingeniería Civil, con fecha 09 de septiembre de 2005.

Eduardo Alejandro Gudiel Contreras

### **DEDICATORIA A:**

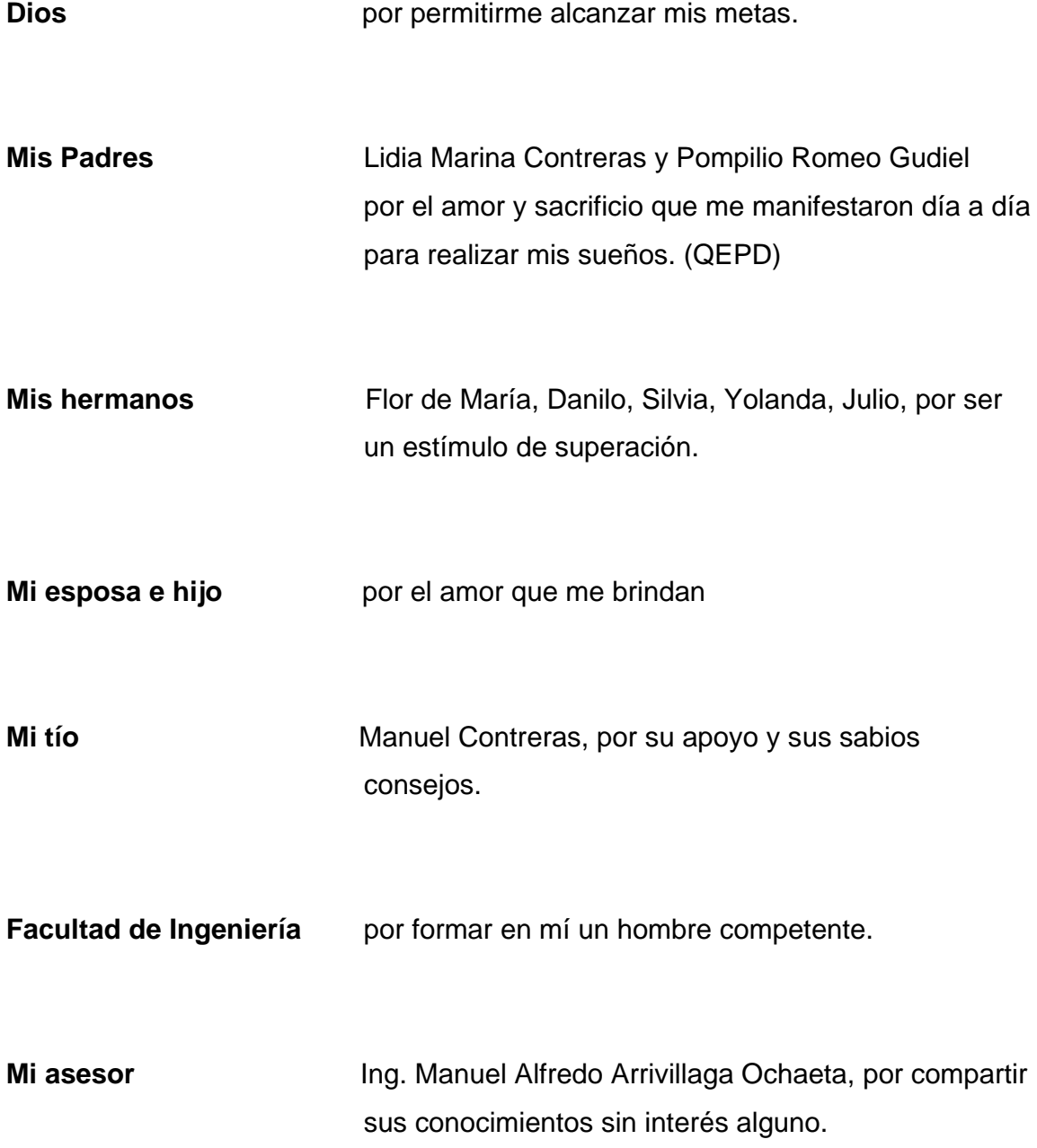

# ÍNDICE GENERAL

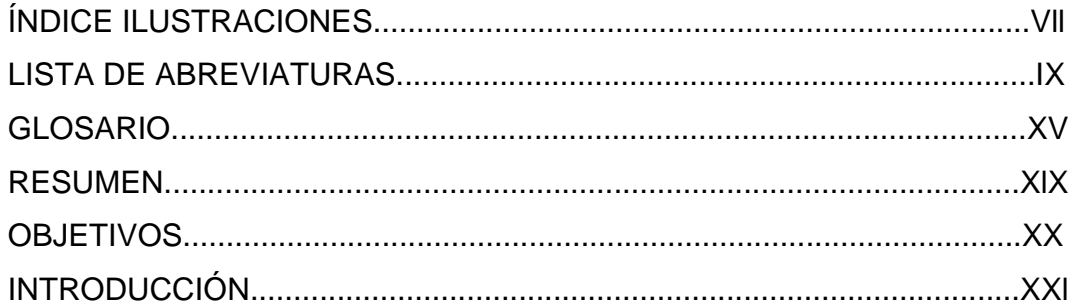

# 1. FASE DE INVESTIGACIÓN

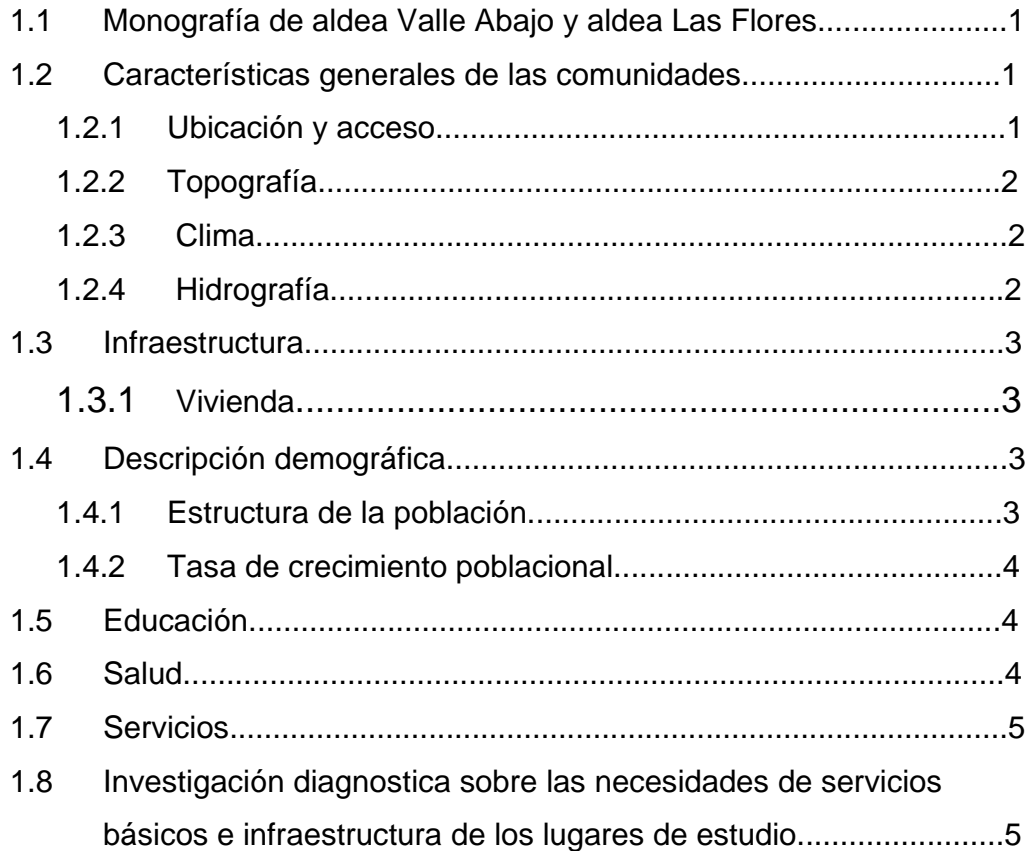

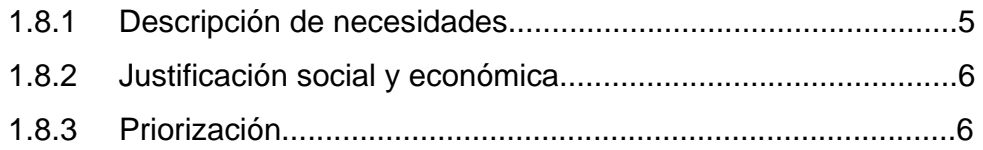

# **2. SERVICIO TÉCNICO PROFESIONAL**

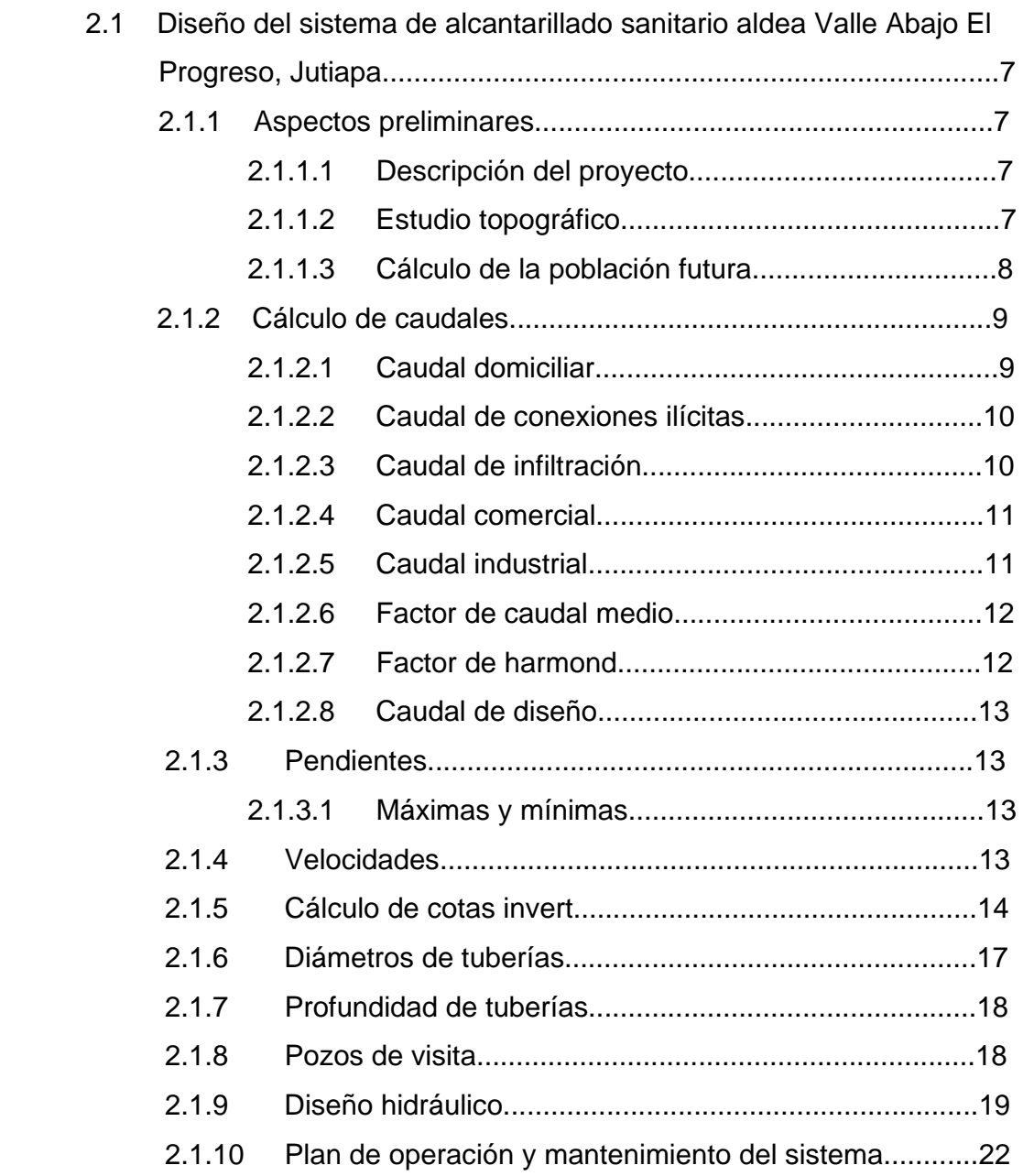

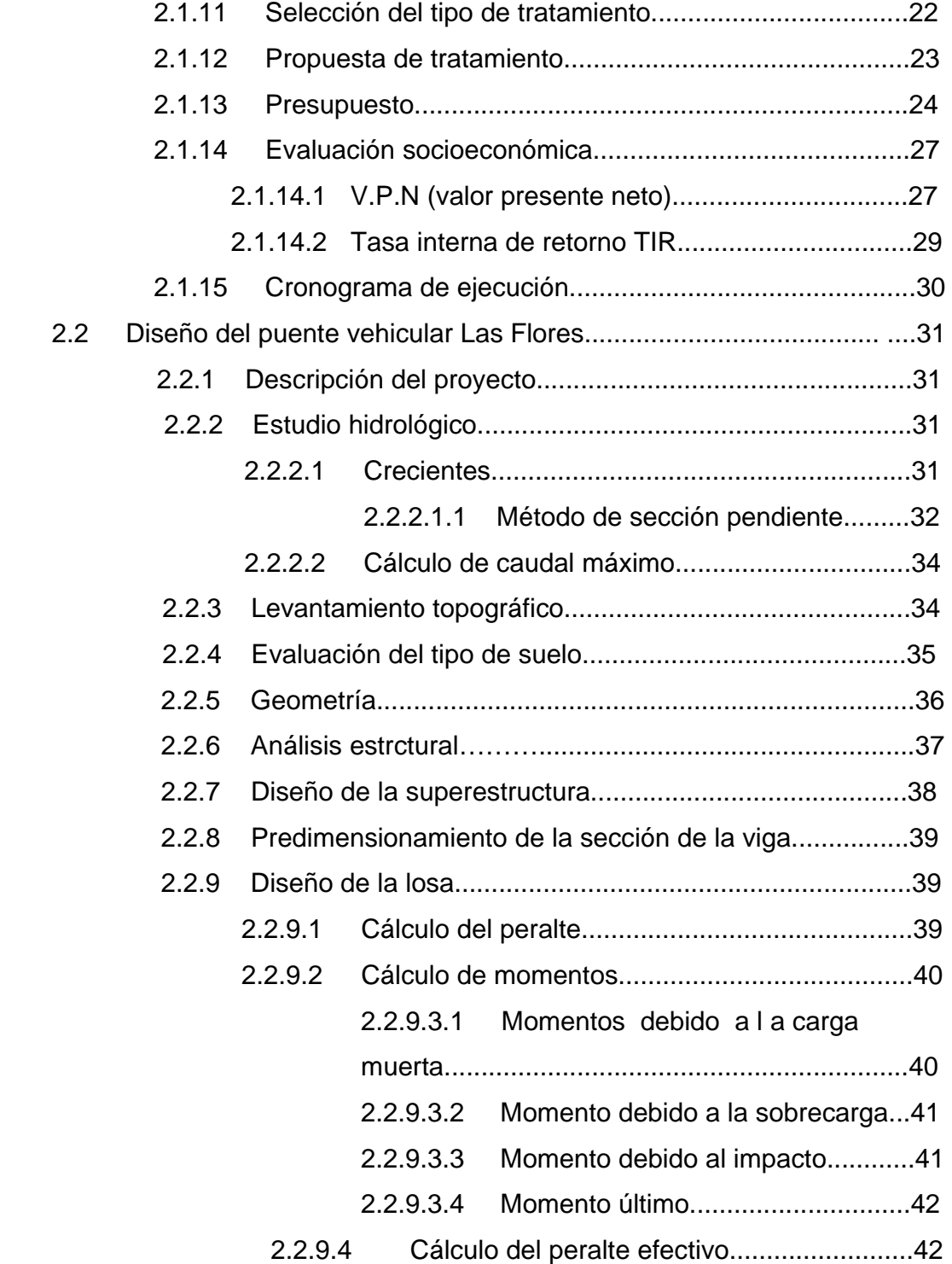

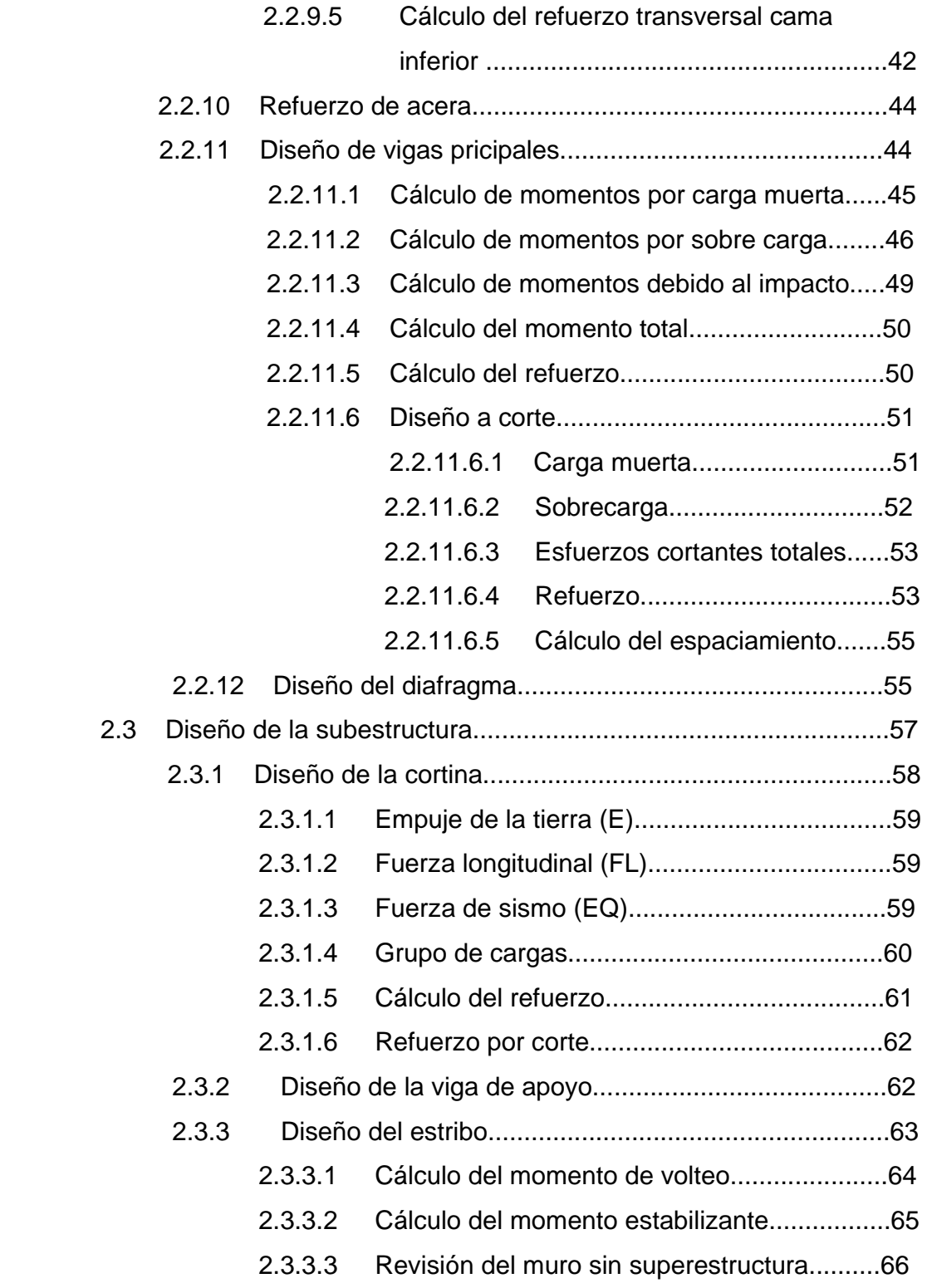

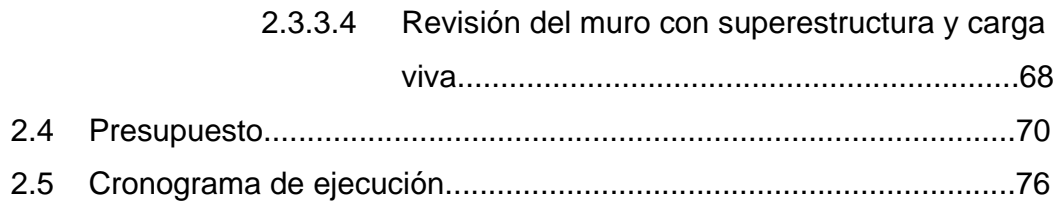

### 3. ESTUDIO DE IMPACTO AMBIENTAL

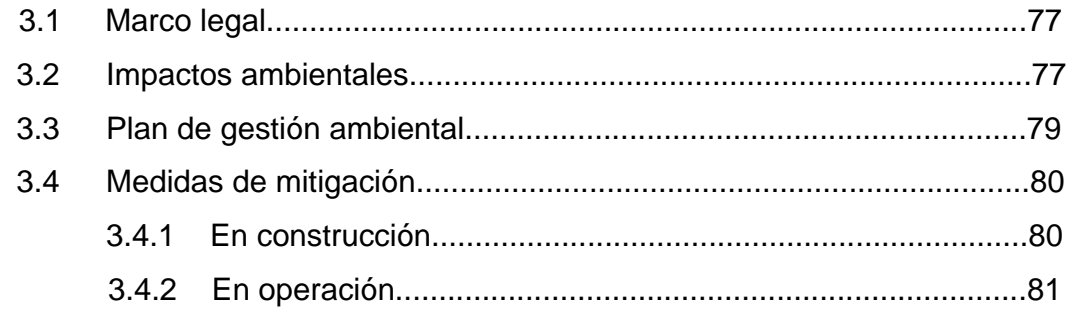

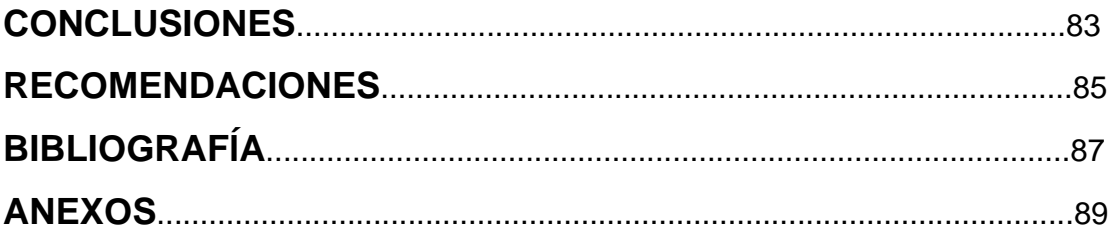

# **ÍNDICE DE ILUSTRACIONES**

#### **FIGURAS**

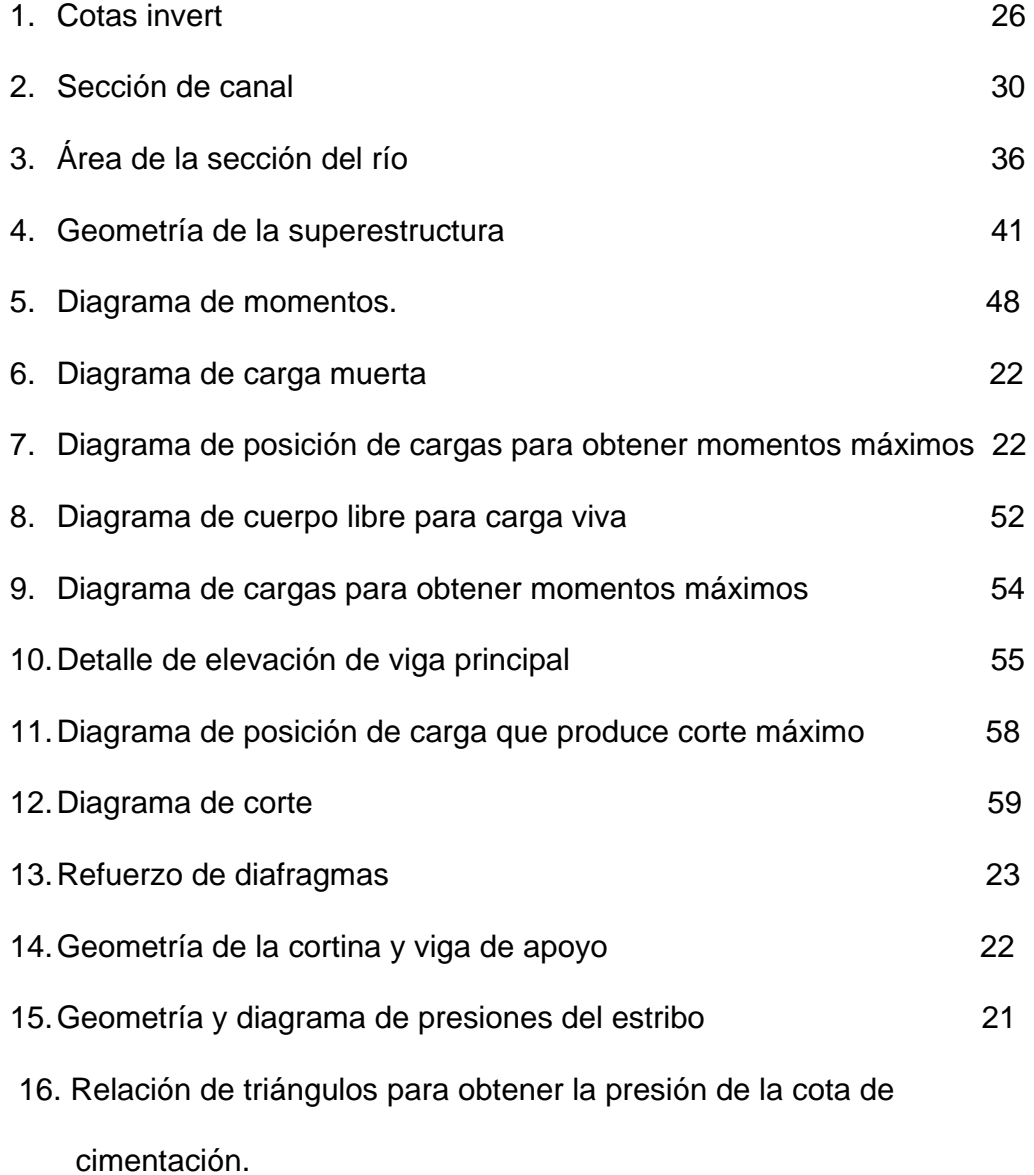

### **TABLAS**

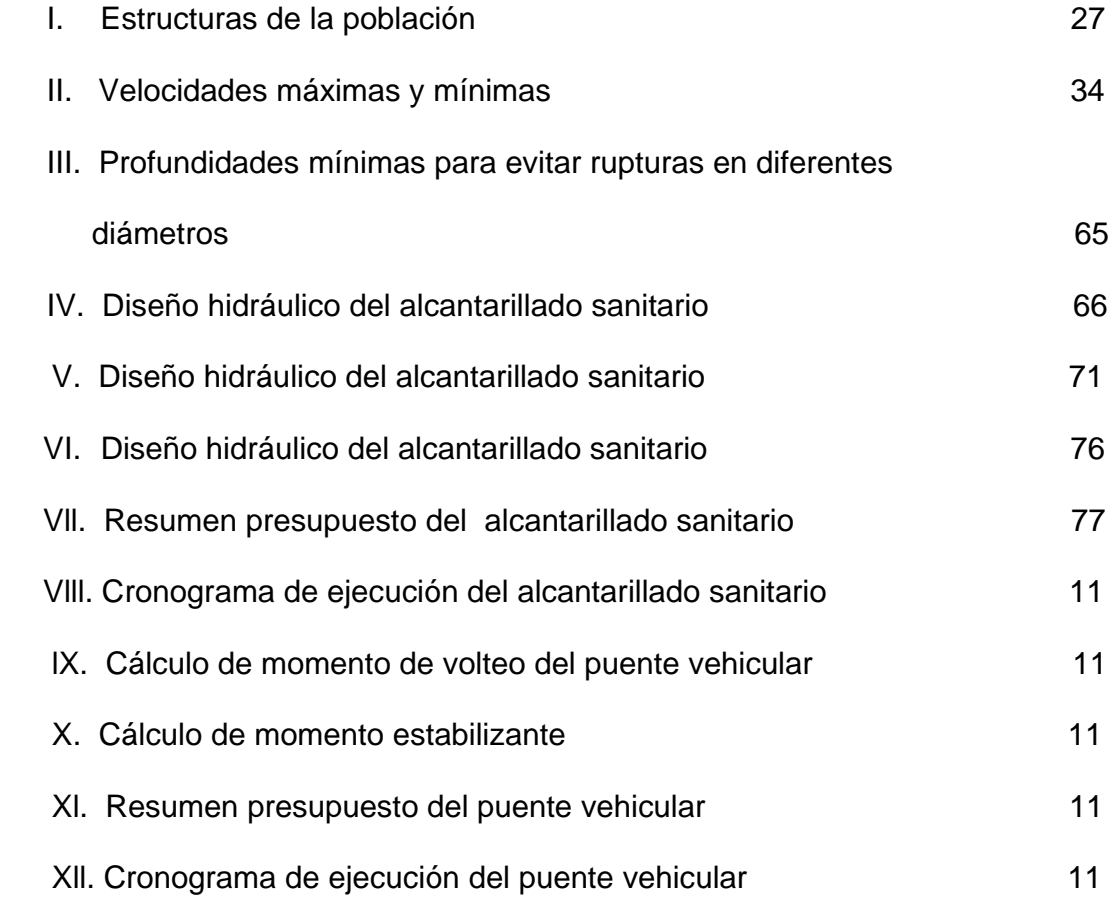

### **LISTA DE ABREVIATURAS**

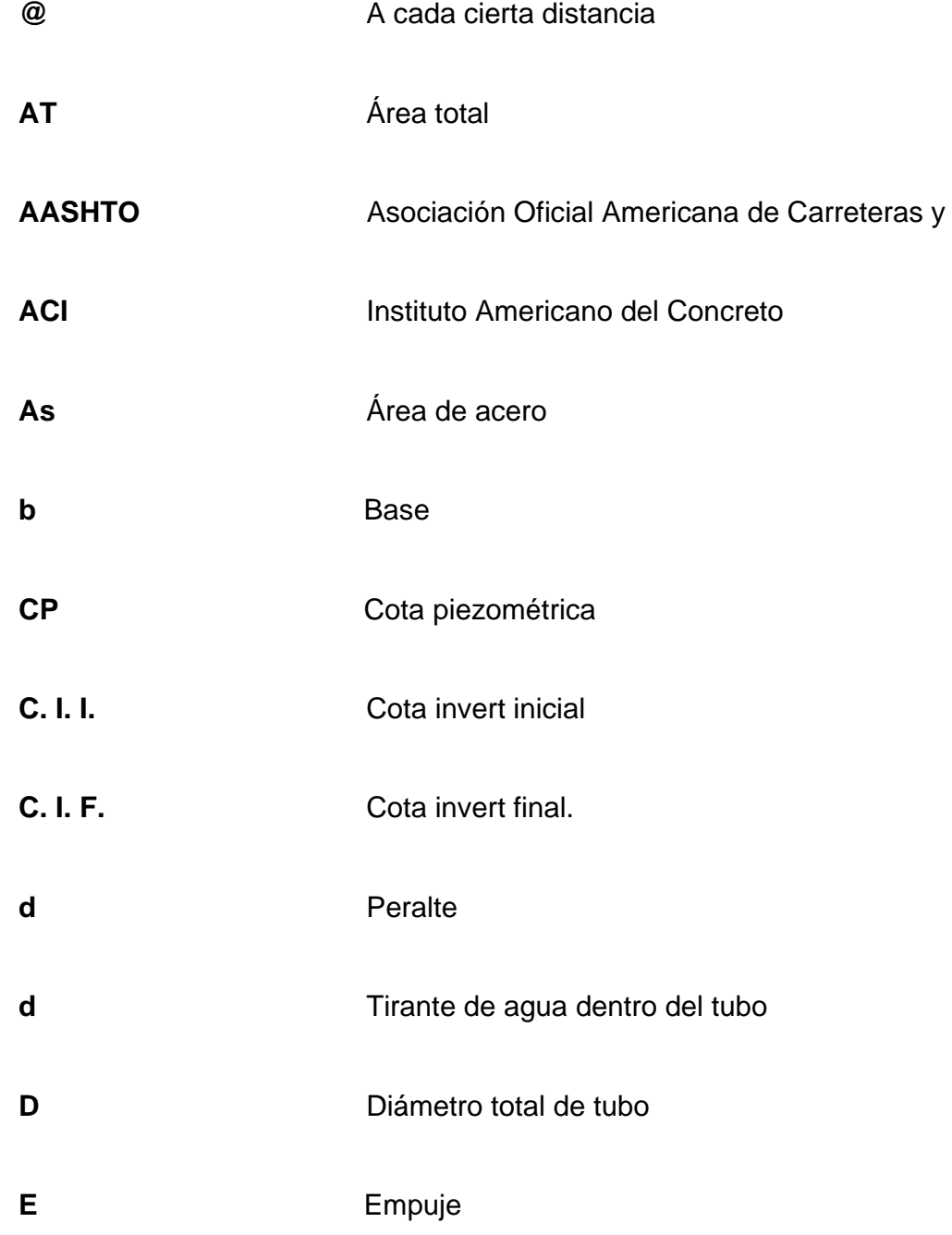

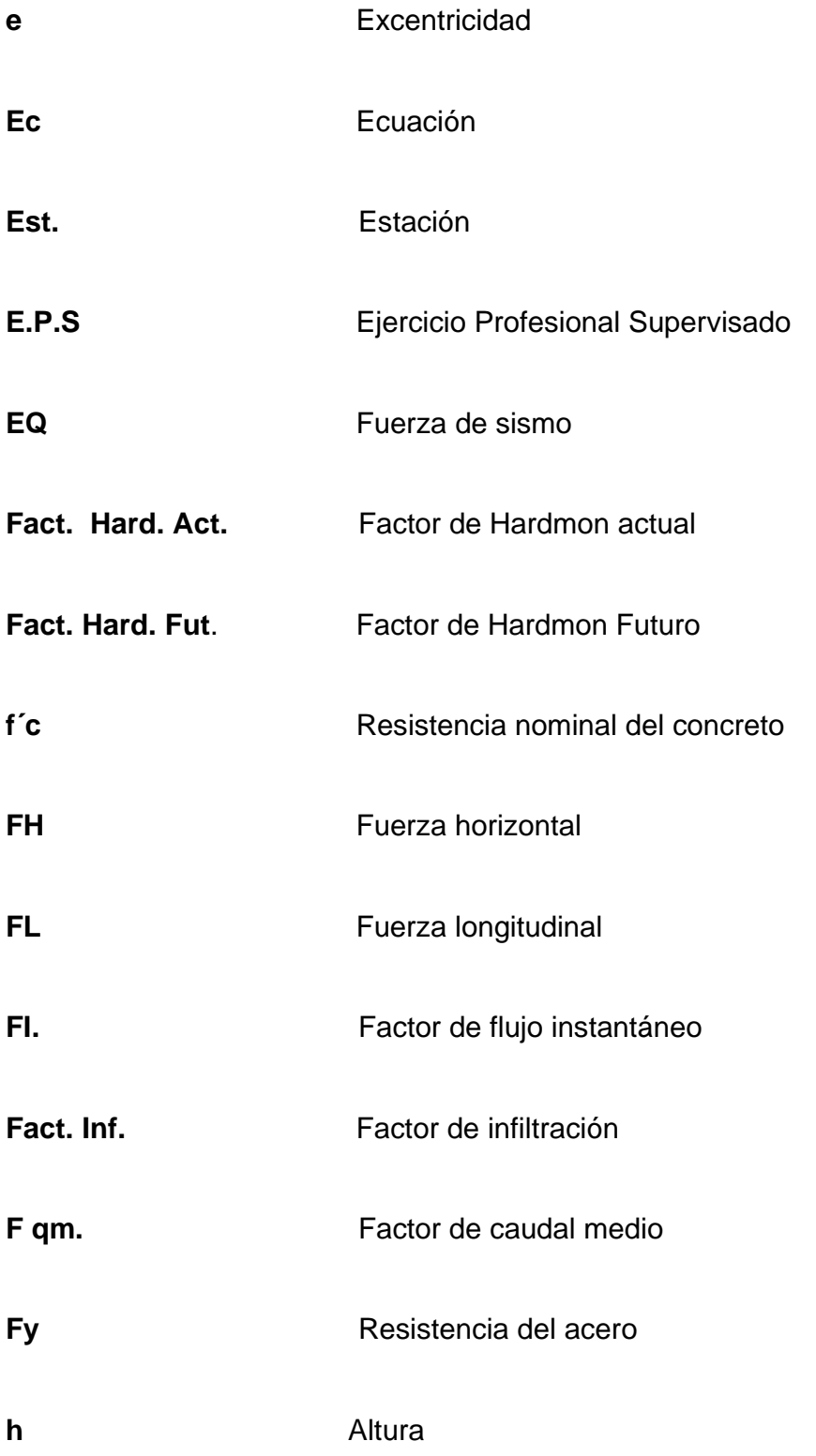

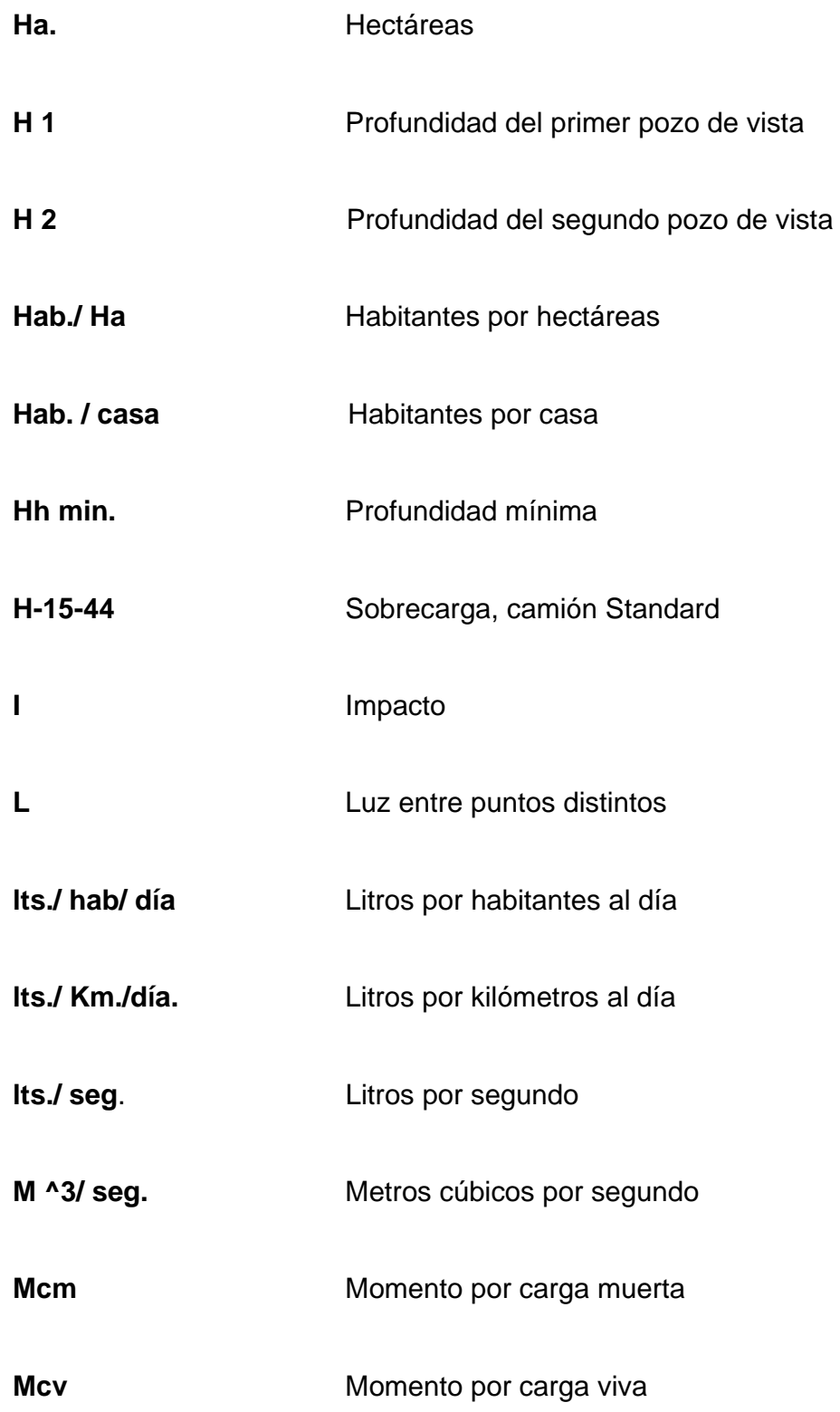

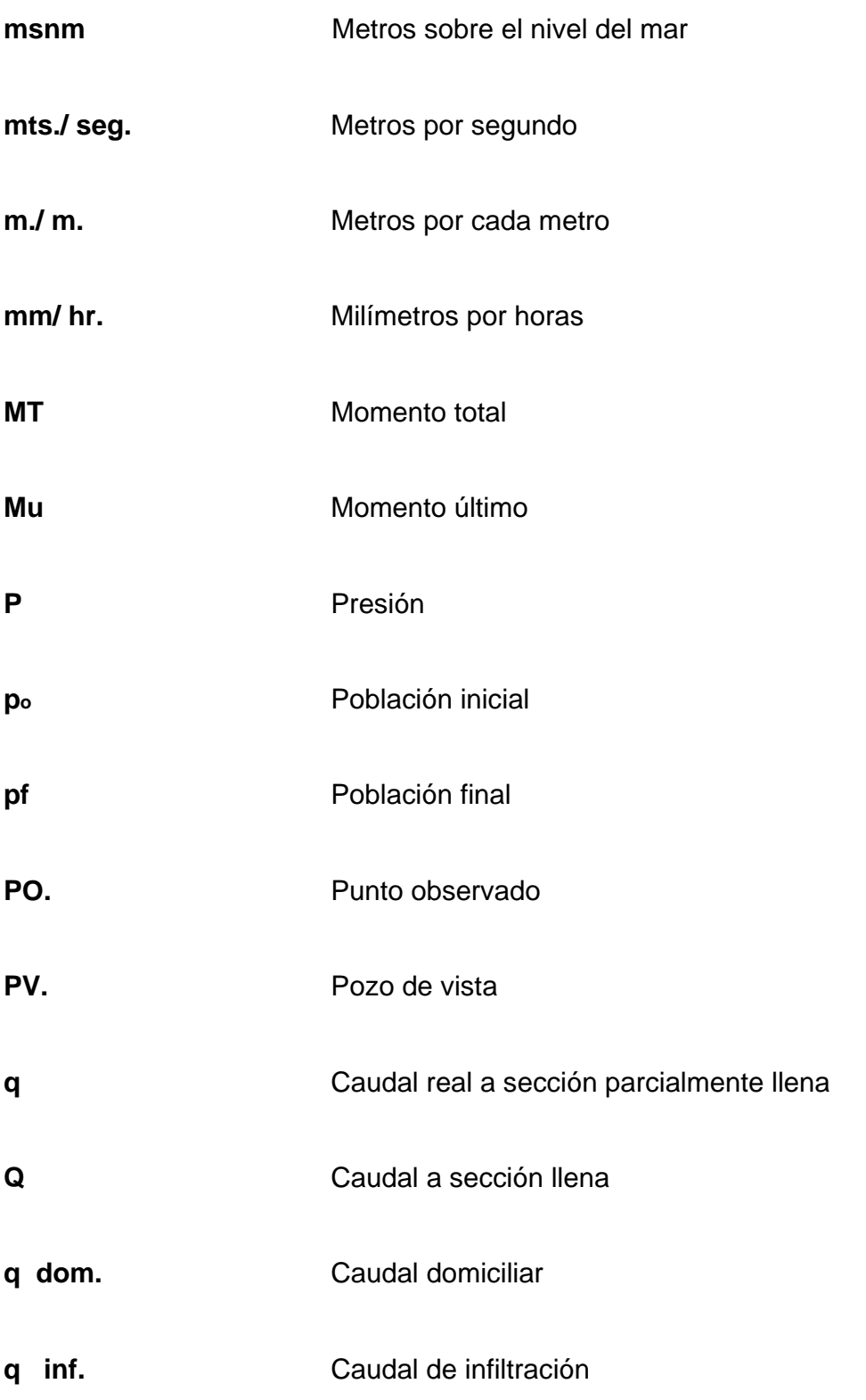

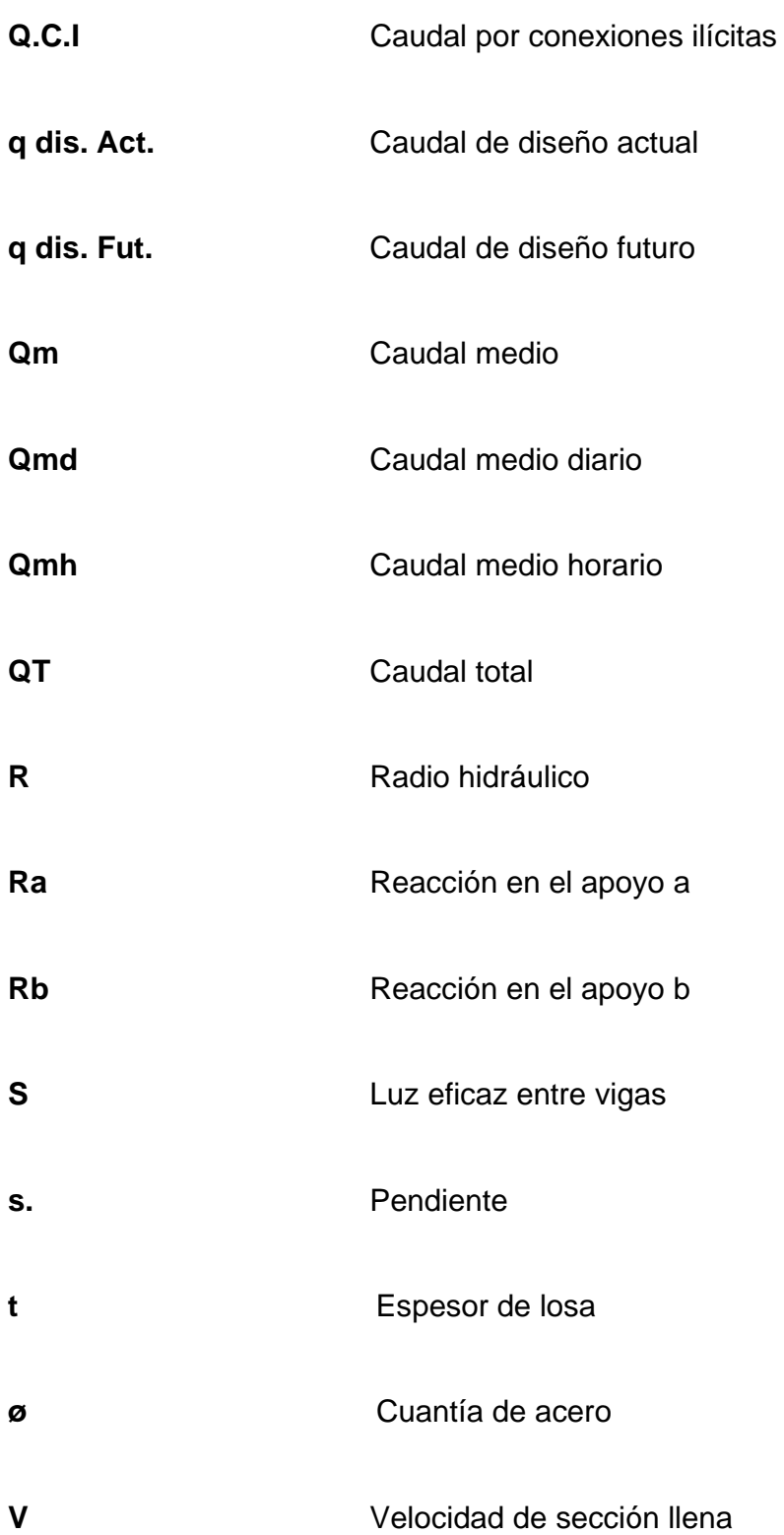

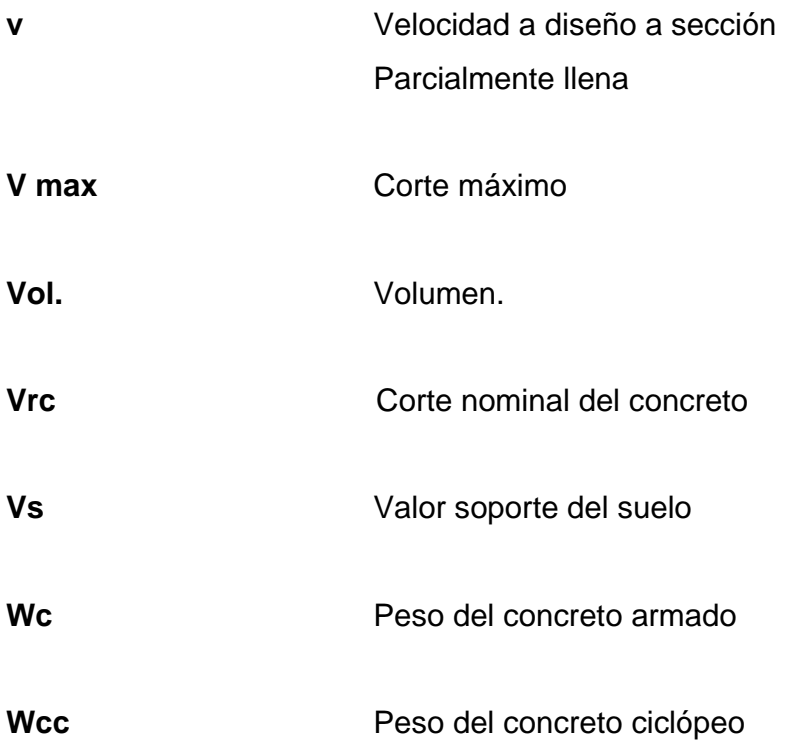

#### **GLOSARIO**

- Acera **Acera Espacio más elevado de la capa de rodadura** donde circulan los peatones. **Acero de refuerzo** cantidad de acero requerido para un esfuerzo determinado. **Altimetría** procedimientos utilizados para definir las diferencias de nivel existentes entre puntos distintos de terreno o contrucción. **Alcantarillado sanitario** sistema que se utiliza para conducir unicamente para conducir aguas negras o servidas. **Canal de rejas** son unidades que tienen como función retener los sólidos gruesos, por medio de rejas o barras y están constituidas por dispositivos de
- **Caudal** cantidad de agua que brota de un manantial o cantidad de aguas negras producto del uso humano, por unidad de tiempo.

retención y dispositivos de remoción.

**Caudal de filtración** es la cantidad por volumen de agua subterránea que se infiltra dentro del sistema de drenajes debido al nivel de la capa freática.

- **Caudal de diseño** es la elevación de tramo por tramo del sistema sanitario aplicado en un período de diseño determinado.
- **Cota de cimentación** altura donde se contruyen los cimientos referidos a un nivel determinado.
- Cota invert **contracted es la parte más** baja de un colector donde entra una o varias tuberías y solo una sale.
- **Deslizamiento** fuerza que tiende a deslizar horizontalmente al muro.
- **Diafragma** unidades utilizadas para evitar la deformación de las vigas y rigidizar la superestructura.
- **Dotación** cantidad de agua que una persona necesita por día para satisfacer sus necesidades.
- **Empuje** fuerza ejercida por el suelo a la estrutura.
- **Estribo** muro que soporta la superestructura y transmite su peso al suelo.
- **Factor de retorno** factor que indica la relación que existe entre la cantidad de agua que se consume al día.
- **Fuerza de sismo** carga que es inucida por un sismo y provoca esfuerzos en la superestructura.
- **Impacto carga provocada por el impacto del camión**  estandarizado sobre la superestructuera. **Losa** elemento estructural, plano que soporta directamente las cargas y l as transmite a diferentes apoyos.
- **Período de diseño** tiempo durante el cual un sistema, ya sea de agua potable, drenajes, pavimento, etc., dará un servicio satisfactorio a la población.
- **Planimetría** es la proyección del terreno sobre un plan horizonta imaginario.
- Pozo de visita **en la contra de la contra de un estructura** que forma parte de un alcantarillado y tiene por objeto dar inspección, limpieza y ventilación al sistema.

**Puente estructura** que permite el tráfico de un punto a otro, por cualquier interrumción.

**Relaciones hidráulicas** relación que existe entre cada uno de los parámetros de diseño a sección llena y los parámetros de diseño a sección parcialmente llena, las cuales deben cumplir con dondiciones para que las tuberías no trabajen a sección llena.

- **Sobrecarga carga** adicional a la aplicada, que se toma Como factor de seguridad.
- **Subestructura** conjunto de elementos, que han sido diseñados para soportar la superestructura de un puente y transmitir las cargas al suelo.
- **Superestructur** elementos diseñados para soportar las cargas del tráfico y transmitirlas a la subestructura.
- **Volteo** elemento de la fuerza horizontal que tienden a voltear el estribo respecto al borde exterior.

#### **RESUMEN**

El informe que a continuación se presenta contiene el resultado del Ejercicio de Práctica Supervisada (E.P.S.), realizado en el municipio de El Progreso, Jutiapa, especificamente en las aldeas Valle Abajo y Las Flores.

Para el efecto se desarrollaron dos proyectos, siendo estos:

• Diseño del sistema de alcantarillado sanitario, aldea Valle Abajo:

 El sistema esta constituido por 1,517 metros líneales de tubería de PVC, 22 pozos de visita que serán construidos tradicionalmente y 298 conexiones domiciliares, se incluye presupuesto y planos.

• Diseño del puente vehicular, aldea Las Flores:

 Se diseñó un puente vehicular, de una vía, de ocho metros de largo por cinco metros de ancho útil, para soportar una carga de H-15-44, la superestructura será de concreto armado y la subestructura de concreto ciclopeo. Para el análisis se utilizó la teoría de Líneas de Influencia, las normas AASHTO y ACI. También se incluyó presupuesto y planos.

#### **OBJETIVOS**

### • **GENERAL**

Realizar el diseño del sistema de alcantarillado sanitario para la aldea Valle Abajo; y el diseño del puente vehicular para la aldea Las Flores, municipio de El Progreso, departamento de Jutiapa, los cuales servirán para mejorar el nivel de vida de los habitantes del lugar.

### • **ESPECÍFICOS**

- 1. Desarrollar una investigación monográfica y diagnóstica sobre necesidades de servicios básicos e infraestructura de las aldea Valle Abajo y Las Flores.
- 2. Capacitar a los miembros del comité de las aldeas mencionadas, sobre el mantenimiento del sistema de alcantarillado sanitario y el puente vehicular.

### **INTRODUCCIÓN**

 Evidentemente Guatemala es un país en vías de desarrollo, lo cual hace que las necesidades, en cuanto a infraestructura y servicios básicos en nuestras comunidades sean de primer orden, al no contar con soluciones adecuadas para resolver las dificultades que presentan.

 Las aldeas del municipio de El Progreso, Jutiapa no es la excepción. La falta de de un puente vehicular , dificulta a los habitantes el traslado de forma rápida y segura hacia otros puntos vecinos, al igual que la introducción de un sistema de alcantarillado sanitario, agraba las condiciones de salud para los vecinos del lugar.

 El trabajo de E.P.S. está orientado a plantear soluciones, al realizar el diseño del sistema de alcantarillado sanitario para la aldea Valle Abajo y el diseño de un puente vehicular para la aldea Las Flores.

#### **1. FASE DE INVESTIGACIÓN**

- **1.1 Monografía aldea Valle Abajo y aldea Las Flores**
- **1.2 Características generales de las comunidades**
- **1.2.1 Ubicación y acceso**

#### **Aldea Valle Abajo**

La aldea valle Abajo del municipio El Progreso, departamento de Jutiapa, se encuentra localizada en las coordenadas 28° 09' 05" de latitud Norte y 95° 09' 09" de longitud Este. La distancia de la comunidad a la cabecera municipal es de dos kilómetro aproximados, a la cual se accede por medio de una carretera asfaltada.

#### **Aldea Las Flores**

La aldea valle Abajo del municipio El Progreso, departamento de Jutiapa, se encuentra localizada en las coordenadas 25° 10' 03" de latitud Norte y 89° 14' 02" de longitud Este. La distancia de la comunidad a la cabecera municipal es de tres kilómetros, a la cual se accede por medio de una carretera de terracería accesible en toda época del año.

#### **1.2.2 Topografía**

La comunidad se caracteriza por terrenos planos y por terrenos semí inclinados de tipo pedregosos los cuales no superan el 18% de pendientes.

#### **1.2.3 Clima**

El clima es cálido, con temperatura media de 28° C. El período de lluvia va de mayo a octubre, y en los últimos 10 años, el período de sequía se ha prolongado del mes diciembre al mes de abril, las temperaturas promedio son:

Temperatura máxima = 38° C Temperatura media = 28° C Temperatura mínima = 12° C

#### **1.2.4 Hidrografía**

Las comunidades son irrigadas por el río Morán el cual esta localizado en la parte más baja del área en estudio, aldea Valle Abajo.

#### **1.3 Infraestructura**

#### **1.3.1 Vivienda**

#### **Aldea Valle Abajo**

En la comunidad existe aproximadamente 92 viviendas, el material predominante de las mismas es de ladrillo, block, con techo de terraza de concreto y lámina.

#### **Aldea Las Flores**

En la comunidad existe aproximadamente 312 viviendas, el material predominante de las mismas es de block, con techo de terraza de concreto y muy pocas de lámina.

#### **1.4 Descripción demográfica**

#### **1.4.1 Estructura de la Población**

 La población de la aldea Valle Abajo y aldea Las Flores es totalmente ladina, la cual esta distribuida de la siguiente manera:

| <b>LUGAR</b>  | <b>MENORES</b> | <b>1-4 AÑOS</b> | <b>5-14 AÑOS</b> | $15 - 49$   | <b>RESTO</b>     | <b>POBLACIÓN</b> |
|---------------|----------------|-----------------|------------------|-------------|------------------|------------------|
| (ALDEA)       | DE 1 AÑO       |                 |                  | <b>AÑOS</b> | <b>POBLACIÓN</b> | <b>TOTAL</b>     |
| VALLE         | 23             | 85              | 182              | 203         | 59               | 552              |
| <b>ABAJO</b>  |                |                 |                  |             |                  |                  |
| <b>LAS</b>    | 56             | 195             | 473              | 899         | 254              | 1877             |
| <b>FLORES</b> |                |                 |                  |             |                  |                  |

**Tabla l. Estructura de la población.** 

 Estos datos fueron proporcionados por el Centro de Salud Cabecera Municipal El Progreso, Jutiapa.
### **1.4.2 Tasa de crecimiento poblacional**

 La tasa de crecimiento poblacional debe de estar bajo una base histórica de mucha información y confiabilidad de censos del lugar; por tanto, lo proporcionado por el Instituto Nacional de Estadística es la recomendada. Sin embargo, esta entidad carece d información de una tasa de crecimiento rural en particular. Únicamente posee la del crecimiento urbano, siendo de 2.6% tomándose está para el estudio de la aldea Valle Abajo.

#### **1.5 Educación**

Dentro de las comunidades se cuenta con escuela de nivel pre-primario y primario, a parte de esto se han llevado capacitaciones para los ganaderos y agricultores dentro de algunos programas municipales.

### **1.6 Salud**

Las comunidades no cuentan con su propio centro de salud, por lo cual los habitantes viajan hasta el que se encuentra en la cabecera municipal. Una de las enfermedades más comunes en las comunidades principalmente en Valle Abajo es la diarrea que es una infección intestinal causada por bacterias o parásitos, es muy común en niños.

### **1.7 Servicios**

Aldea Valle Abajo cuenta con los siguientes servicios:

- Agua potable
- Alumbrado público
- Transporte
- Servicio telefónico

Aldea Las Flores cuenta con los siguientes servicios.

- Agua potable
- Sistema de alcantarillado sanitario
- Alumbrado público
- Transporte
- Servicio telefónico

# **1.8 Investigación diagnóstica sobre las necesidades de servicios básicos e infraestructura de los lugares en estudio.**

### **1.8.1 Descripción de las necesidades**

 Las aldea Valle Abajo y Las Flores, del municipio de El Progreso, departamento de Jutiapa, ubicadas en la periferia del casco urbano, a pesar de estar tan cerca de la cabecera municipal, padecen de una serie de necesidades de carácter físico, como son en el orden de servicios básicos e infraestructura (carreteras, sistema de alcantarillado sanitario, escuelas, sistema de tratamiento de aguas negras, etc.).

# **1.8.2 Justificación social y económica**

 Como consecuencia de la no atención a estas necesidades, los pobladores se ven afectados en el nivel y calidad de vida.

## **1.8.3 Priorización**

 Las razones por las cuales se priorizaron dichos proyectos, son las siguientes:

### **Proyecto sistema de alcantarillado sanitario:**

- La aldea Valle Abajo no cuenta con un sistema de alcantarillado sanitario, servicio indispensable para la comunidad.
- Aguas grises escurren superficialmente por las calles de la aldea.
- Alto índice de enfermedades en la población.
- Muchas familias se abastecen de agua por medio de pozos, los cuales no pueden alterar muy fácilmente.

### **Proyecto puente vehicular**

- La aldea Las Flores no cuenta con un puente vehicular en la calle principal que cuente con características adecuadas para la circulación de vehículos.
- En la actualidad solo cuenta con puente construido hace más de 50 años, lo que dificulta el paso de vehículos en épocas de invierno, por la crecida del río.

# **2. SERVICIO TÉCNICO PROFESIONAL**

# **2.1 Diseño del alcantarillado sanitario aldea Valle Abajo, El Progreso, Jutiapa.**

### **2.1.1 Aspectos Preliminares**

### **2.1.1.1 Descripción del proyecto**

 Este proyecto comprende el diseño del sistema de alcantarillado sanitario de la aldea Valle Abajo, El Progreso, Jutiapa. Para su realización se llevo a cabo un levantamiento topográfico, en lo que se refiere a la altimetría y planimetría.

 La red tiene una línea principal con 1,522 metros en lo cuales se diseñaron 22 pozos de visita, la tubería a utilizar será de PVC y tendrá un diámetro mínimo de 6", las cuales deben cumplir con las normas ASTM 3034.

### **2.1.1.2 Estudio Topográfico**

El levantamiento topográfico se realizó para localizar la red dentro de las calles, pozos de visita, y en general, ubicar todos aquellos puntos de importancia.Se realizaron los levantamiento siguiente, planimétrico utilizando el método de conservación del azimut y el altimétrico utilizando una velación simple.

### **2.1.1.3 Cálculo de la población futura**

Es la cantidad de personas que se estiman por algún método, tomando como base censos de población en años anteriores y que tributarán caudales al sistema de alcantarillado utilizado. De acuerdo con los censos realizados por el Instituto Nacional de Estadística en años anteriores, se observa que la curva de crecimiento poblacional presenta una forma parabólica, por lo que para la proyección de la población futura en el caso de la aldea Valle Abajo, se decidió utilizar el método de incremento geométrico, el cual se define a través de la siguiente formula:

> $P_f = Po (1 + r)^n$ Pf = Población futura. Po = Población actual. R = Tasa de crecimiento. n = período de diseño.

Para el proyecto de alcantarillado sanitario en la aldea Valle Abajo, se utilizaron los siguientes datos:

> Po =  $92$  casas x 6 hab/casa =  $552$  habitantes  $r = 2.6 %$  según INE  $n = 30$  años

### **2.1.2 Cálculo de caudales**

# **2.1.2.1 Caudal domiciliar**

 Está conformado por el agua que es utilizada por las personas para diferentes necesidades dentro de su vivienda, limpieza, higiene personal, lavado de alimentos etc. Denominada caudal de desecho doméstico, es conducida hacia la red de alcantarillado existente y está relacionada con la dotación de agua potable según el lugar.

El factor de retorno varia entre 0.7 y 0.8, en el diseño fue adoptado el 0.8.

Qdom. = Dotación \* No. De habitantes \* Fr 86400 seg/día

Dotación es la cantidad de agua potable que debe disponer una persona para satisfacer su necesidad, se rige según la región la cual será servida, puede variar entre 60 a 300 litros diarios por habitante. La dotación depende de los recursos hidráulicos de la cada región, de las características urbanísticas y sociales de las comunidades.

De acuerdo con los datos obtenidos en la municipalidad de El Progreso, Jutiapa, se estableció que la dotación para el sector de la aldea Valle Abajo, es de 120 litros/habitante/día.

### **2.1.2.2 Caudal de conexiones ilícitas**

 Este tipo de caudal es producido por las viviendas que, por no contar con un sistema de alcantarillado apropiado para las aguas pluviales, las introducen al sistema de alcantarillado sanitario.

 El caudal de conexiones ilícitas se relaciona directamente con el caudal de aguas pluviales, pero por no contar con datos suficiente para su cálculo, se considera que un porcentaje de las viviendas hace este tipo de conexión. En este caso, se estima un caudal de conexiones equivalente a 100 lts/hab/día.

### **2.1.2.3 Caudal de infiltración**

El caudal de infiltración es el que entra por diversas causas en el alcantarillado sanitario, ya que por el nivel freático de las aguas subterráneas del lugar que están en relación con la profundidad de las tuberías que se colocarán, permeabilidad del terreno, mano de obra calificada y supervisión cuando se ejecute el proyecto.

El cálculo del caudal de infiltración se mide de la siguiente forma: litros diarios por hectáreas o litros diarios por kilómetros de tubería instalada, incluso la longitud de las conexiones domiciliares, la cual se asume un promedio de seis metros por conexión de cada vivienda. El factor que se utiliza puede variar entre 12,000 y 20,000 lts./km./día.

 En este estudio el caudal será igual a 0 ya que la tubería PVC que se utilizara en los colectores primarios y secundarios así como las tuberías de las acometidas domiciliares es impermeable.

 $Qinf. = F.inf.$  (m de tubería + (No. De viviendas  $* 6$ ))

1,000

#### **2.1.2.4 Caudal comercial**

Es el caudal que proviene de las diferentes actividades comerciales que se desarrollan en el lugar, entre las cuales se puede mencionar, hoteles, restaurantes, comedores centros comerciales, edificios etc. En la actualidad, la dotación para los comercios de acuerdo, con su actividad, varía de 2,000 a 5,000 lts./día, se obtiene el siguiente caudal comercial:

> Qc = Dotación \* No. De comercios 86,400 seg/día

### **2.1.2.5 Caudal industrial**

Es el caudal proveniente de desechos industriales derivado de las fábricas de productos alimenticios, licoreras, maquiladoras, textiles, productos enlatados y de vidrio etc.

 Este caudal depende de la dotación y del tipo de industria, se determina entre 1,000 a 18,000 lts./industria/día.

### **2.1.2.6 Factor de caudal medio**

Se obtiene del caudal medio ( Qmedio ) del área que se va a drenar entre la distribución del número de habitantes. El caudal medio está compuesto por la suma de todos los caudales descritos anteriormente.

 El factor de caudal medio varía de 0.002 a 0.005; si el cálculo de éste se encuentra entre los rangos, se utiliza el calculado, de lo contrario se utiliza el más próximo al que se había estimado.

```
Qmedio = Qdom. + Qcom. + Qinf. + Qc.Ilícitas + Qind. 
   F Qmedio = Qmedio / No. Hab. 
    (0.002 < F. Qmedio < 0.005)
```
### **2.1.2.7 Factor de Harmond**

 Es el valor estadístico, que determina la probabilidad del número de usuarios que estarán haciendo uso del servicio, está dado de la siguiente manera:

$$
\mathsf{F}.\mathsf{H.} = 18 + \sqrt{\mathsf{P}}\n\frac{}{4 + \sqrt{\mathsf{P}}}
$$

Donde:

P = Población futura acumulada en miles.

### **2.1.2.8 Caudal de diseño**

Al caudal de diseño, también se le llama caudal máximo. Para realizar la estimación de la cantidad de agua negra que transportará el alcantarillado en los diferentes puntos donde ésta fluya, primero se tendran que integrar los valores que se describen en la fórmula siguiente:

Qdis = No. de habitantes \* F Qmedio \* F.H.

Donde:

No. De hab. = Número de habitantes futuros acumulados F.H. = Factor de Hardmond F Qmedio = Factor de caudal medio

### **2.1.3 Pendientes**

### **2.1.3.1 Máximas y mínimas**

La pendiente mínima en los colectores es la que provoca velocidades mayores o iguales a 0.60 mts/seg, y la pendiente máxima la que provoca velocidades menores o iguales a 3.00 mts/seg.

### **2.1.4 Velocidades**

La velocidad de flujo está determinada por la pendiente del terreno, el tipo y diámetro de la tubería que se utilice.

La velocidad de flujo debe estar comprendida entre el siguiente rango, para evitar problemas de taponamiento y desgaste en las tuberías que se utilice.

T**abla ll. Velocidades máximas y mínimas.** 

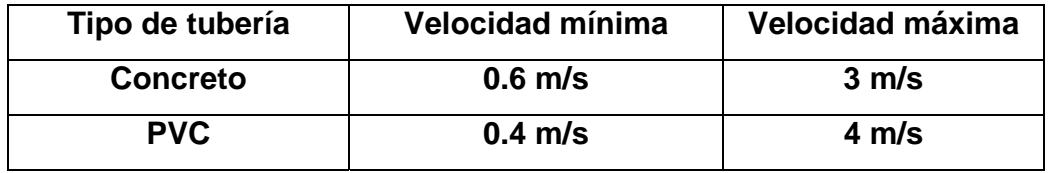

### **2.1.5 Cálculo de cotas invert**

### *Figura 1. Cotas invert*

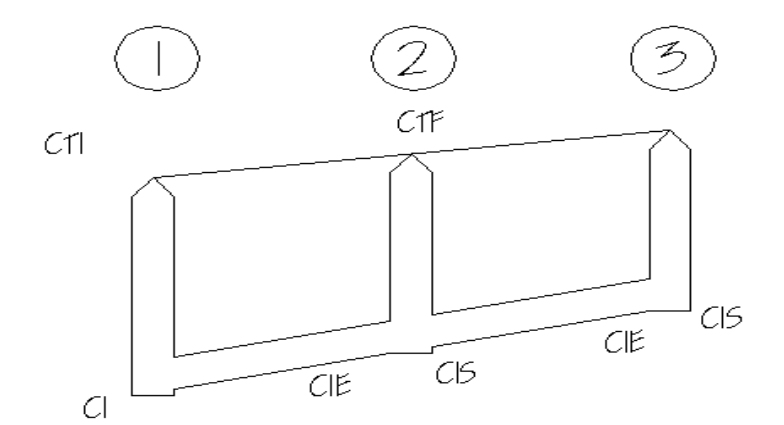

Es la cota que determina la localización de la parte inferior de la tubería.

Al diseñar el sistema de alcantarillado sanitario, se deben considerar los siguientes aspectos que se refieren a las cotas invert de entrada y salida de las tuberías en los pozos de visita:

• Cuando a un pozo de visita entra una tubería y sale otra del mismo diámetro, la cota invert de salida estará. Como mínimo, a 3 cms debajo de la cota invert de entrada.

$$
DA = DB
$$

C invert de salida = C invert de entrada  $+0.03$ 

• Cuando a un pozo de visita entra una tubería de un diámetro y salga otra de diferente diámetro, la cota invert de salida estará, como mínimo, debajo de la cota invert de entrada, igual a la diferencia de los diámetros de la cota invert de entrada y salida.

### $DA < DB$

C invert de salida = C invert de entrada +  $(DA - DB)$ 

• Cuando a un pozo de visita la tubería de salida es del mismo diámetro a las que ingresan en él, la cota invert de salida mínima estará a 3 cms debajo de la cota más baja que entre.

$$
DA = DB = DC = DD
$$

C invert de salida = C invert de entrada +  $0.03$ 

• Cuando a un pozo de visita la tubería de salida es de diferente diámetro a las que ingresan en éste, la cota invert de salida deberá cumplir con las especificaciones anteriores y se tomara el valor menor.

Las cotas del terreno, al igual que los puntos de entrada y salida de la tubería del alcantarillado, deben calcularse de la siguiente manera.

Hmin = Altura mínima que depende del tráfico que circule por las calles

- $Cl = \text{Cota}$  invert inicial
- $CT_i$  = Cota del terreno inicial
- $CT_f$  = Cota del terreno final
- ClS = Cota invert de la tubería de salida
- ClE = Cota invert de la tubería de entrada
- DH = Distancia horizontal
- S% = Pendiente del terreno o tubería
- Et = Espesor de la tubería

#### **Ecuaciones para calcular cotas invert**

 $CT_f = Cti - (DH * S\%$  terreno)  $S% = ((Cti - CTf) / DH) * 100$  $Cl = CT - (Hmin + Et + D tube)$  $CIE_2 = CI - DH * S\%$  tubo ClS = Dependerá de las especificaciones de los pozos de visita  $CIE_3 = CIS_2 - DH * S\%$  tubo  $H_{\text{pozo}} = CT - CIS$ 

# **Tabla III. Profundidades mínimas para evita r rupturas, diferentes diámetros.**

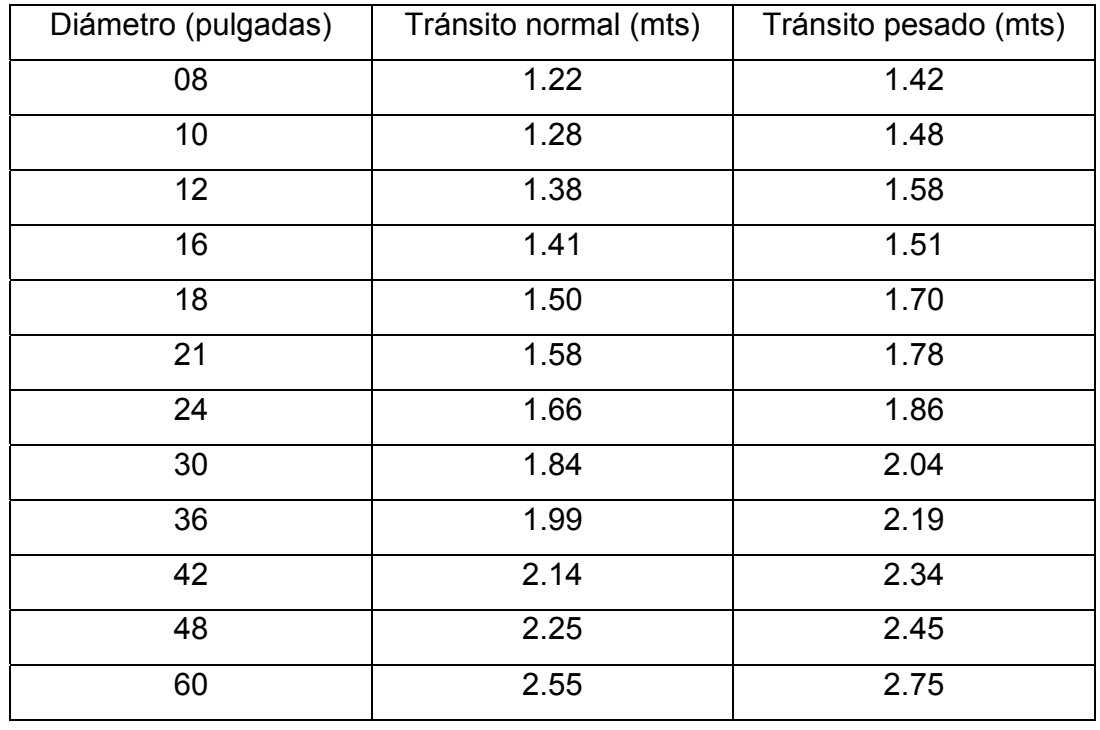

# **2.1.6 Diámetro de tuberías**

 Basados en los diferentes estudios y diseños de alcantarillados en la práctica de campo, se tiene que los diámetros mínimos para aguas servidas o negras es de 6 pulgadas.

### **2.1.7 Profundidad de tuberías**

 Para instalarse en condiciones de cargas en carreteras y en lugares donde las cargas muertas sean considerables, se tienen valores para las diferentes tuberías a fin de evitar rupturas.

## **2.1.8 Pozos de visita**

 Los pozos de visita son parte de las obras accesorias de un alcantarillado y son empleadas como medio de inspección y limpieza. Según las normas para construcción de alcantarillados, se recomienda colocar pozos de vista en los siguientes casos:

- a) En toda intercepción de colectores
- b) Al comienzo de todo colector
- c) En todo cambio de sección o diámetro
- d) En todo cambio de dirección o pendiente
- e) En tramos rectos, a distancias no mayores de 100 metros
- f) En las curvas de colectores visitables a no más de 30 metros

La forma constructiva de los pozos de visita se ha normalizado considerablemente y se han establecido diseños que se adoptan a un modo general.

### **Figura 2. Sección de canal**

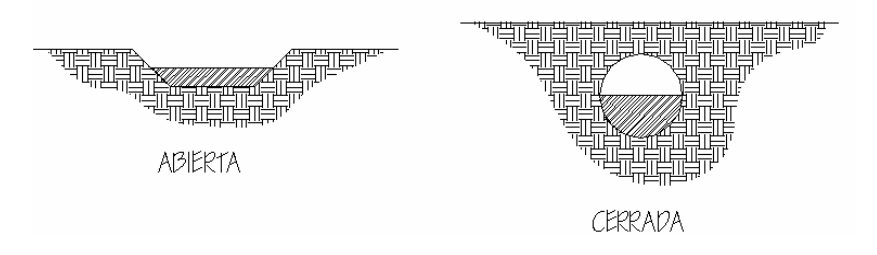

# **2.1.9 Diseño hidráulico**

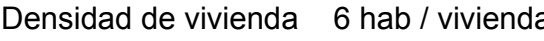

Periodo de diseño 31 años Velocidad mínima 0.4 m/s

**Tabla lV. Diseño Hidráulico** Velocidad máxima 3.0 m/s

a Factor caudal medio 0.003 Tasa de crecimiento 3% Tubería PVC 6" mínimo

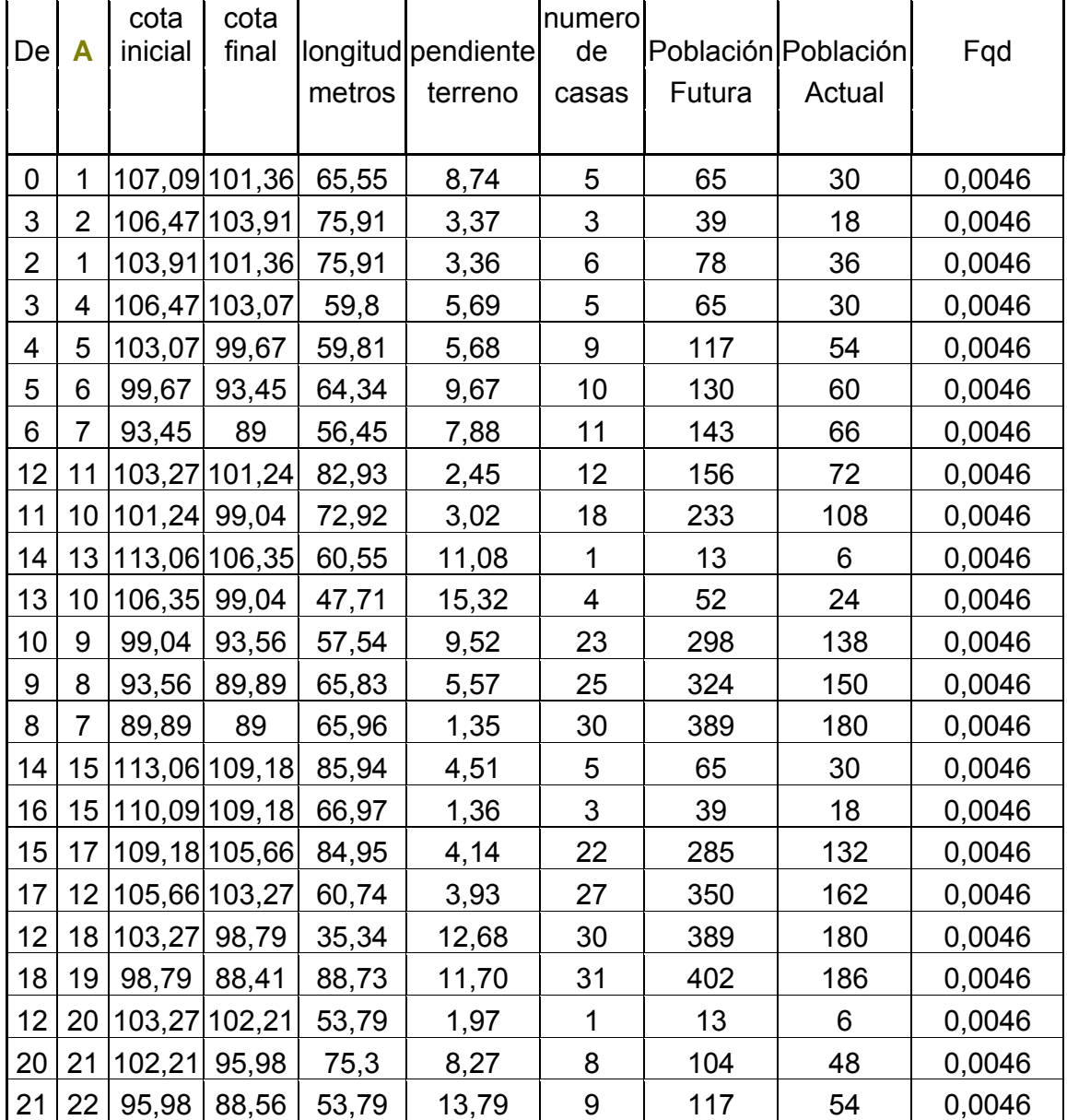

# **Continuación**

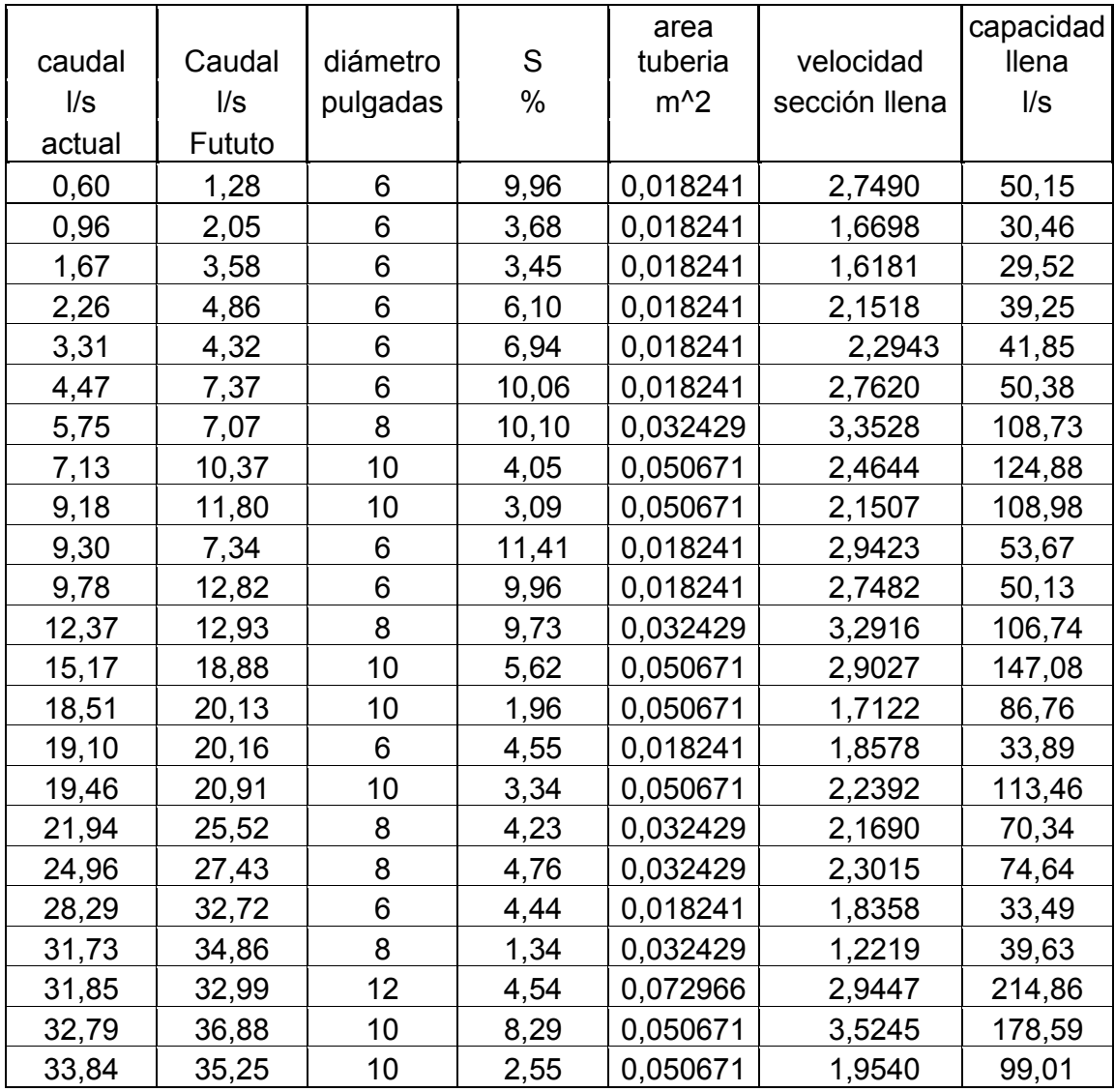

# **Continuación**

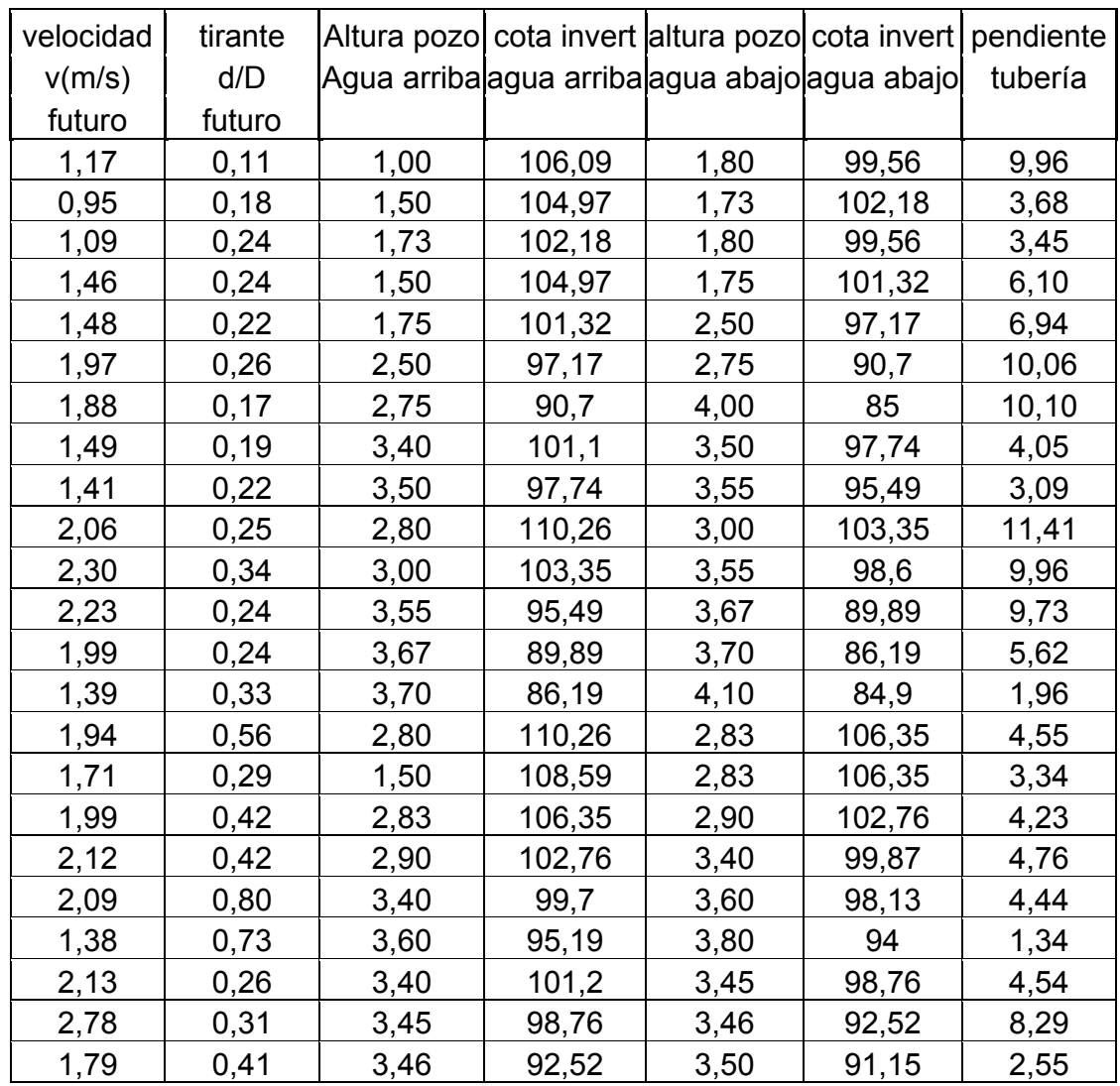

#### **2.1.10 Plan de operación y mantenimiento del sistema**

**Mantenimiento del sistema de alcantarillado sanitario**: Es la aplicación de técnicas o mecanismo que permiten conservar el alcantarillado en buenas condiciones físicas y de funcionamiento, con el propósito de alcanzar la duración esperada de acuerdo a la vida útil para la que fue diseñada.

La responsabilidad de mantenimiento estará a cargo del Comité de Vecinos de la Comunidad, Se recomienda que las revisiones del sistema se realicen en intervalos que no sobrepasan los cuatro meses.

### **2.1.11 Selección del tipo de tratamiento**

 En la selección del tipo de tratamiento para las aguas residuales de la aldea Valle Abajo, existen varios factores importantes que se deben tomar en cuenta para la determinación del mismo, en este caso se conectará a otra red de drenajes que tiene un tratamiento, sumando estos dos sistemas de alcantarillado, el sistema de tratamiento se da abasto para tratar el caudal total de las aguas negras. Dichos factores van asociados a:

- eficiencia
- economía
- operación y mantenimiento

 Se determino que éste sistema de alcantarillado sanitario sea conectado al sistema actual de la aldea Valle Arriba, que cuenta con un tratamiento adecuado para aguas negras una pequeña planta de tratamiento, la cual sería abastecida por los dos sistemas, dichos factores son los siguientes:

### **a) Eficiencia**

Resulta ser un sistema de una gran eficiencia en la mejoría de la calidad del caudal de aguas servidas, por medio de un proceso anaeróbico. Además, evita la proliferación de mosquitos portadores de enfermedades.

#### **b) Economía**

Con la unión de estos sistemas para tratarlos en un sólo punto, permite obtener una economía relativamente aceptable, ya que no necesita grandes inversiones en terrenos ni en infraestructura.

### **c) Operación u mantenimiento**

El mantenimiento se da por parte de la municipalidad de El Progreso, Jutiapa, que cuenta con personal capacitado para la operación y el mantenimiento del tratamiento.

### **2.1.12 Propuesta de tratamiento**

 Se propone conectar el sistema de tratamiento a la red ya existente por medio de los cuales se sumara y se transportará las aguas negras a la planta de tratamiento existente, la planta de tratamiento es adecuada para tratar los dos sistemas, éste estudio lo realizaron por parte del INFOM en colaboración con el desarrollo del Municipio.

# **2.1.13 Presupuesto**

En la integración del presupuesto se consideraron como costos directos: la mano d obra calificada, no calificada, los materiales de construcción y el transporte de los mismos.

Los precios de los materiales se cotizaron de acuerdo al lugar y la fecha en que se realizo el estudio, para integrar l presupuesto total de la obra, se procedió a cuantificar las cantidades de trabajo necesarias y los materiales según los detalles de los planos.

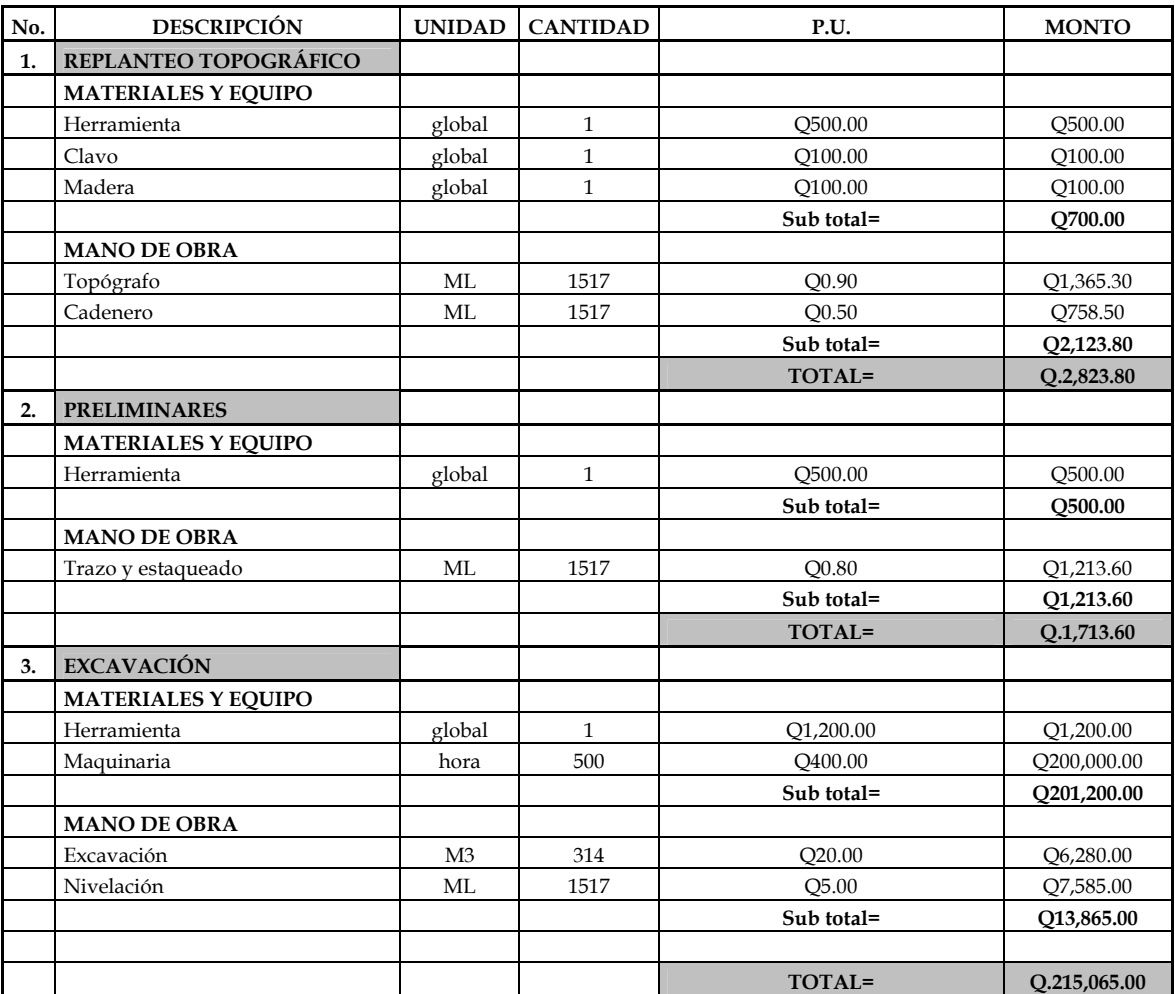

### **Tabla Vll. Presupuesto**

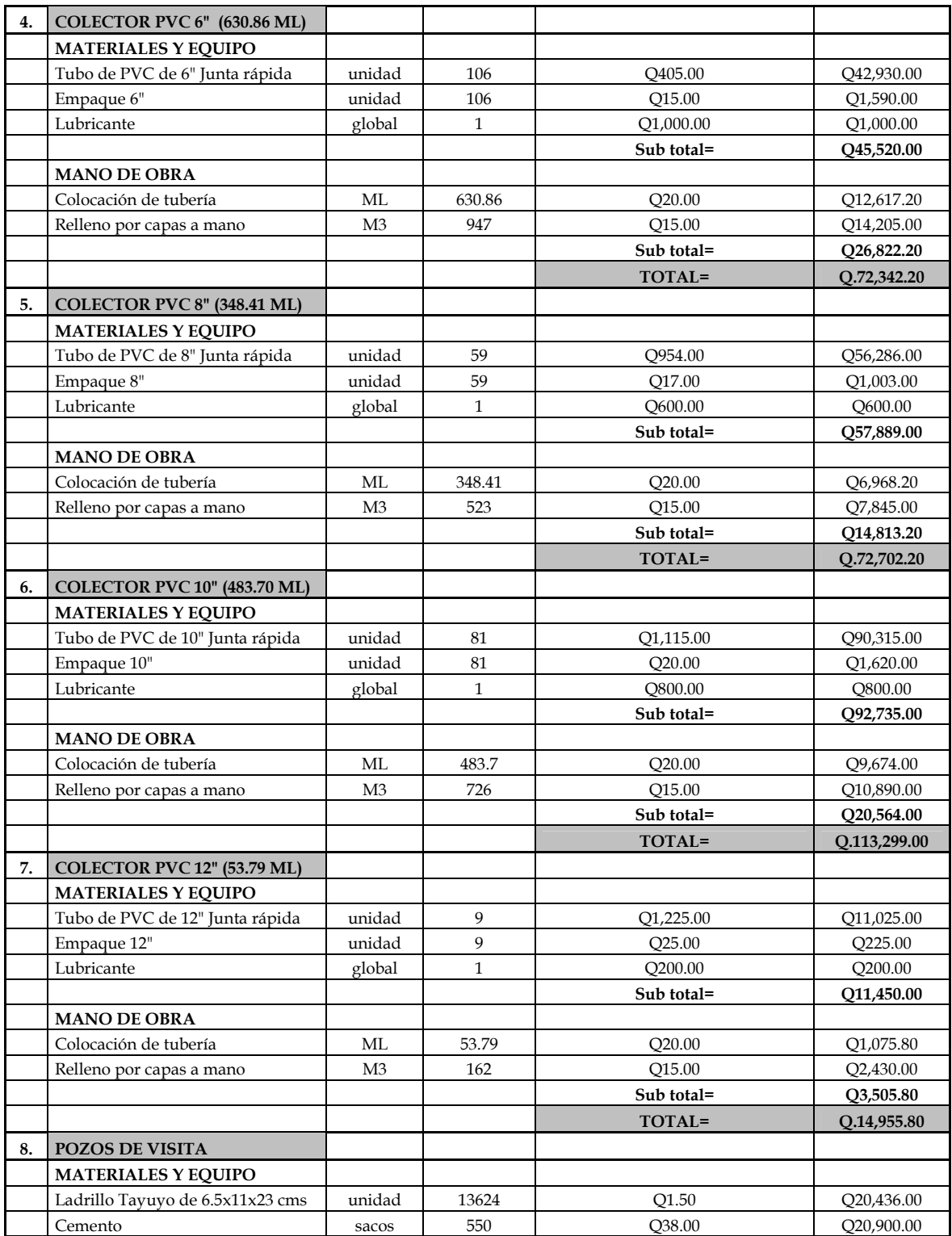

# **Continuación**

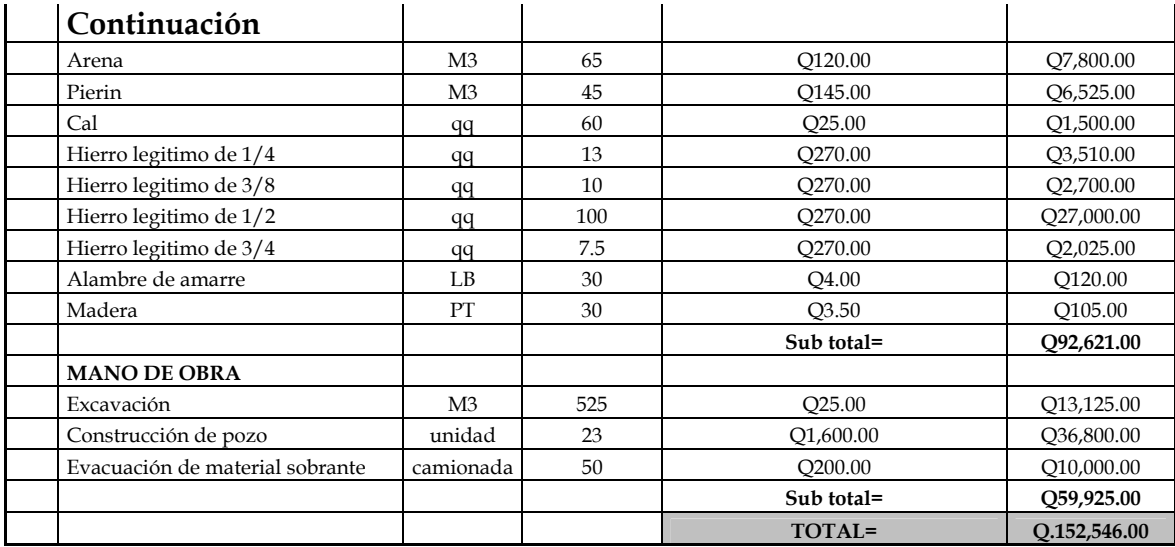

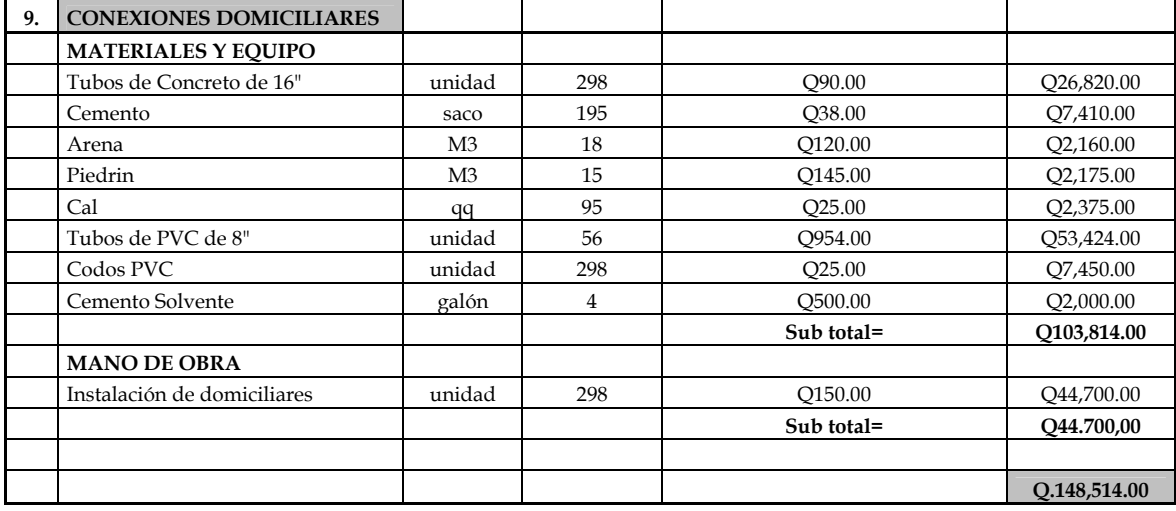

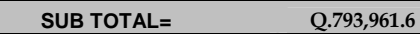

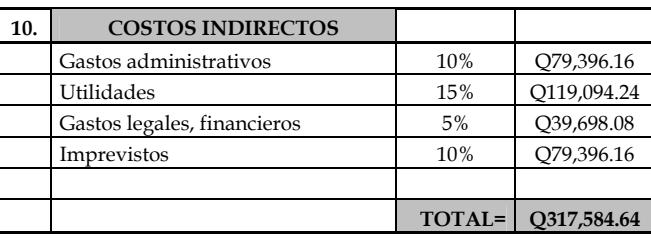

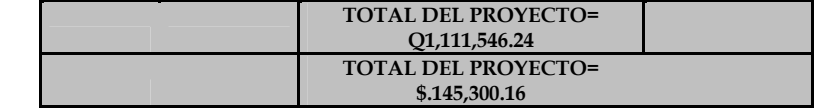

El cambio del día.

### **2.1.14 Evaluación socio-económica**

### **2.1.14.1 V.P.N (valor presente neto)**

 Este es una alternativa para la toma de decisiones de inversión, lo cual permite determinar de antemano si una inversión vale la pena o no poder realizarla, y no hacer así mala inversiones que provoque en un futuro perdidas.

El valor presente neto puede desplegar tres posibles respuestas, las cuales pueden ser:

> VPN<0 VPN=0 VPN>0

Cuando el VPN<0, y el resultado es un valor negativo muy grande alejado de cero, nos esta alertando o previniendo que el proyecto no es rentable.

Cuando el VPN=0 nos esta indicando que exactamente se esta generando el porcentaje de utilidad que se desea, y cuando el VPN>0, esta indicando que la opción es rentable y que inclusive podría incrementarse el % de utilidad.

$$
P = F\left(\frac{1}{(1+i)^n - 1}\right)
$$
\n
$$
P = A\left(\frac{(1+i)^n - 1}{i(1+i)^n}\right)
$$

P= Valor de pago único en el valor inicial a la operación, o valor presente.

F= Valor de pago único al final del periodo de la operación, o valor de pago futuro.

A= Valor de pago uniforme en un periodo determinado o valor de pago constante o renta, de ingreso.

I= Tasa de interés de cobro por la operación, o tasa de unidad por la inversión a una solución.

N= periodo de tiempo que se pretende dure la operación.

### **Datos del proyecto**

Costo total del proyecto =  $Q1,111,546.24$ 

Costo de mantenimiento = Q21,000.00/anual

Como es un proyecto de inversión social la municipalidad absorberá el 50% del costo total del proyecto y la comunidad pagara el otro 50% en un periodo de 5 años en cuotas anuales de Q373.00/anuales por derecho de conexiones domiciliares. Cuota de mantenimiento de Q10.00/mensuales.

Cuota de mantenimiento de Q6.00/mensuales

A1= Q 178,800.00+ Q21,000 = Q199,800.00 A2= Q21.000.00  $N = 5$  años

VPN = -555,773.12+199,800.00
$$
\left(\frac{(1+0.10)^5 - 1}{0.10(1+0.10)^5}\right)
$$
 - 21,000 $\left(\frac{(1+0.10)^5 - 1}{0.10(1+0.10)^5}\right)$   
VPN = 12,2019 para un interés del 10% anual en un periodo de 5 años

$$
VPN = -555,773.12 + 199,800.00 \left( \frac{(1+0.02) - 1}{0.02(1+0.02)^5} \right) - 21,000 \left( \frac{(1+0.02)^5 - 1}{0.20(1+0.02)^5} \right)
$$

VPN =48042 para un del interés 2% anual en un periodo de 5 años

# **2.1.14.2 Tasa interna de retorno (TIR**)

 Conceptualmente podemos decir que la tasa de Retorno es la tasa máxima de utilidad que puede pagarse u obtenerse en la evaluación de una alternativa.

TIR =VPB Beneficio – VPN Gastos = 0

Lo que se busca es un dato que sea menor al dato buscado y otro que sea mayor y así poder interpolar de la manera siguiente:

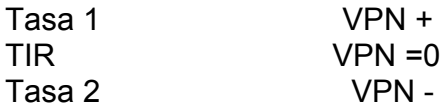

$$
TIR = I1 + \left(\frac{VPN1}{VPN1 + VPN2}\right) (I2 - I1)
$$
  

$$
TIR = 0.02 + \left(\frac{48,042.48}{48,042.48 + 215,703.10}\right) * (0.10 - 0.20) = 0.0346
$$
  
TIR = 3.46%

# **2.1.15 Cronograma de ejecución**

En el cronograma de ejecución se estipula el tiempo promedio de la ejecución de la obra, el cronograma nos indica el tamaño en trabajo del proyecto en este estudio se realizo por el tiempo de nueve meses.

# **Tabla Vlll. Cronograma de ejecución**

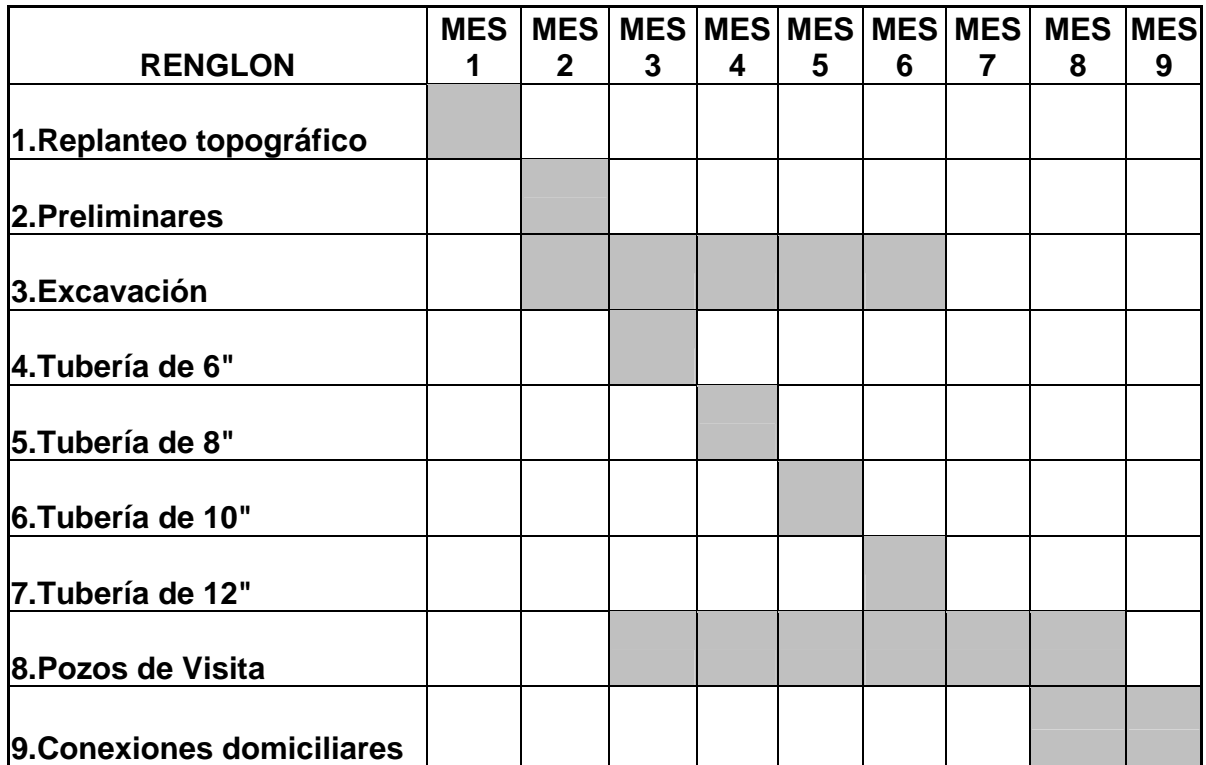

### **2.2 Diseño del puente vehicular Las Flores**

### **2.2.1 Descripción del proyecto**

 El proyecto tiene como fin primordial cruzar la quebrada que une el caserío Las Flores con la calle principal de la aldea, logrando una vía de comunicación corta y económica para el beneficio de los habitantes del lugar.

Se diseñará un puente vehicular de una vía, de 8 m de largo por 3.8 m de ancho y banquetas laterales de 0.60 m

El puente contará con los elementos estructurales siguientes: estribos de concreto ciclópeo, viga de apoyo, corona, vigas principales, diafragmas externos, losa de rodadura y banquetas, de concreto armado, los barandales se construirán de metal.

 Además contará con drenaje y protección en los aproches, mediante gaviones.

### **2.2.2 Estudio hidrológico**

### **2.2.2.1 Crecientes**

 Las crecientes en un río pueden dividirse en tres tipos los cuales se muestran a continuación:

- 1. Crecida normal: la que mantiene el río y varía muy poco.
- 2. Crecida máxima: es la que ocurre casi anualmente en el invierno.
- 3. Crecida máxima extraordinaria: es la que ocurre cuando se da un fenómeno natural (lluvias muy intensas).

En el diseño de un puente se debe considerar la creciente máxima. Generalmente se coloca la superestructura a dos metros de la creciente máxima.

Para el cálculo de los caudales que puedan tener los ríos, existen varios métodos entre los cuales tenemos: aforo directo con molinete, vertederos, volumétrico, aforo químico, sección-pendiente, etc.

El método que se utilizó en el presente proyecto fue el de sección- pendiente el cual se explica a continuación.

## **2.2.2.1.1 Método de sección pendiente**

 Es uno de los métodos más utilizados en lugares donde no es posible recabar información suficiente para un cálculo confiable.

Para obtener la crecida máxima se procede a consultar a los habitantes del lugar, buscar señales que han dejado las crecidas anteriores y registros en archivos o crónicas locales.

Al definir una altura de crecida, se obtiene el valor del área de la sección, para ello se calcula el área de influencia de cada sección parcial.

### **Figura 3. Área de la sección del río.**

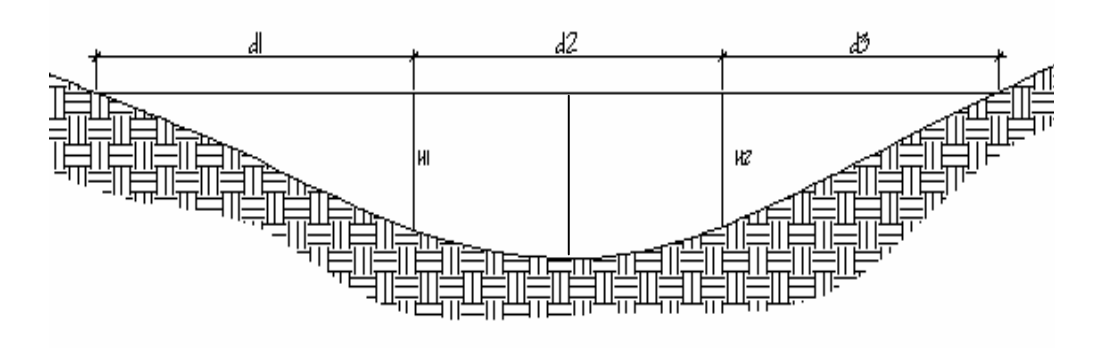

A1 =  $(d1/2+d2/2)$  \* H1

 $A2 = (d2/2 + d3/2)$  \* H2

 $AT = A1 + A2$ 

A1 =  $(4/2+2/2)^*0.45 = 1.35$  mt<sup>2</sup>

A2 =  $(2/2+4/2)*0.50 = 1.50$  mt<sup>2</sup>

 $AT = 2.85$  mt<sup>2</sup>

 Luego se obtiene el valor de la velocidad "v" por medio de la fórmula de MANNIG:

 $V = 1/N^*R^{\wedge} (2/3)^* S^{\wedge} (1/2)$ 

Donde:

V= Velocidad (m/s)

R= Radio hidráulico

S= Pendiente

N= coeficiente de rugosidad

 Para obtener la pendiente se recorrió a los datos del levantamiento topográfico.

Los datos obtenidos en campo dieron como resultado:

N = 0.04 (superficie limosa)

 $R = AT/PM$ 

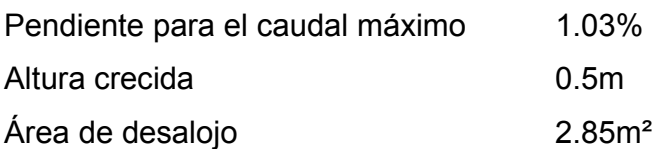

### **2.2.2.2 Calculo del caudal máximo**

Datos: Área =  $2.85m<sup>2</sup>$ Pendiente = 1.03% Coeficiente de rugosidad = 0.04 Perímetro mojado = 13.11m

 Cálculos:  $R = A/P.M. 0 4.5/13.11 = 0.2174$  $V = 1/0.04 * 0.4347^{\circ}$  (2/3)\*0.0103^ (1/2) = 1.43 m/s  $Q = V * A = 1.43 * 2.85 = 4.075$  m<sup>3</sup>/s

De acuerdo a estos resultados la altura del Puente es: H = cota de cimentación + crecida extra máxima + 2 m  $H = 0.80 + 1.70 + 2 = 4.50$  m

## **2.2.3 Levantamiento topográfico**

 El levantamiento topográfico es una herramienta indispensable en el diseño de puentes, ya que permite representar gráficamente los posibles puntos de ubicación de la obra y la geometría de las partes del puente. Se realizaron los levantamientos siguientes:

- Planimétrico, utilizando el método de conservación del azimut.
- Altimétrico, utilizando una nivelación simple.

Con la información obtenida se procedió a dibujar el eje y las secciones transversales, que se muestra en el plano planta perfil, de anexos.

### **2.2.4 Evaluación del tipo de suelo**

 La elección del tipo de subestructura, y cimentación que va ha utilizar en el proyecto de un puente depende, en buena medida, de los resultados del estudio de suelos. De la inspección visual, se determino que es un suelo tipo arenoso.

El valor soporte del suelo se obtuvo de la siguiente tabla, donde se verifico un valor de 64 Ton/m2, siendo este valor el visto en campo.

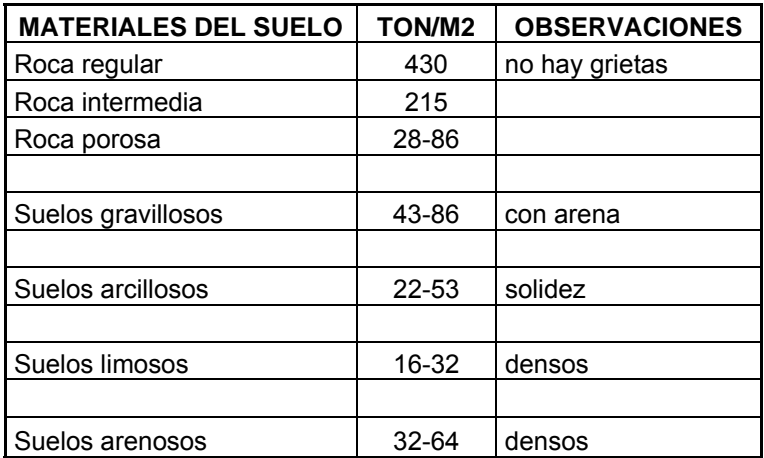

**Fuente:** Guía teórica y práctica del curso de cimentaciones.

### **2.2.5 Geometría**

 El puente estará conformado por una superestructura de concreto armado; compuesta de una sección de viga y losa, simplemente apoyada, vigas de apoyo y cortinas de concreto armado, estribos de concreto ciclópeo y barandales de protección; en conjunto conformará una estructura de 8 metros de largo y 5 metros de ancho.

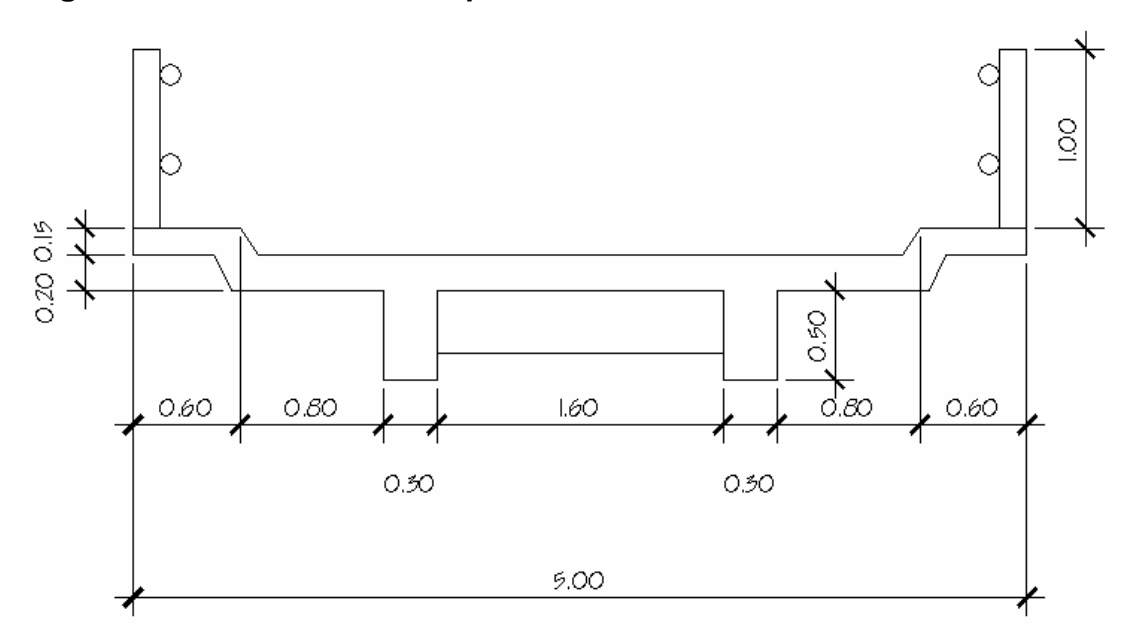

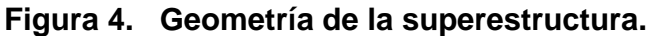

### **2.2.6 Análisis estructural**

 **Método de Línea de Influencia:** las líneas de influencia tienen bastantes aplicaciones en el diseño de las estructuras que resisten grandes cargas vivas. La teoría se aplica a estructuras sometidas a una carga distribuida o una serie de fuerzas concentradas, y se dan aplicaciones específicas en armaduras d puentes.

Para puente4s carreteros mencionamos que las cargas vivas principales sobre claros de puentes son las debidas al tránsito. La carga vehicular mas pesada que se encuentra es la causada por una serie de camiones. Las especificaciones para cargas de camiones sobre puentes carreteros están contenidas en las normas AASHTO.

 Las cargas de impacto son desarrolladas por los vehículos móviles que pueden rebotar o ladearse al circular sobre un puente, provocando un impacto en la cubierta de éste.

 El incremento porcentual de cargas vivas debido al impacto se llama factor de impacto. Este factor se obtiene generalmente de formulas desarrolladas a partir de evidencia experimental.

 Para puentes carreteros, las especificaciones AASHTO requiere que  $I = 50/L + 125$ Donde L es la longitud del claro en pies que está sometida a la carga viva.

# **Los datos para diseño son los siguientes:**

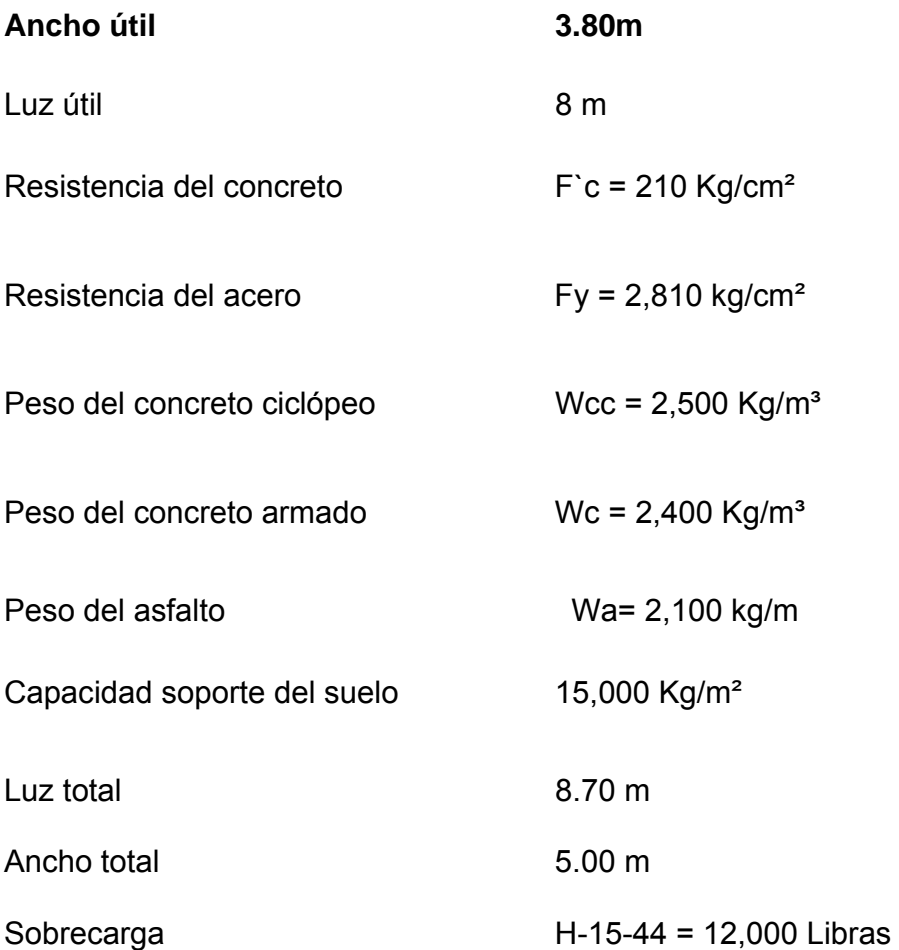

# **2.2.7 Diseño de la superestructura**

 La superestructura estará compuesta por: losa de rodadura, 2 vigas principales, 2 diafragmas, banquetas laterales y barandales.

### **2.2.8 Predimensionamiento de la sección de la viga**

 La sección de las vigas principales se determina basándose en la luz de las mismas; se recomienda un peralte no menor que L/16 y la base no deberá ser menor que el peralte sobre 3.5.

Por criterio personal se propone: Altura =  $0.70m$  $Base = 0.30m$ 

La luz eficaz entre vigas es de 1.6 mt = S.

### **2.2.9 Diseño de losa**

### **2.2.9.1 Cálculo del peralte**

Según especificación AASHTO 8.9.2. para losas con refuerzo principal perpendicular a la dirección del tráfico del tránsito se recomienda:

T = 1.2 (L+3.05) /30 ≧ 0.17m

Donde: T = espesor

L= luz libre entre vigas

T=  $1.2(1.6+3.05)$  /30 = 0.19m

### **Se utilizará un espesor de 20 cm.**
## **2.2.9.2 Cálculo de momentos**

 Los momentos que se analizarán son: momento por carga muerta, sobrecarga e impacto; obteniendo con ello el momento total con el cual se procederá posteriormente al cálculo del refuerzo

## **2.2.9.2.1 Momento debido a la carga muerta**

El momento debido a la carga muerta se obtiene al calcular el momento positivo y negativo, según ACI tenemos:

$$
Mcm = \underline{Wcm^*L2}
$$

Donde:

Mcm = momento debido a la carga muerta (Kg-m)

Wcm= Carga muerta (kg/m)

 $L = \text{luz}$  entre vigas (m)

Wlosa=  $0.20*2400*1$  = 480 kg/m Wasfalto=  $0.05*2100*1$  = 105 kg/m Wbarandal = (tubo procesado) = 40 kg/m

-------------------

Wcm= 625 kg/m

$$
Mcm = \underline{625*(1.75)} = 191.41 \text{ kg-m}
$$
  
10

## **2.2.9.3.2 Momento debido a la sobrecarga**

Según especificación AASHTO 3.24.3 caso A, para refuerzo principal perpendicular a la dirección del tránsito, el momento por carga viva está dado por:

# *Mcv=* [*0.8\*(L+2) /32*] *\*P*

Siendo: L= luz libre entre vigas (pies) = 5.25 pies P= eje mas pesado (lb)=12,000 lb.

Mcv= [0.8+(5.25+2)/32]\*12.000 = 2,175 lb-pie = 301.41 kg-m

## **2.2.9.3.3 Momento debido al impacto**

 El momento debido al impacto está especificado como una fracción de la carga viva y puede ser menor o igual al 30% de la misma, según AASHTO 3.8.2.1

$$
1 = 15 / (L + 38)
$$

Donde:

I= fracción de impacto

L= luz del puente.

$$
I = 15/(8+38) = 0.32
$$

Como =  $38\%$  >  $I_{max}$ , utilizar  $I_{max}$  =  $30\%$ 

## **2.2.9.3.4 Momento último**

Según AASTHO 1.2.22; la fórmula se integra de la siguiente manera:

#### **Mu = 1.3**[**Mcm+5/3(Mcv\*I)**]

 $Mu = 1.3[612.50+5/3(301.41)] = 1,645$  kg-m

## **2.2.9.4 Cálculo del peralte efectivo**

El peralte efectivo se determina de la siguiente manera:

**d = t- Recubrimiento – ½ Diámetro** 

 $d = 20 - 2.5 - 1.59/2 = 16.70$  cm

# **2.2.9.5 Cálculo de refuerzo transversal cama inferior**

Para calcular el área de acero se utilizará la siguiente fórmula

$$
A_s = [b^*d^{-1} \sqrt{(b^*d)^2 - (Mu^*b)/(0.003825^*f^{\prime}c)}]^{*}0.85^*f^{\prime}c/fy
$$

Donde:

 $φ = 0.85$ Mu = 1,645 kg-m  $d = 16.70$  cm  $b = 100$  cm  $fc = 210$  kg/cm<sup>2</sup>  $fy = 2,810 \text{ kg/cm}^2$  $A_s = 3.97$ cm<sup>2</sup>

Determinando As<sub>min</sub> y As<sub>max</sub> se verificará si el As está en el rango. Según norma ACI se tiene:

Asmin =  $Pmin * b * d$   $Pmin = 14.1/Fy$ Asmax = 0.5 Pbal \* b \* d Pbal=  $B_1$ \*( (0.85\* f´c/Fy)\*(6120/(6120+Fy))

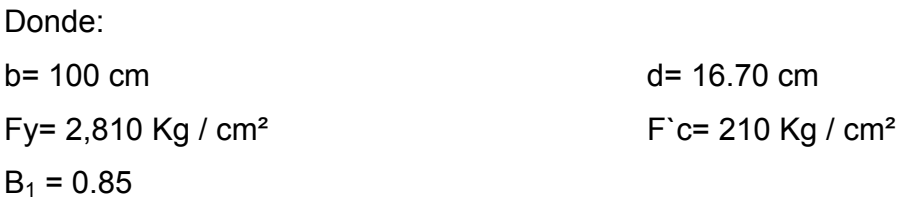

 Sustituyendo valores se tiene:  $P \text{ min} = 0.005$ **Asmin = 8.38 cm²**  Þbal = 0.38876 **Asmax = 30.85 cm²** 

 Como el área de acero calculado es menor que el área de acero mínima, utilizar:

## **Asmin= 8.38 cm²**

Utilizando varilla No. 4, el armado quedará distribuido de la siguiente manera:

No. 4 @ 15 cm perpendicular al tránsito

• Refuerzo longitudinal cama superior e inferior

Según AASHTO(3.24.10.2) recomienda que el refuerzo longitudinal se calcula de la siguiente manera: FL =  $2.20/\sqrt{S}$ , donde S = 1.6 ≤ 0.67; FL=  $2.20/\sqrt{1.06}$  = 1.73 > 0.67

As =  $0.67*$ As  $T_{\text{transversal}}$  =  $0.67*8.37$  = 5.60 cm<sup>2</sup>

proponiendo un armado No.4 @ 20 cm.

# • **Calculo del refuerzo transversal cama superior**

Se calcula refuerzo por temperatura.

# **As Temp.= 0.002 b\*T**

As  $_{Temp} = 0.002*100*20 = 4$  cm<sup>2</sup> Utilizando refuerzo No.3 el armado queda distribuido de la siguiente manera:

**No.3 @ 17 cm, colocado en la cama superior perpendicular al tráfico.** 

# **2.2.10 Refuerzo de acera**

 Para el refuerzo de acera, se tomará el mismo que el de la losa tanto transversal como longitudinal.

En la cama inferior No.4  $@$  15 cm transversal

En la cama superior No. 3 @ 17 cm transversal

En ambas camas No.4 @ 20 cm longitudinal

# **2.2.11 Diseño de vigas principales**

Según el predimensionamieno de la sección de la viga se tiene:

BASE = 0.30 MT

 $ALTURA = 0.70 MT$ 

#### **2.2.11.1 Cálculo del momento por carga muerta**

**El momento debido a la carga muerta es la sumatoria de todas las cargas que actuan en la viga.** 

Wlosa=  $0.20*2400*1$  = 480 kg/m Wasfalto=  $0.05*2100*1$  = 105 kg/m Wbarandal = (tubo procesado) = 40 kg/m Wviga =  $0.30*2400*0.70 = 504$  kg/m -------------------

Wcm= 1129 kg/m

Wcm = 1.4 \*1129= 1,782 kg-m

El memento máximo se calcula respecto al siguiente diagrama.

$$
Mcm = \frac{1,782^{*}(1.75)}{10}
$$

# *Figura 6.* **Diagrama de carga muerta**

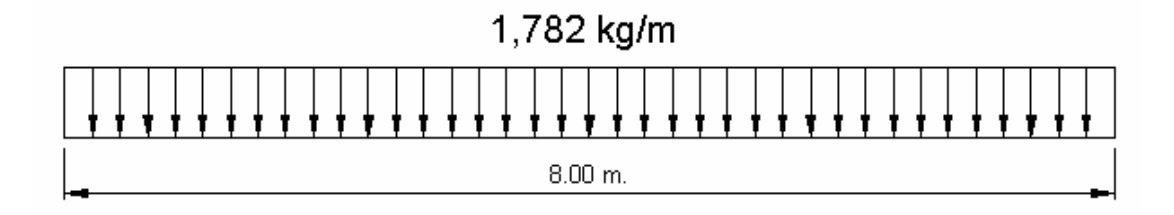

# **2.2.11.2 Cálculo del momento por sobrecarga.**

Según especificación AASHTO, puesto que la separación entre ejes de vigas,

S= 2M > 1.80, ENTONCES LA CARGA SOBRE CADA VIGA SERÁ LA REACCIÓN DE LAS CARGA POR RUEDA.

# **FIGURA 7. DIAGRAMA DE POSICIÓN DE CARGAS PARA OBTENER MOMENTOS MÁXIMOS.**

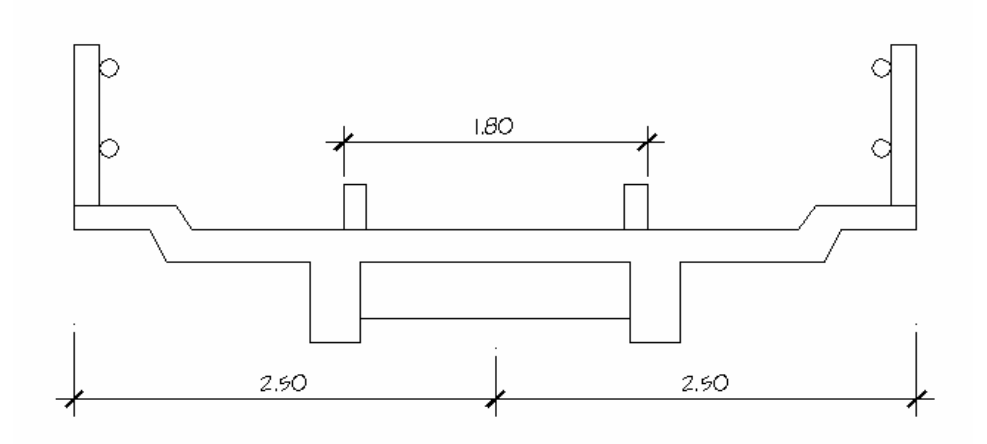

• **Reacción de carga que absorbe la viga.** 

La fracción de la carga de la rueda que absorbe cada viga es:

S/1.75; en donde S es la separación máxima entre vigas.

Fracción de carga 1.75/1.75= 1

**La carga por rueda se obtiene de la siguiente manera:** 

**Carga rueda trasera** = peso del camión por rueda \* fracción de carga \* factor de carga última.

Carga rueda trasera = 5,454 \*0.914 \* 1.7 = **8,474 kg.**

**Carga rueda delantera** = Peso del camión \* fracción de carga \* factor de carga última

Carga rueda delantera = 2,727 \* 0.914 \* 1.7 = **4,237 kg**

Los momentos máximos debido a la sobrecarga se calculan respecto al siguiente diagrama de carga.

# **Figura 8. Diagrama de cuerpo libre para carga viva**

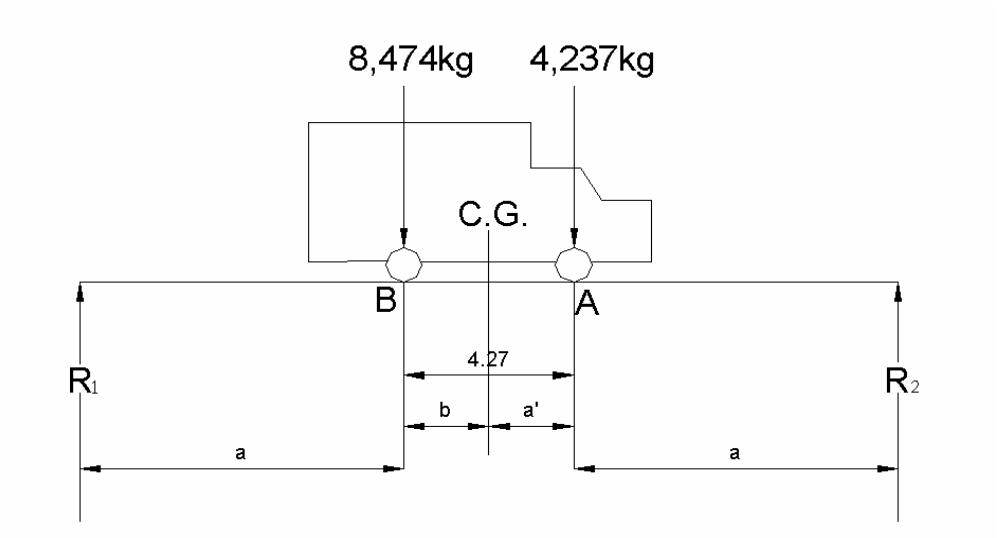

Del diagrama anterior se obtiene el valor de "x", para lo cual es necesario hacer sumatoria de momento, y de esa manera identificar a que distancia se localiza el centro de gravedad.

 $M_{CG} = 0$  $8,474$  X = 4,237\*(4.27 - X)  $X = 1.42m$ 

De esta manera se determina "a", despejando la siguiente igualdad:

**2a +x = 8 2a + 1.42 = 8** 

**a = 3.29m** 

 $M_{R2} = 0$ 

Contando con las distancias, se analiza por estática el diagrama de cargas anterior, se obtiene la reacción que existe en el apoyo "2"(R2)

8 R<sub>2</sub> = 3.29  $*$  8,474 + 7.56  $*$  4,237  $R_2$  = 7,489 kg  $R_1 = 5,222$  kg

Para el momento máximo, se hace un corte en la sección donde se aplica la carga mayor y se hace el análisis del momento**.** 

**Figura 9. Diagrama de carga para obtener momentos máximos** 

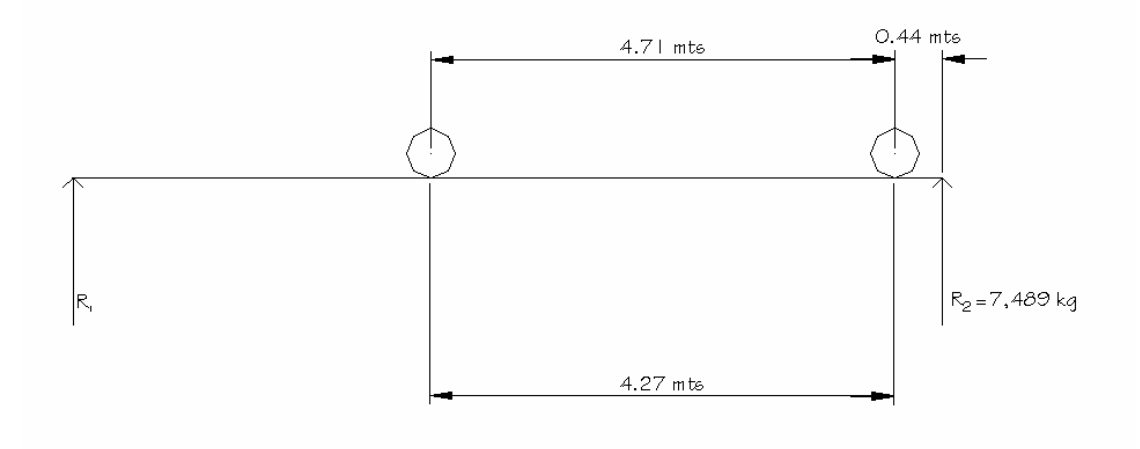

 $M_{\text{max}}$  = 7,489 \* 4.71 – 4,237 \* 4.27

**Mmáx = 17,781 kg-m** 

## **2.2.11.3 Cálculo del momento debido al impacto**

Aplicando el concepto del inciso 3.7.2.3.3, se tiene:

**I =15/ (L+38)** ; L= 8 mt

 I = 15/(8+38) = 0.32 > 0.30 utilizar 0.30 Mmáx = I \* Mpor sobrecarga

MImax= 0.30\*17.781 **= 53,334.3 kg-m**

#### **2.2.11.4 Cálculo del momento total**

El momento total se obtiene mediante la siguiente formula:

**Mtmáx = Msobre carga+Mpor impacto+Mpor carga muerta**

**MTmáx = 64,309 kg-m** 

#### **2.2.11.5 Cálculo del refuerzo**

Para el refuerzo en el centro de la viga se tiene:

 $M = 64,309$  kg – m  $b = 30$  cm  $f'c = 270$  kg/cm<sup>2</sup>  $d = 65$  cm fy = 2,810 kg/cm<sup>2</sup> Se obtiene:  $A<sub>smin</sub> = 9.78 cm<sup>2</sup>$  $A_s$  = **45.67** cm<sup>2</sup>  $A_{\rm smax} = 46.32$  cm<sup>2</sup> Como As max > As > As mín

El armado quedará de la siguiente manera:

Cama inferior centro: 7 No. 9

Refuerzo adicional: 0.25 pulg.<sup>2</sup>  $*$  cada pie de peralte de la viga = 2No. 4, Cama superior:  $33\%*(As) = 0.33*45.67 = 15.06 \text{ cm}^2 = 3 \text{ No. } 8$ Cama inferior en apoyos :  $50\%$  A<sub>S</sub> = 22.83 cm<sup>2</sup> = 4 No. 9

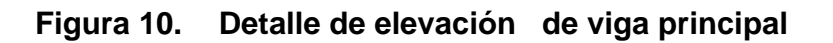

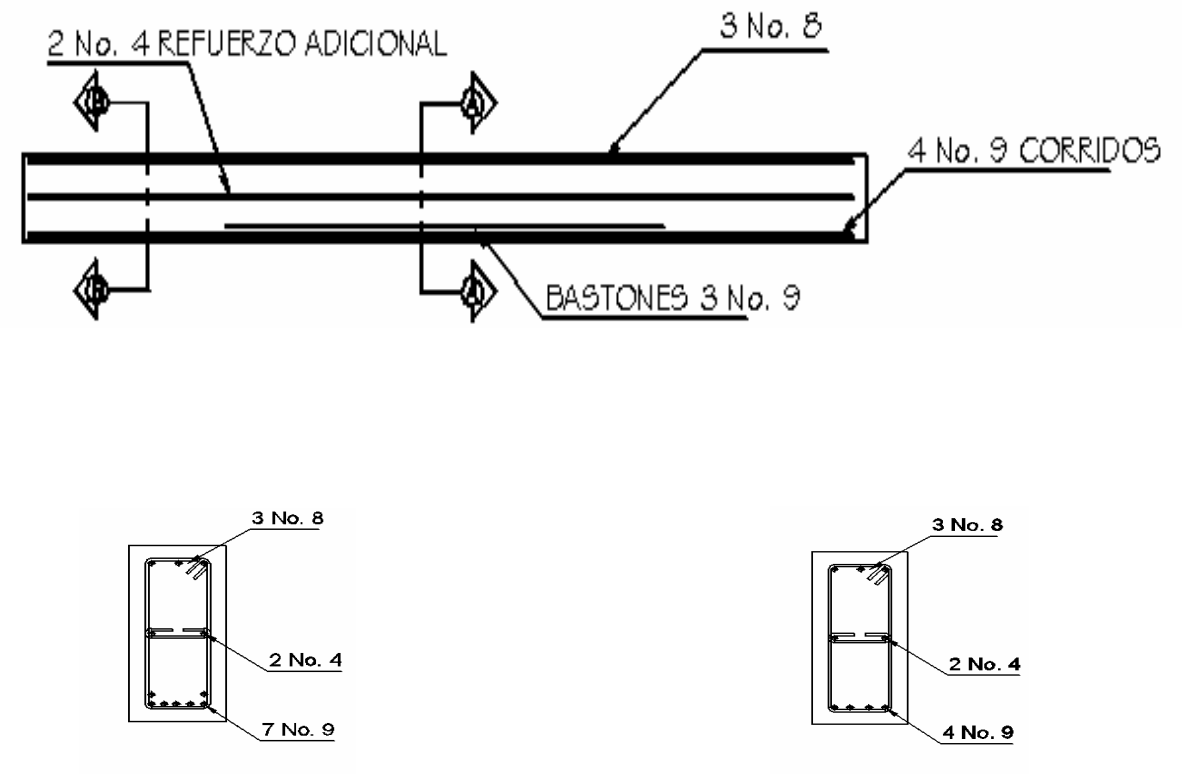

SECCION A - A

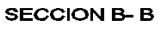

# **2.2.11.6 Diseño a corte**

# **2.2.11.6.1 Carga muerta.**

El esfuerzo cortante máximo se obtiene en los apoyos y se calcula por medio de la siguiente fórmula:

$$
Vm\acute{a}x = W * L/2 + P = 2,083.20 * 8/2 + 326 = 8,658.80 \text{ kg}
$$

# **2.2.11.6.2 Esfuerzo por sobrecarga**

 El esfuerzo por sobrecarga se calcula por medio de la reacción que la estructura tiene cuando el camión está ingresando al puente.

# **Figura 11. Diagrama de posición de carga que producen corte máximo.**

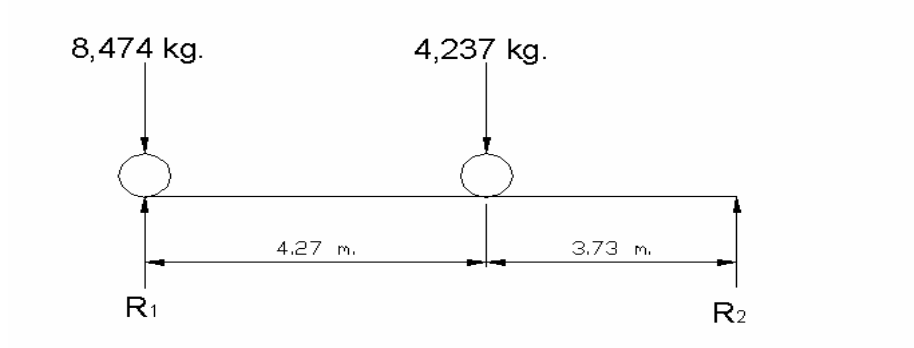

Realizando sumatoria de momentos en R<sub>2</sub> igual a cero; se obtiene la reacción R1. que a su vez es Vmáx.

 $R_1*8 = 8,474*8 + 4,237*3.73$  $R_1$  = 10,449.50 kg = Vmax

#### **2.2.11.6.3 Esfuerzos cortantes totales**

 $V_{\text{total Max}} = 1.3[V_{\text{cm}} + 5/3(V_{\text{cv}}^{\*}])]$  $V_{\text{total Max}} = 1.3[8,658.80 + 5/3(10,449.50^*1.3)]$ **Vtotal Max = 40,689.20 kg** 

# **2.2.11.6.4 Cálculo del Refuerzo**

Con base al diagrama de corte real y con la siguiente fórmula, se calcula la fuerza última de resistencia del concreto a corte:

 $V_{\text{rc}} = 0.85*0.53* \sqrt{\text{f/c}}$  (b\*d)  $V_{rc}$  = 0.85\*0.53 \* $\sqrt{210}$  (30\*65)

**Vrc = 12,731.31 kg**

# **Figura 12. Diagrama de corte**

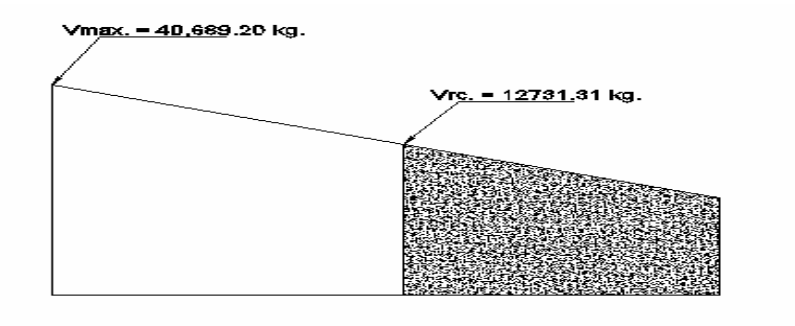

Por medio del diagrama de corte se obtiene el corte máximo  $(V_{max})$ . Una vez determinados estos esfuerzos  $V_{rc}$  y  $V_{max}$ ; se calcula el esfuerzo cortante que será absorbido por el acero; el cual se obtiene por medio de la siguiente fórmula:

 Vs = Vmáx – Vrc **Vs = 40,689.20 – 12,731.31= 27,957.90 kg** 

Comprobando límites de espaciamiento:

 Si Ø \* 1.1 \* √F`c \* b \* d < Vs < 2.1\* √ F`c \* b \* d  $Sm$ áx = d/4

Pero si  $Vs < \emptyset$  \* 1.1. \*F` c \* b \* d  $Sm$ áx = d/2

Calculando:

$$
0.85 * 1.1 * \sqrt{210} * 30 * 65 = 26,421.40 \text{ kg}
$$

$$
2.1 * \sqrt{210} * 30 * 65 = 59,342.18 \text{ kg}
$$

Como 26,421.40 < Vs < 59,342.18 Smáx = d/4 65/4 = 16.25cm **Smáx = 16 cm** 

#### **2.2.11.6.5 Cálculo del espaciamiento**

Para su cálculo se utiliza la siguiente fórmula:

$$
S = Av * Fy * d / Vs
$$

Utilizando refuerzo No. 3: S = 2 \* 0.71 \* 2,810 \* 65/27,957.90= 9.27cm  $S = 9$  cm

La longitud que cubre el del espaciamiento en los extremos, se determina de la siguiente manera:

 $V_{\text{max}}/4 = V_{\text{rc}}/X$ 

X = longitud en los extremos donde el espaciamiento cera de 9 cm 40,689.20/4 = 12,731.31/X  $X = 1.25$  mt

14 estribos @ 0.9 cm y 17 estribos @ 16 cm.

# **2.2.12 Diseño de diafragmas**

La especificación de AASHTO 8.12.1 indica que deben de colocarse diafragmas en los extremos de las vigas T y de las vigas rectangulares, a menos que otros medios sean suministrados, para resistir cargas laterales y mantener la geometría de la sección.

La especificación AASHTO 8.12.2. Dice, que en construcción un diafragma intermedio es recomendado en el punto de máximo momento positivo para luces mayores de 40 pies.

Debido a que la luz del puente es de 8 MT, no se utilizará diafragma intermedio. Por especificación AASHTO el Predimensionamiento de la sección de los diafragmas se hará con la siguiente fórmula.

Diafragma exterior  $h = 0.5 * h$  viga **H = 0.5 \* 0.7 = 0.35 m**   $B = 0.5 * b$  viga **B = 0.5 \* 0.3 = 0.15 m** 

Se Propone: **altura 40 cm y base 30 cm**.

 Según especificación AASHTO, el refuerzo será el equivalente al acero mínimo requerido por la sección.

Según especificación ACI:

As mín =  $14.1 / Fy * b * d$ As mín = 14.1./2,810 \* 20 \* 40

# **As = 4.01 cm**²

El espaciamiento entre estribos(S), es de ½ d  $S = 0.5*40 = 20cm$ 

Proponiendo armado: 4 No. 6 +est No.3 @ 0.20m

## **Figura 13. Refuerzo de diafragmas**

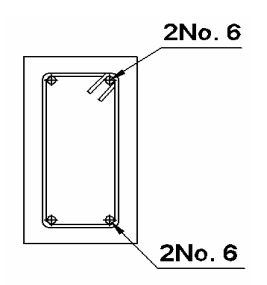

#### **2.3 Diseño de la subestructura**

 La Subestructura está compuesta por los elementos siguientes: cortina, viga de apoyo y estribos.

#### **Neupreno:**

En los apoyos se deberá colocar neopreno, que es una especie de cucho, el cual permite homogenidad en la unión de la vigas principales, con la viga de apoyo, permitiendo un equilibrio de esfuerzos. Existen diferentes resistencias para este tipo de material, según las cargas, y colocando específicamente el necesitado, no es necesario colocar neopreno en toda la superficie de contacto de la viga.

Se calculará de la siguiente manera:

Donde:

P = corte ultimo de diseño

Ap= Área de aplastamiento en centímetros.

 $Ap = P / 8*F'c$ Ap = 40,669.20 kg / 0.9 \* 210 = 215.18 cm2 B = raiz cuadrada de 215.18 = **15 cm**  Utilizar una base de Neopreno de 15\*15 cm, con un espesor de ¾."

# **2.3.1 Diseño de la cortina**

Según AASTHO 1.2.22, la cortina está empotrada sobre la viga de apoyo actuando en ella las fuerzas de : empuje de la tierra (E), fuerza longitudinal(FL), y la fuerza de sismo (EQ).

De acuerdo a AASTHO 1.1.19, la estructura no debe de diseñarse para menos de un equivalente líquido a 480 kg/m<sup>3</sup>.

Para la geometría de la cortina se tomó en cuenta el espesor de la losa, la pendiente y el espesor del apoyo de la superestructura, lo cual dio como resultado:

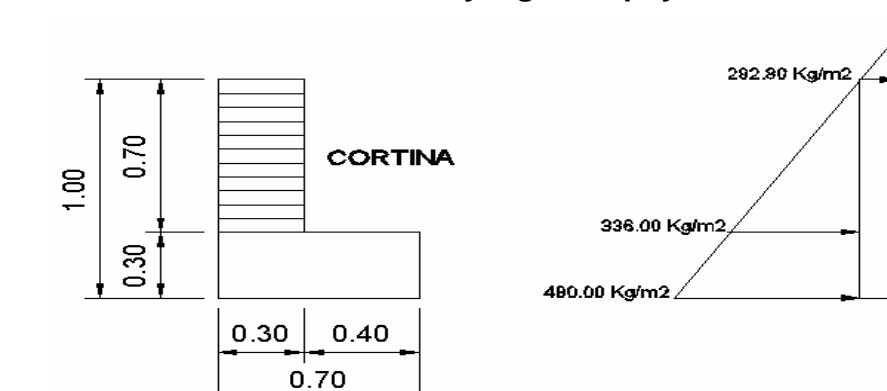

## **Figura 14. Geometría de la cortina y viga de apoyo.**

## **2.3.1.1 Empuje de la tierra (E)**

Se incrementa la altura del relleno en 0.61m

$$
E = 292.8 + 336^*0.71/2 = 204.96 + 117.6
$$

 $E = 322.56$  kg/m

# **2.3.1.2 Fuerza longitudinal(FL)**

 Según AASTHO 1.2.13, FL sera el 5% de la carga viva y su centro de gravedad a 1.8 sobre la superficie de rodadura.

**Cv = 0.05\*15,000 kg** 

 $Cv = 750$  kg

**FL = Cv/L = 750/1.8** 

 $FL = 417 kg$ 

El brazo de  $FL = b$   $b = 0.70m$ 

#### **2.3.1.3 Fuerza de sismo(EQ)**

Se utiliza el 8%, según criterio de la sección de puentes de la Dirección General de Caminos de Guatemala.

El punto de aplicación se localiza en el centro de gravedad, actuando horizontalmente.

#### **2.3.1.4 Grupo de cargas**

 $W_{\text{Propio}} = 2,400*0.30*0.70 = 504$  kg

 $EQ = 0.08*504 = 40.32$  kg

El punto de aplicación se localiza en b =  $\frac{1}{2}$ \*0.7 = 0.35m al centro de gravedad.

Para calcular el momento de diseño se utilizan los siguientes grupos de carga.

Según AASTHO 1.2.22

**Grupo III:** esfuerzo 125%  $M = E * b + FL * b$ 

**Grupo VII:** esfuerzo 133%  $M = E * b + EQ * b$ 

Grupo III: esfuerzo 125%  $MIII = 1.3(E * FL)$  $E = 99.19$  kg-m  $FL = 417*07 = 291.9$  kg-m  $MIII = 1.3(99.18 + 291.9)$ **MIII = 508.40 kg – m** 

Grupo VII: esfuerzo 133%  $MVII = 1.3(E + EQ * b)$ MVII =  $1.3(99.18 + 40.32 * 0.35)$ **MVII = 147.28 kg-m** 

El momento máximo de los tres grupos calculados, es el grupo III **Mmax = 508.40 kg-m**

# **2.3.1.5 Cálculo del refuerzo**

**Datos :**  M = 508.40 kg-m  $b = 30cm$  $d = 67.5$  cm  $f'c = 210$  kg/cm<sup>2</sup> fy = 2,810 kg/cm<sup>2</sup> As =  $0.29$  cm<sup>2</sup> **Asmin = 10.16 cm<sup>2</sup>**  $As_{max} = 30.38$  cm<sup>2</sup> Como As < Asmín, se utiliza Asmín **= 10.16 cm<sup>2</sup>** Proponiendo armado

8 No.4

## **2.3.1.6 Refuerzo por corte**

 Grupo III:  $V = 1.3(E + FL)$ **V = 1.3( 322.56+417) = 961.43 kg** 

Grupo VII:

 $V = 1.3(E + EQ)$ 

$$
V = 1.3(322.56+40.32) = 471.74
$$
 kg

 Tomando la mayor de las cargas, en este caso corresponde la carga del grupo III.

**Vmax = 961.43 kg** 

 $V_{rc}$  = 0.85 \* 0.53 \*  $\sqrt{210}$  \*30 \*67.50 **Vrc = 13,219.94 kg**  Como Vrc > Vmax, indica que el concreto resiste. Smax =  $d/2$  = 67.5/2 = 33.75 cm.  $S = 30$  cm

Utilizar No.3 @ 30 cm.

## **2.3.2 Diseño de la viga de apoyo**

Se diseña únicamente por aplastamiento y el refuerzo longitudinal es por temperatura:

 **Astemp= 0.002 \* b \* h**  Astemp= 0.002 \* 70 \* 30 **Astemp= 4.2 cm**  Proponiendo armado 4 No.4

Refuerzo trasversal se colocan estribos de acero corrugado, a una distancia no menor que h/2 **S = h/2 = 30/2 = 15cm.**  Proponiendo armado No.3@ 15 cm.

# **2.3.3 Diseño del estribo**

 En este caso el estribo a diseñar será de concreto ciclópeo, obteniendo con esto la ventaja de que su diseño es más simple, ya que consiste en asumir su sección y luego verificar tres condiciones: deslizamiento, volteo y presiones**.** 

La geometría del estribo será la siguiente:

**Figura 15. Geometría y diagrama de presiones del estribo.** 

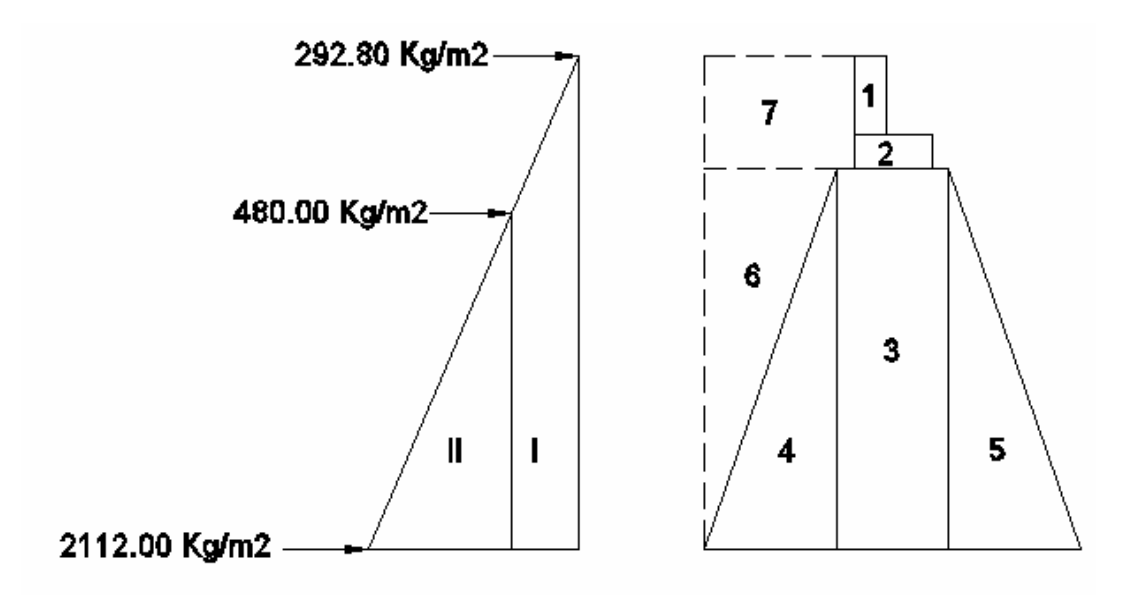

**Figura 16. Relación de triángulos para obtener la presión de la cota de cimentación.** 

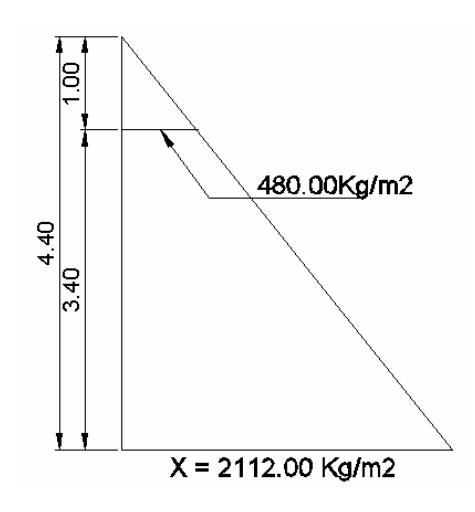

# **2.3.3.1 Calculo de momento de volteo**

El momento de volteo es producto del empuje de la tierra sobre el estribo y se determina de la siguiente manera:

Sección I:

Empuje = presión \* altura

Empuje = 292.8 \* 4.40 = 1,288.32 kg

 $B.P. = 4.40 / 2 = 2.20$  m Momento =  $E * B: P$ :  $M = 1,288.32 * 2.20 = 2,834.30$  kg – m Para la sección II se tiene:

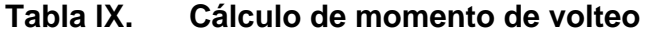

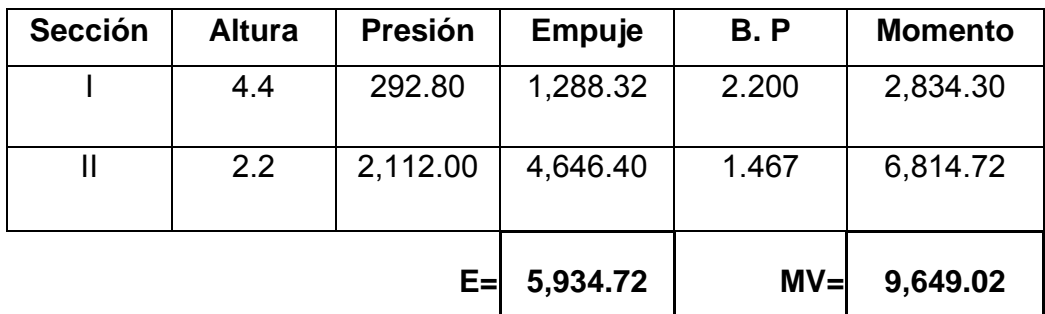

# **2.3.3.2 Cálculo del momento estabilizante**

Es producido por el peso de la estructura y el relleno; para la sección I se tiene:

Area  $I = 0.3 * 0.7 = 0.21$  m<sup>2</sup> Peso I = 0.3 \* 0.7 \* 2,400 \* 1 = 504 kg *B: P: I = 1.20 + 0.10 + 0.40 + 0.15 = 1.85 m*  Momento = 504 \* 1.85 = 932.40 kg – m

Para las demás secciones se tiene:

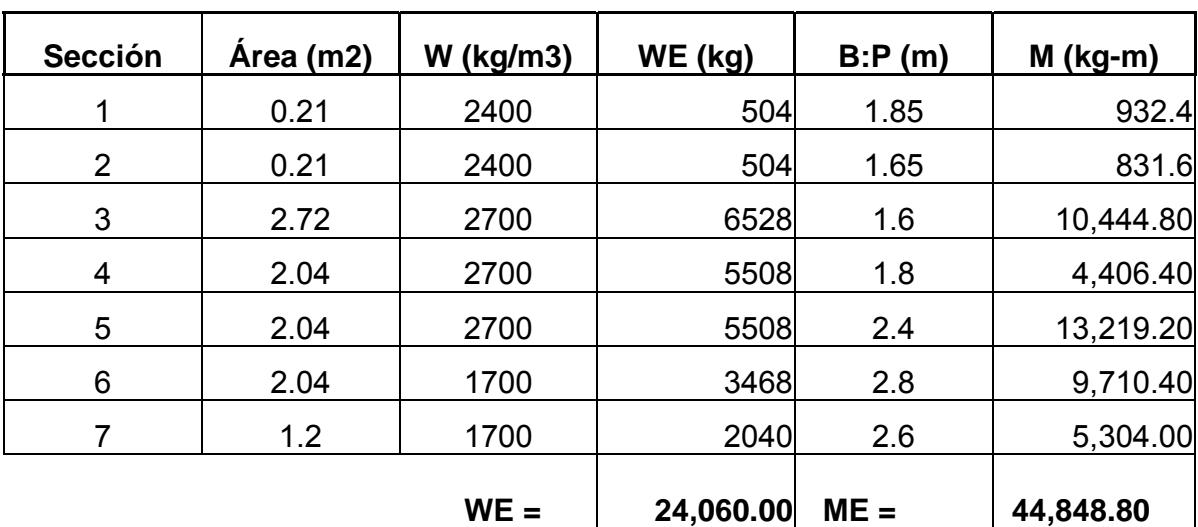

## **Tabla X. Cálculo del momento estabilizante**

# **2.3.3.3 Revisión del muro sin superestructura**

Se harán las verificaciones para un muro de contención por gravedad:

**Volteo = ME / MV > 1.5** 

*Deslizamiento = W / E > 1.5* 

**Presiones = P = W / A \* [1 ± (6\* e / b)]> 0 < 15,000 kg / m**²

En donde:

MV = momento de volteo

ME = momento estabilizante

W = peso propio de la estructura

 $E =$ empuje  $A = \text{area}$  $e =$  excentricidad = b  $/2 -a$  $a = (ME - MV)/W$  $b = base$ 

### • **Revisión de volteo**

ME / MV = 44,848.80 / 6,551.72 = 6.846 > 1.5

# • **Revisión de deslizamiento**

$$
D = 0.5 * W / E = 0.5 * 24,060 / 3,822.72 = 3.147 > 1.5
$$

 Como la diferencia en ambos chequeos es mayor que 1.5, se asume que la estructura por si sola resistirá el volteo y el deslizamiento.

# • **Revisión de presiones**

 $a = (ME - MV) / W = (44,848.80 - 6,551.72) / 24,060.00 = 1.59 m$ 

**3a > b** 

3a = 4.77 m > 3.20 OK

 $e = b / 2 - a = 3.20 / 2 - 1.59 = 0.01$ 

P máxima = 24,060 / ( $3.20 * 1$ ) \* [1 + ( $6 * 0.01$ ) / 3.20]

P máxima = 9,086.62 kg/m<sup>2</sup> < 18,000 kg / m<sup>2</sup> OK

P mínima = 24,060 / ( $3.20 * 1$ ) \*  $[1 - (6 * 0.01) / 3.20]$ 

P mínima = 7,37.77 kg /  $m^2 > 0$  OK.

Como la presión máxima es menor que la capacidad soporte del suelo y la presión mínima es mayor que cero; el muro resiste las presiones.

#### **2.3.3.4 Revisión del muro con superestructura y carga viva**

Este chequeo se realiza para verificar si el muro resiste al agregarle el peso de las estructuras que tendrá que soportar.

```
• Carga muerta y viva
```
La carga muerta y viva es la misma que se calculó para la viga de apoyo.

 $CM = 6,864.40 * 1.4 = 9,595.60$  kg  $CV = 5,987.50 * 1.7 = 10,178.75$  kg  $CM + CV = 19,766.35$  kg Brazo = 1.6 m ( punto medio de la base)

 $ME1 = (CM + CV)^*$  brazo ME1 = 19,766.35 \* 1.6 = 31,626.16 kg - m  $MET = ME1 + ME$ MET = 31,626.16 + 44,848.80 = 76,474.96 kg-m

Revisión de presiones:

 $a = ( MET - MV)/[(CM + CV) + We]$ 

 $a = (76,474.96 - 6,551.42) / (19,766.35 + 24,060) = 1.594$  m  $e = 3.20 / 2 - 1.594 = 0.006$ P máxima =  $[( W + CM + CV ) / A] * [1 + (6 * e) / b]$ P máxima = [ ( 24, 060 + 19,766.35 ) / 3.20]\* [1 + ( 6 \* 0.006 ) /3.20 ] P máxima = 13,850.00 kg / m² < 15,000 kg / m² OK. P mínima = [ ( 24, 060 + 19,766.35 ) / 3.20] \*[1 - ( 6 \* 0.006 ) /3.20 ] P mínima = 13,541.67 kg / m² > 0.00 chequea

Debido a que ambas presiones se encuentran dentro de los parámetros de diseño la estructura si resiste las presiones.

Por lo que la sección del muro es apta para resistir la carga a la que estará sujeta.

# **2.4 Presupuesto**

# **Tabla XI. Presupuesto**

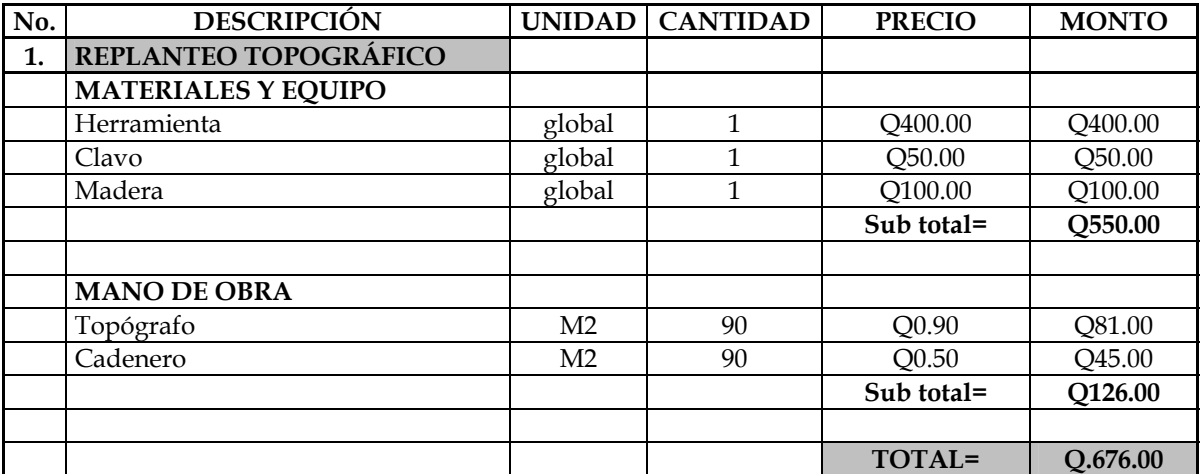

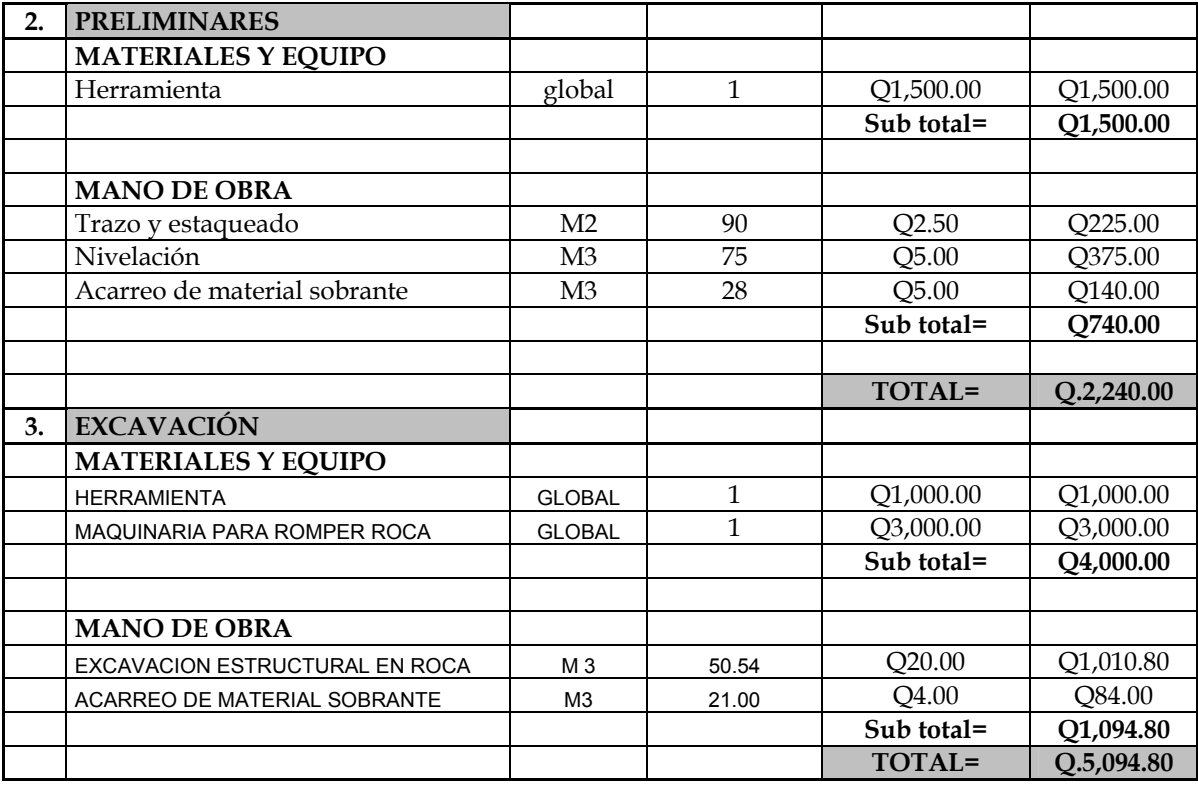

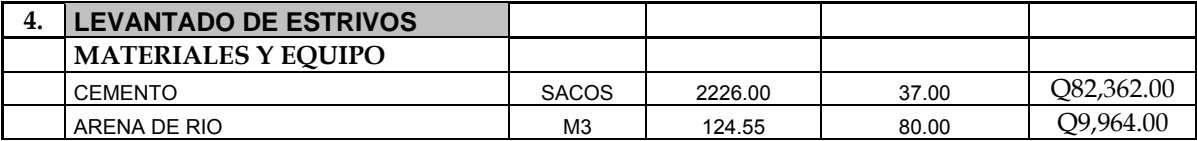

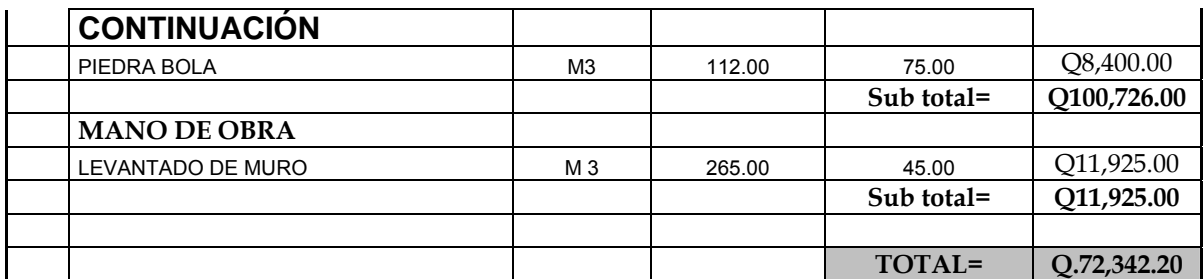

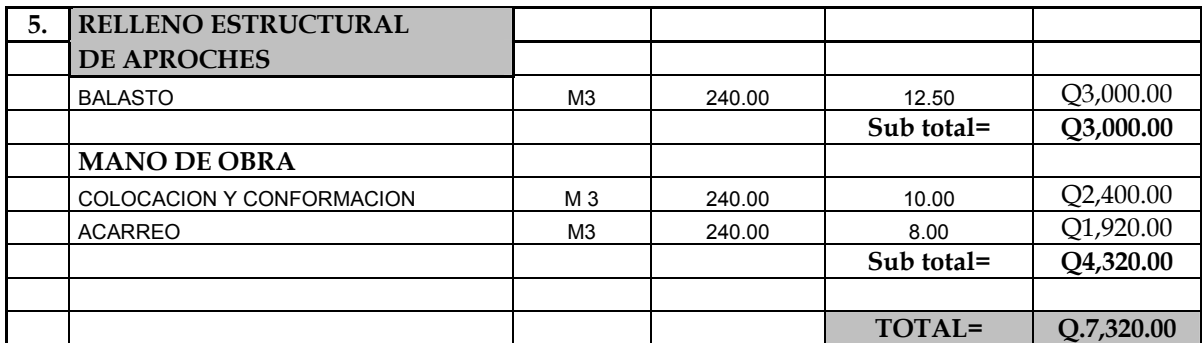

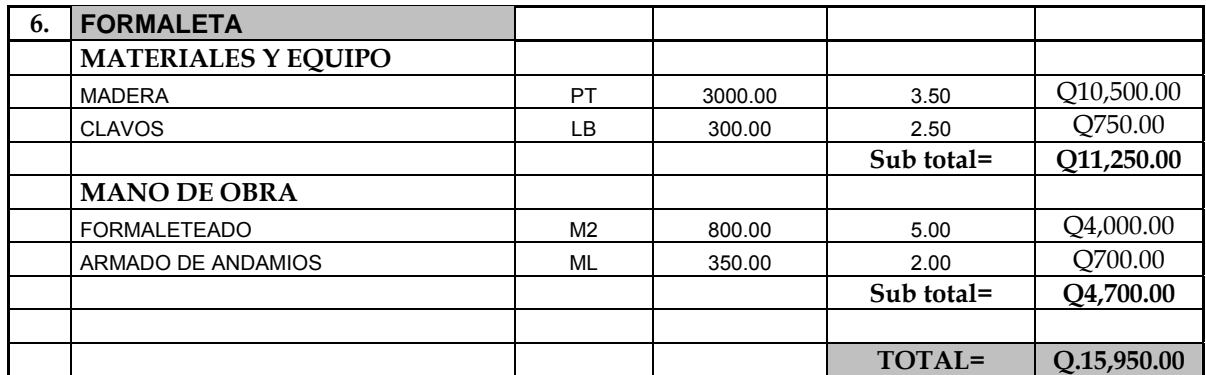

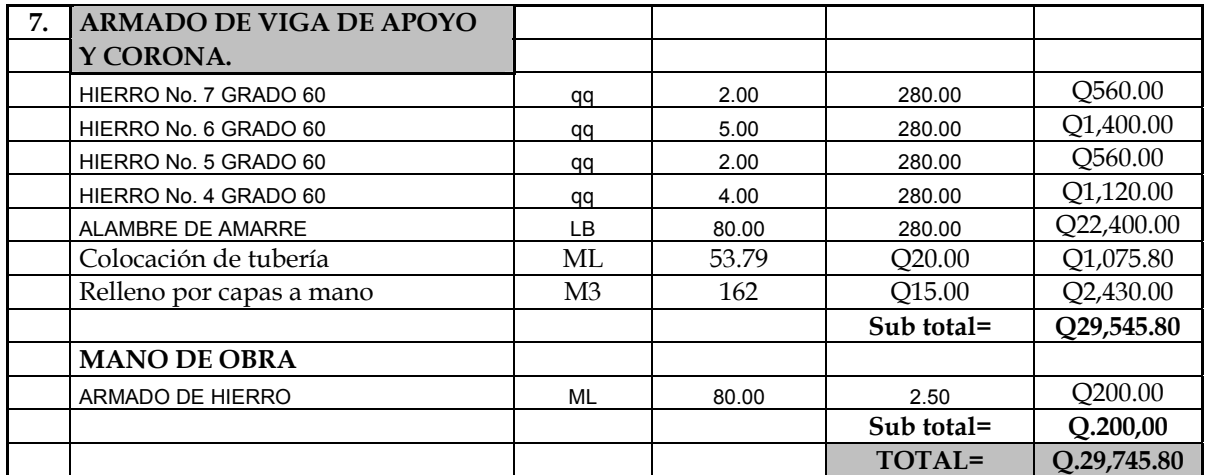

# **CONTINUACION**

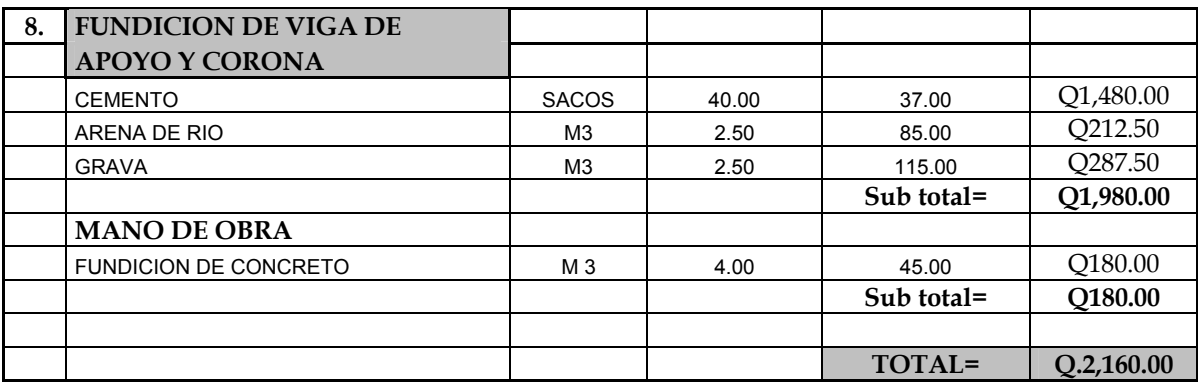

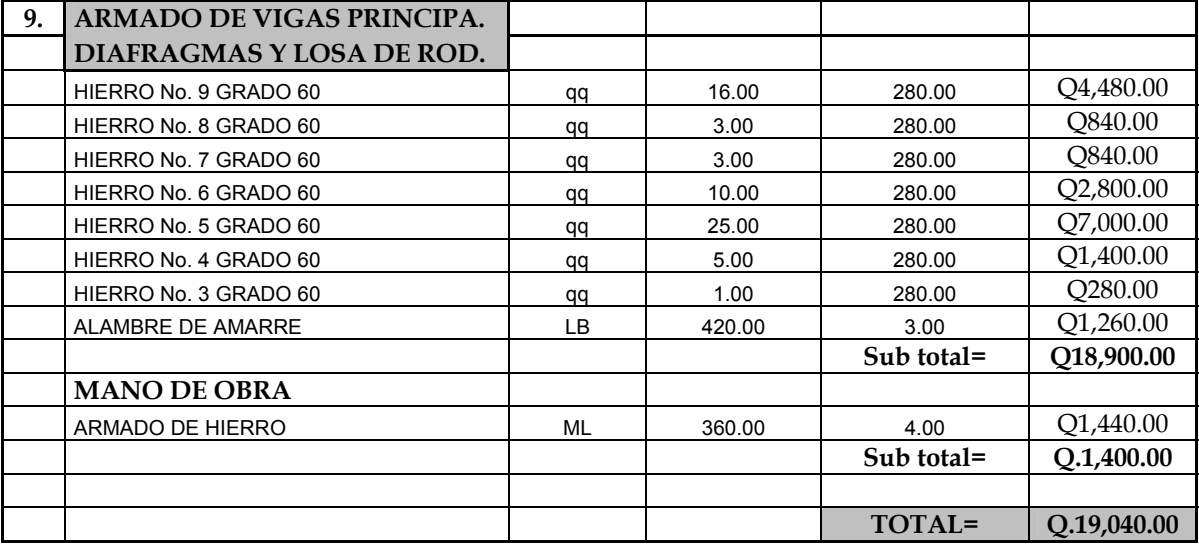

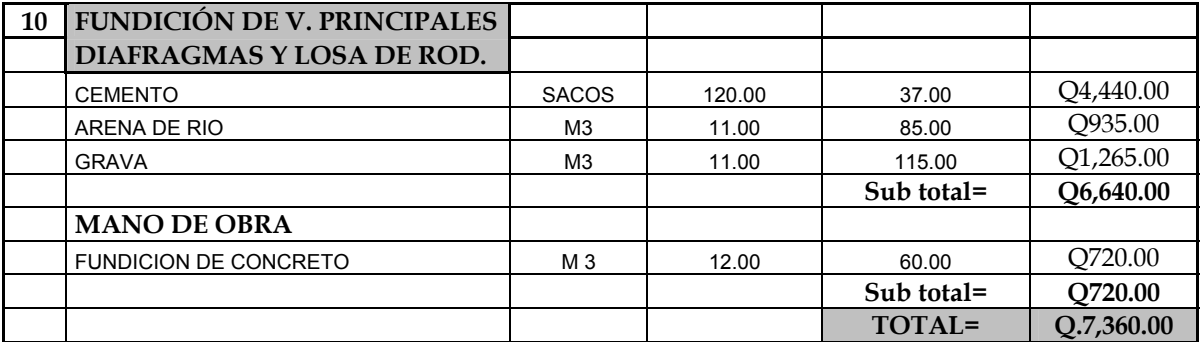

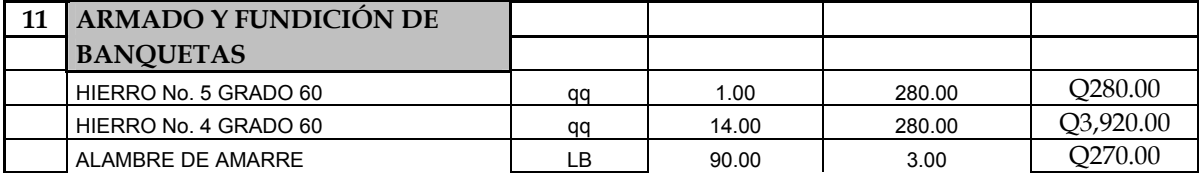

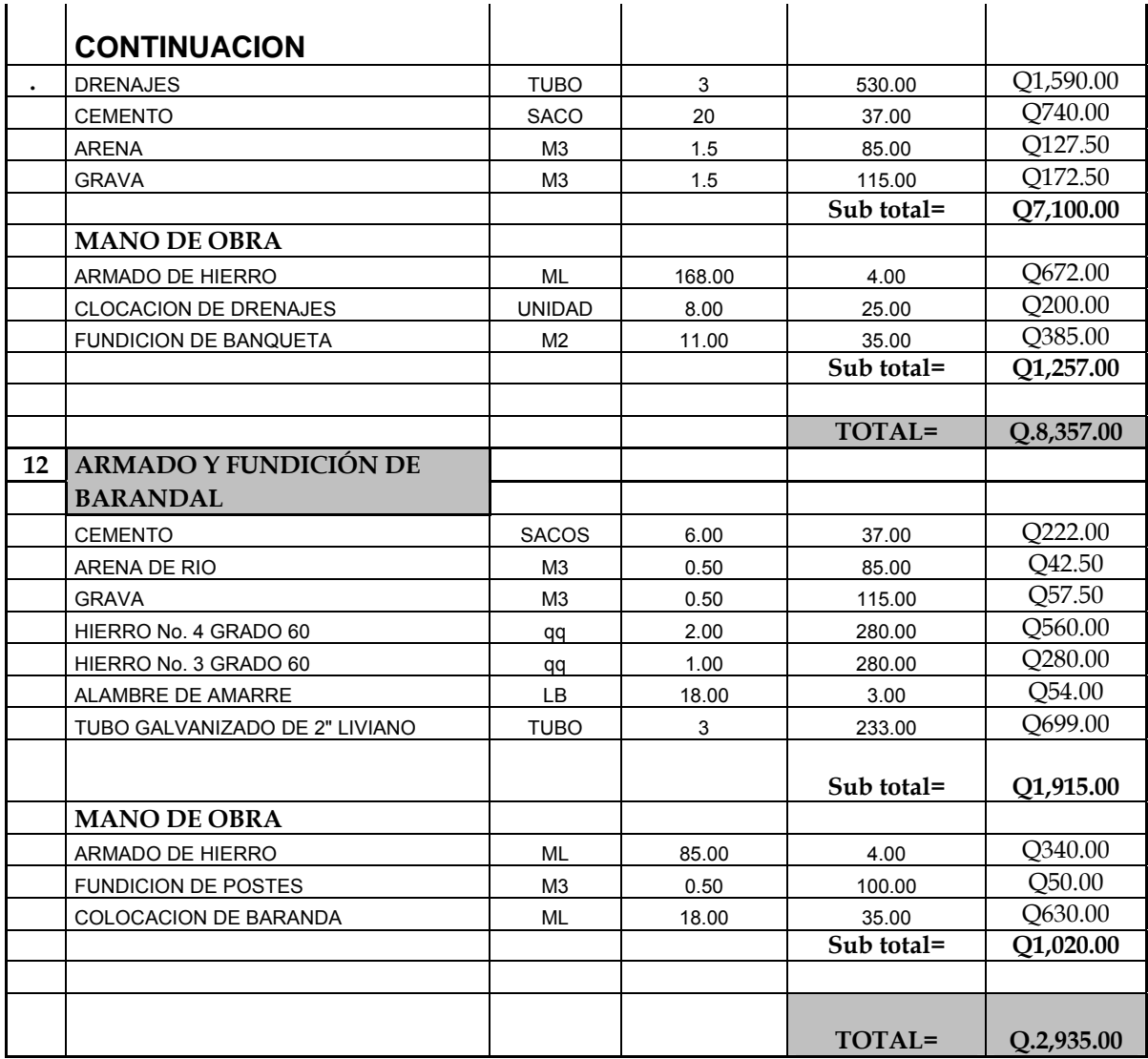

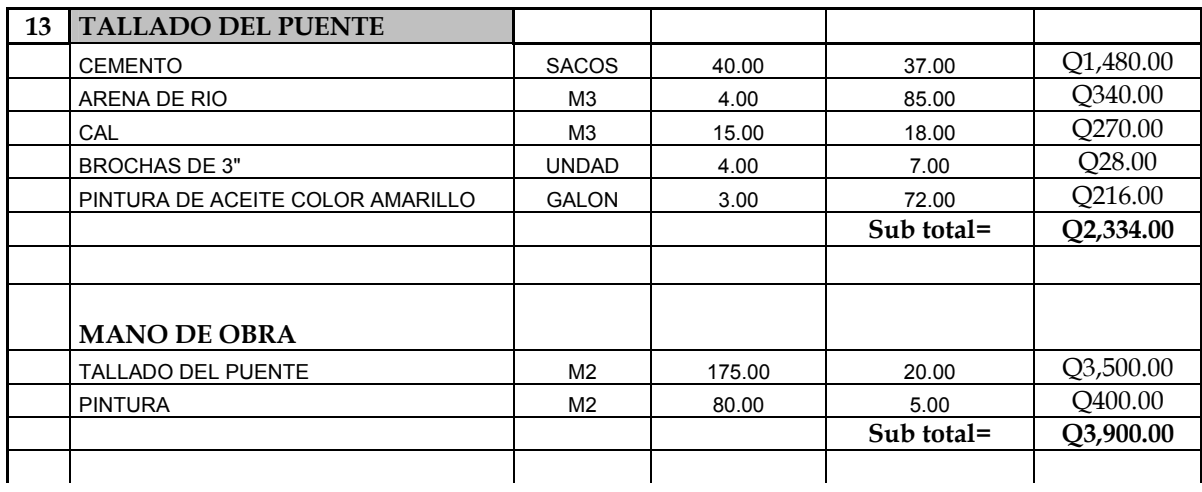

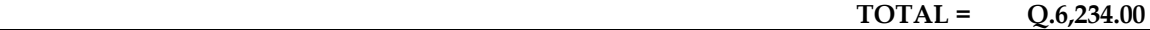

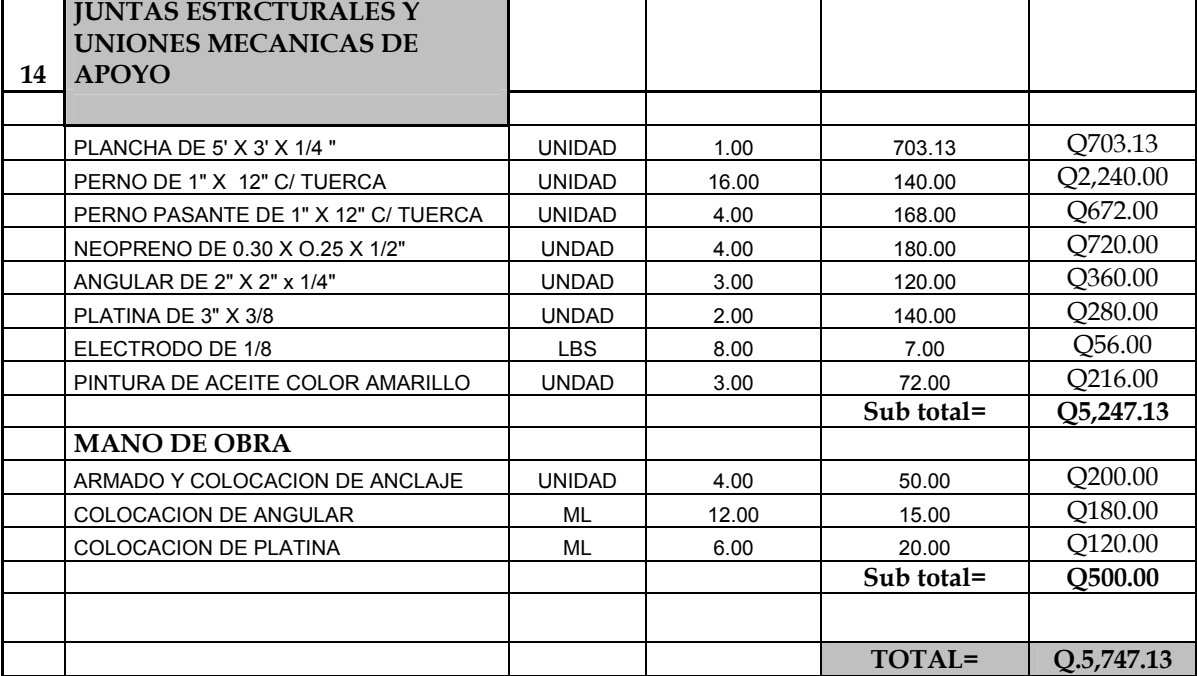

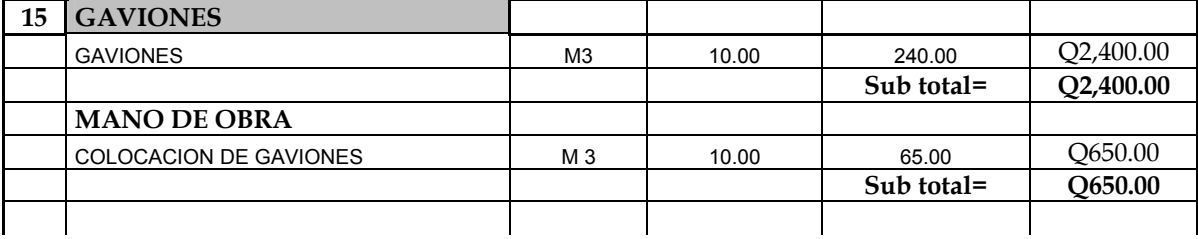

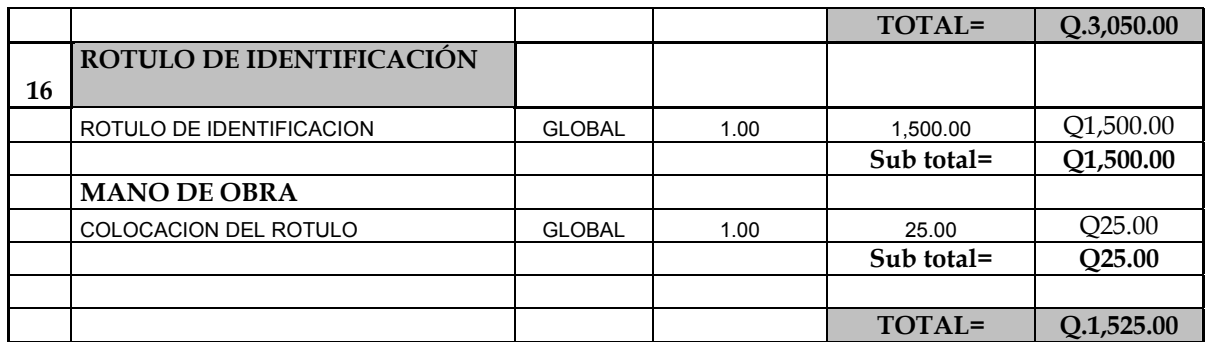

**SUB TOTAL = Q.189,776.93**

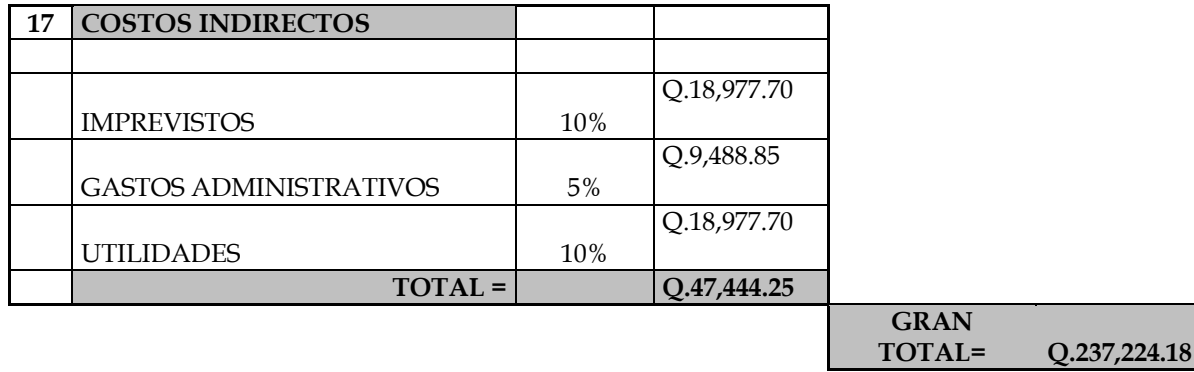

 **GRAN TOTAL EN DOLARES, EL CAMBIO DEL DIA \$.1.00 POR Q.7.65** 

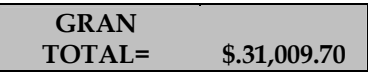

.
# **2.5 Cronograma de ejecución**

En el cronograma de ejecución se estipula el tiempo promedio de la ejecución de la obra, el cronograma nos indica el tamaño en trabajo del proyecto en este estudio se realizo por el tiempo de nueve meses.

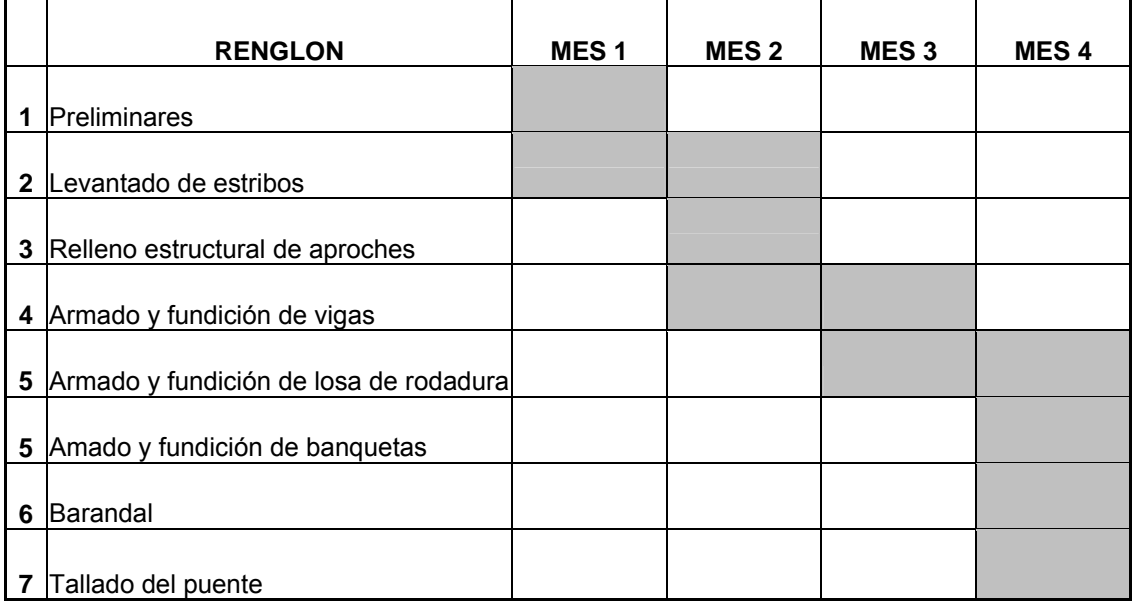

# **Tabla Xll. Cronograma de ejecución**

## **1. ESTUDIO DE IMPACTO AMBIENTAL**

#### **1.1 Marco legal**

#### **DECRETO NÚMERO 68-86**

**Artículo 8.-** (Reformado por el Decreto del Congreso Número 1-93). Para todo proyecto, obra, industria o cualquier otra actividad que por sus características puede producir deterioro a los recursos naturales renovables o no, al ambiente, o introducir modificaciones nocivas o notorias al paisaje y a los recursos culturales del patrimonio nacional, será necesario previamente a su desarrollo un estudio de evaluación del impacto ambiental, realizado por técnicos en la materia y aprobado por la Comisión del Medio Ambiente.

#### **1.2 Impactos ambientales**

#### **Componente Social.**

 Habitantes del barrio o aldeas beneficiadas donde se ubicará el proyecto, recibirán directamente el impacto de acarreo de materiales de construcción y molestias del proceso de sanjeo y construcción durante el tiempo que dure la misma.

#### **Estética.**

Ruido, movimiento de tierras, paisaje dañado y degradación visual.

#### **Impacto de las aguas residuales**

 El término aguas residuales comprende numerosos tipos de desechos líquidos, desde las aguas de drenaje doméstico y de servicios, hasta los subproductos industriales y las aguas pluviales colectadas en la red municipal.

 Cuando estas aguas no reciben tratamiento alguno y son conducidas y arrojadas fuera de la mancha urbana, como ocurre en la mayoría de las poblaciones de Latinoamérica-, representan un problema a las áreas silvestres y a la calidad de vida de las comunidades rurales.

 Los contaminantes de las aguas residuales regularmente están constituidos de materia orgánica e inorgánica (a manera de sólidos disueltos y suspendidos), nutrientes, grasas o aceites, sustancias tóxicas y microorganismos patógenos.

Los indicadores de calidad de aguas servidas más monitoreados son:

- Demanda bioquímica de oxígeno o DBO (mg/l): Mide el potencial de contaminación biológica
- Demanda química de oxígeno o DQO (mg/l): Mide el consumo de oxígeno del agua debido a reacciones químicas en ese medio
- Oxígeno disuelto (OD)
- Sólidos: suspendidos totales (mg/l), sedimentables (ml/l)
- pH (unidades de pH)
- Grasas y aceites (mg/l)
- Coliformes totales
- Fósforo total
- Nitrógeno total

#### **1.3 Plan de gestión ambiental**

Los impactos potenciales que las directrices del Banco Mundial consideran tener presentes para una evaluación del sistema de drenaje, tratamiento, reuso y disposición de aguas servidas, son las siguientes:

- a. Perturbación del curso de canales, habitat de plantas y animales acuáticos, áreas de desolve y cría
- b . Alteraciones en el balance de las aguas superficiales
- c. Degradación de vecindades por donde atraviesan las aguas servidas o que reciben el flujo
- d. Deterioro de aguas blancas que reciben el efluente de aguas servidas
- e. Riesgos a la salud en la vecindad del curso de las aguas servidas
- f. Contaminación del suelo en los sitios de aplicación
- 1. Suelos y cultivos: contaminación con patógenos y sustancias químicas
- 2. Aguas subterráneas: contaminación por patógenos y nitrógeno
- g. Falla en la conducción y recepción de las aguas residuales
- h. Malos olores.
- i. Criaderos de fauna nociva. (ratas, cucarachas, zancudos)
- j. Molestias y riesgos a la salud pública.
- k. Fracaso a no lograr los servicios de tratamiento en las áreas de servicio de drenaje.
- l. Derrames o rupturas a lo largo del cauce.
- m. Impacto adverso al paisaje.

## **3.4 Medidas de mitigación**

## **Plan de Mitigación:**

#### **3.4.1 En construcción**

- a. Diseñar tratando de adecuarse al entorno existente.
- b. En el momento de iniciar la construcción, señalizar el área.
- c. Repoblar con árboles de Sps. Nativas de la región, las áreas libres.
- d. Restringir uso de maquinaria pesada a horas diurnas.
- e. Utilizar rutas alternas al centro de la población.
- f. Enterrar las bolsas (envases de cemento y cal) en vez de quemarlas.
- g. Fundir y trasladar materiales de construcción en días no festivos o días de plaza.
- h. Después de cada jornada de trabajo, limpiar el área (recoger: estacas de madera, tablas con clavos, restos de mezcla, pedazos de hierro etc.)
- i. Cuando sea posible, limitar el mover tierra solo durante la estación seca.
- j. Compactar la tierra removida.
- k. Establecer letrinas temporales para la cuadrilla de Trabajadores.
- l. Garantizar uso de equipo adecuado de trabajo (guantes, botas, mascarillas, cascos).
- m. Diseñar drenaje para la evacuación de las aguas servidas con materiales compatibles con el medio ambiente.
- n. Incluir botiquín de primeros auxilios.

# **3.4.2 En operación**

- a. Establecer plan de monitoreo ambiental.
- b. Capacitación permanente y continua a operadores del sistema.
- c. Mantenimiento preventivo.

#### **CONCLUSIONES**

- 1. La ejecución del alcantarillado sanitario en la aldea Valle Abajo ayudara a mejorar las condiciones de saneamiento ambiental, entre las que e puede mencionar: la eliminación de focos de contaminación y proliferación de enfermedades, así como la eliminación de malos olores producidos por las aguas negras que corren a flor de tierra.
- 2. En el proyecto del sistema de alcantarillado sanitario, cabe mencionar que la construcción de dicho proyecto no es viable, ya que la inversión del proyecto es bastante alta y la población a la que se le va dar el servicio es demasiado pequeña, este resultado lo da el estudio socioeconómico que se realizó.
- 3. La aldea Las Flores se beneficiará con la ejecución del puente vehicular, ya que éste le proporcionará facilidad de locomoción y en épocas de invierno podrán trasladar los productos agrícolas y ganaderos a otros lugares fácilmente.
- 4. El Ejercicio Profesional Supervisado (E.P.S.), permite que el estudiante ponga en practica los conocimientos adquiridos durante la formación académica, proporcionando para el efecto, soluciones factibles a problemas que se le presenten, adquiriendo simultáneamente experiencia y criterio.

## **RECOMENDACIONES**

## **Ala Municipalidad de El Progreso, Jutiapa**

- 1. Se sugiere a la institución ejecutora del proyecto de alcantarillado sanitario, velar porque se ejecute, con base a lo establecido en los planos y especificaciones técnicas, para asegurar el buen funcionamiento de las obras.
- 2. Buscar apoyo gubernamental o no gubernamental para el financiamiento del proyecto.

## **A los Comités pro-mejoramiento de las aldeas**

- 1. Coordinarse con la Municipalidad, concientizar a las personas y regule el adecuado uso del alcantarillado sanitario, para evitar conexiones de aguas pluviales al sistema.
- 2. Monitorear el funcionamiento de los proyectos, para darles el mantenimiento necesario correspondiente.

# **BIBLIOGRAFÍA**

- 1. Félix Mérida, Jeovany Roderico. Diseño del Sistema de Alcantarillado Sanitario aldea Lo De Hernández y Puente Vehicular aldea El Terrero del municipio de Huehuetenango, Huehuetenango. Trabajo de gradación de Ingeniero Civil, Facultad de Ingeniería, Universidad de San Carlos de Guatemala 2,004.
- 2. Ochaíta Villatoro, Carlos Antonio. Diseño del Sistema de Alcantarillado Sanitario del cantón Elena y Puente Vehicular aldea San Miguel, Mataquescuintla, Jalapa. Trabajo de gradación de Ingeniero Civil, Facultad de Ingeniería, Universidad de San Carlos de Guatemala 2,004.
- 3. Ingeniero Jack Douglas Ibarra S. **Análisis y Diseño de Puentes de Concreto Reforzado**. Congreso para Ingenieros Civiles 2,005.
- 4. Ingeniero Carlos Crespo Villalaz. Vias de Comunicación. Caminos, Ferrocarriles, Puentes y Puertos. Tercera edición México: Limusa Noriega Editores.
- 5. Streeter, Victor L. **Mecánica de Fluidos**. 4ra. Edición. México: Editorial McGraw-Hill. 1975.747pp.

# **ANEXOS**

- 1. Planos del sistema de alcantarillado sanitario, aldea Valle Abajo, El Progreso, Jutiapa.
- 2. Planos del puente vehicular, aldea Las Flores, El Progreso, Jutiapa.

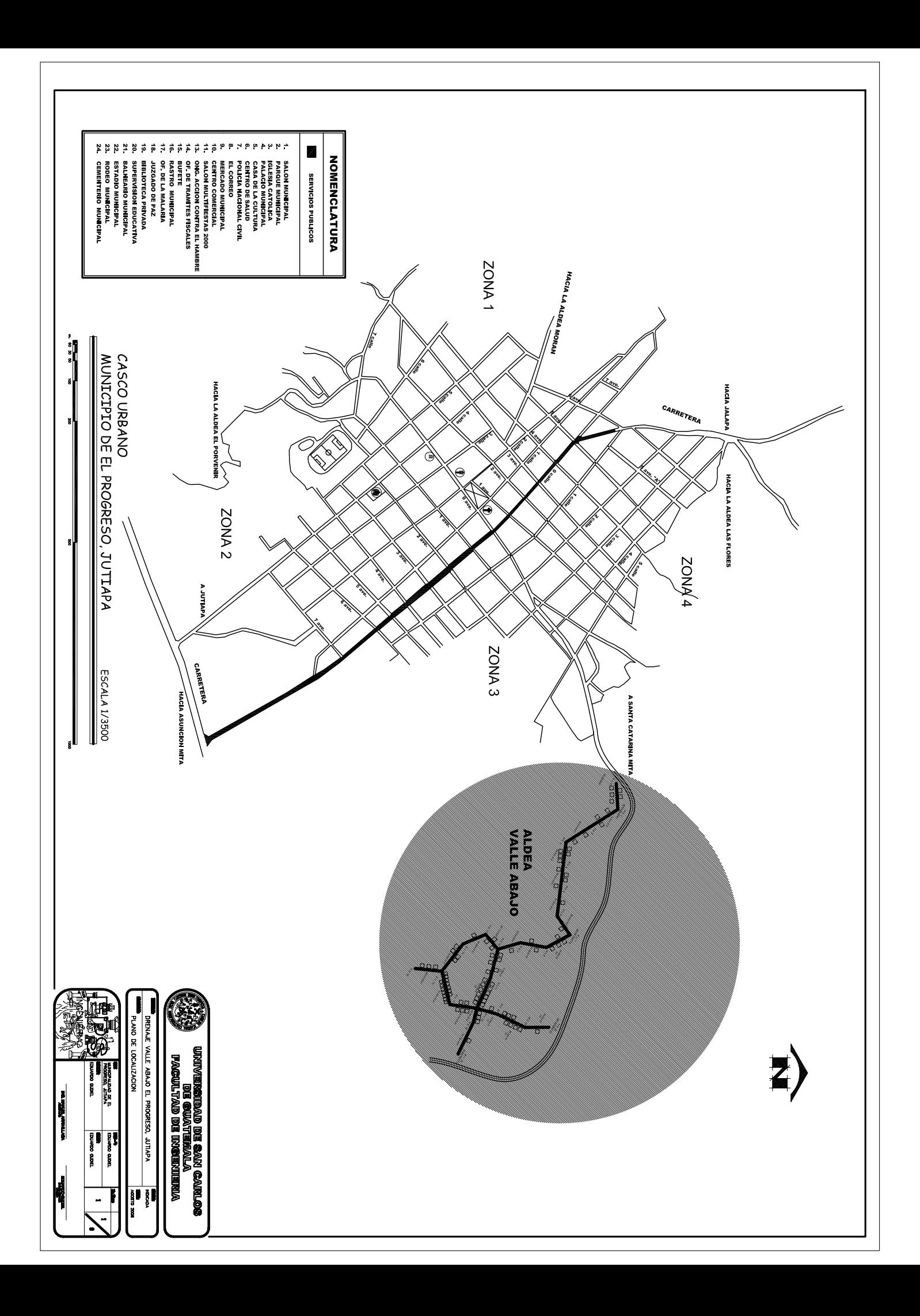

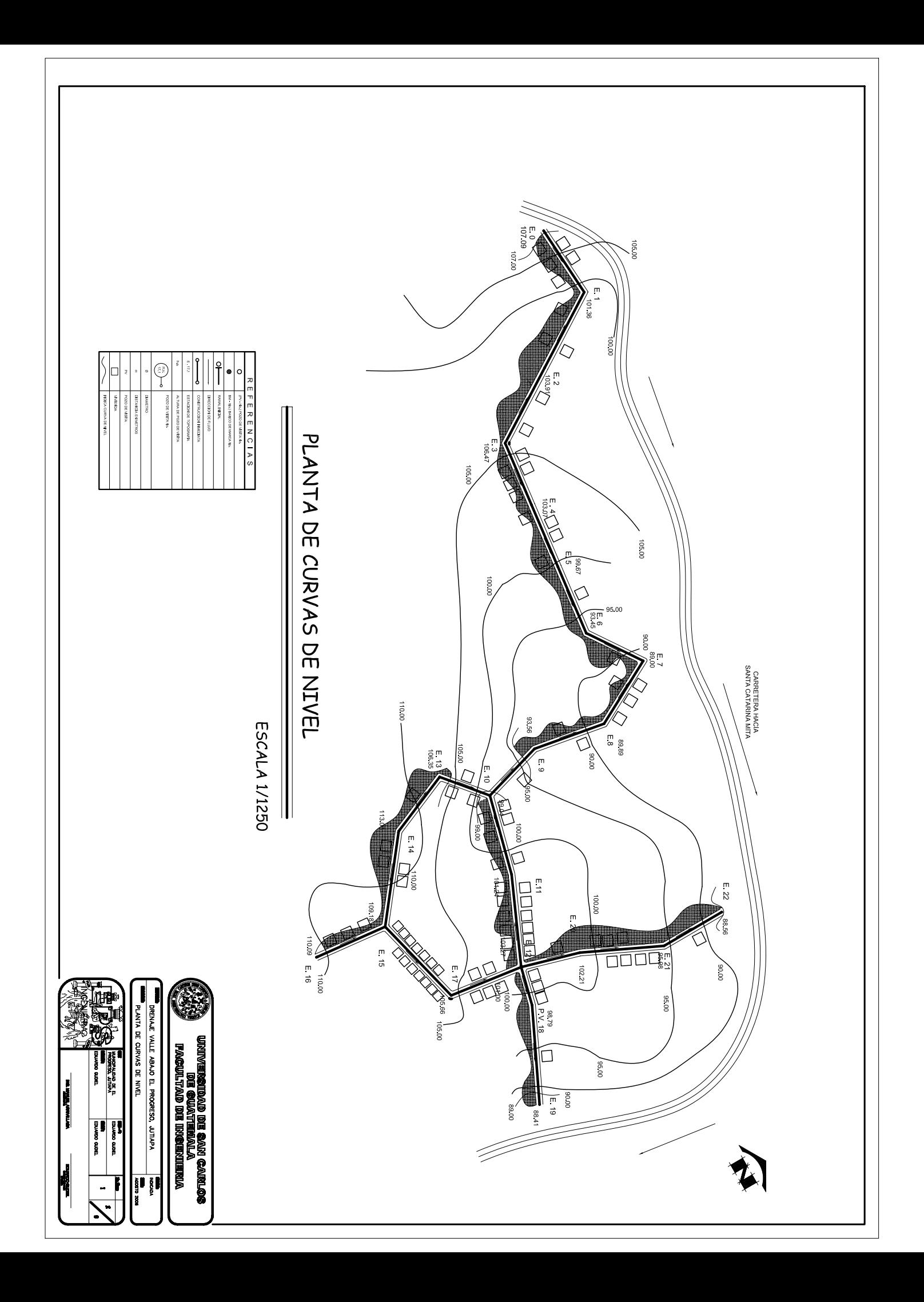

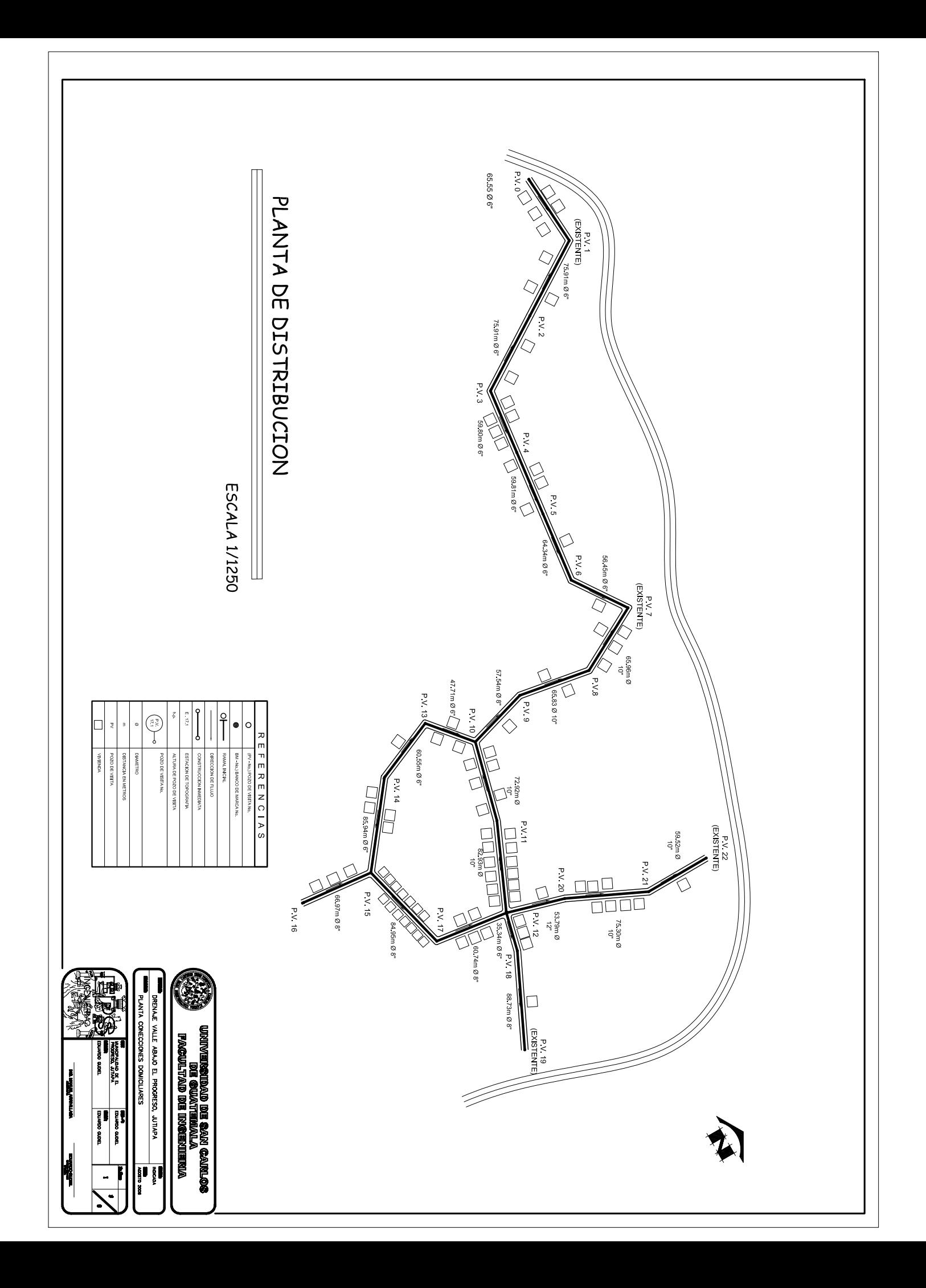

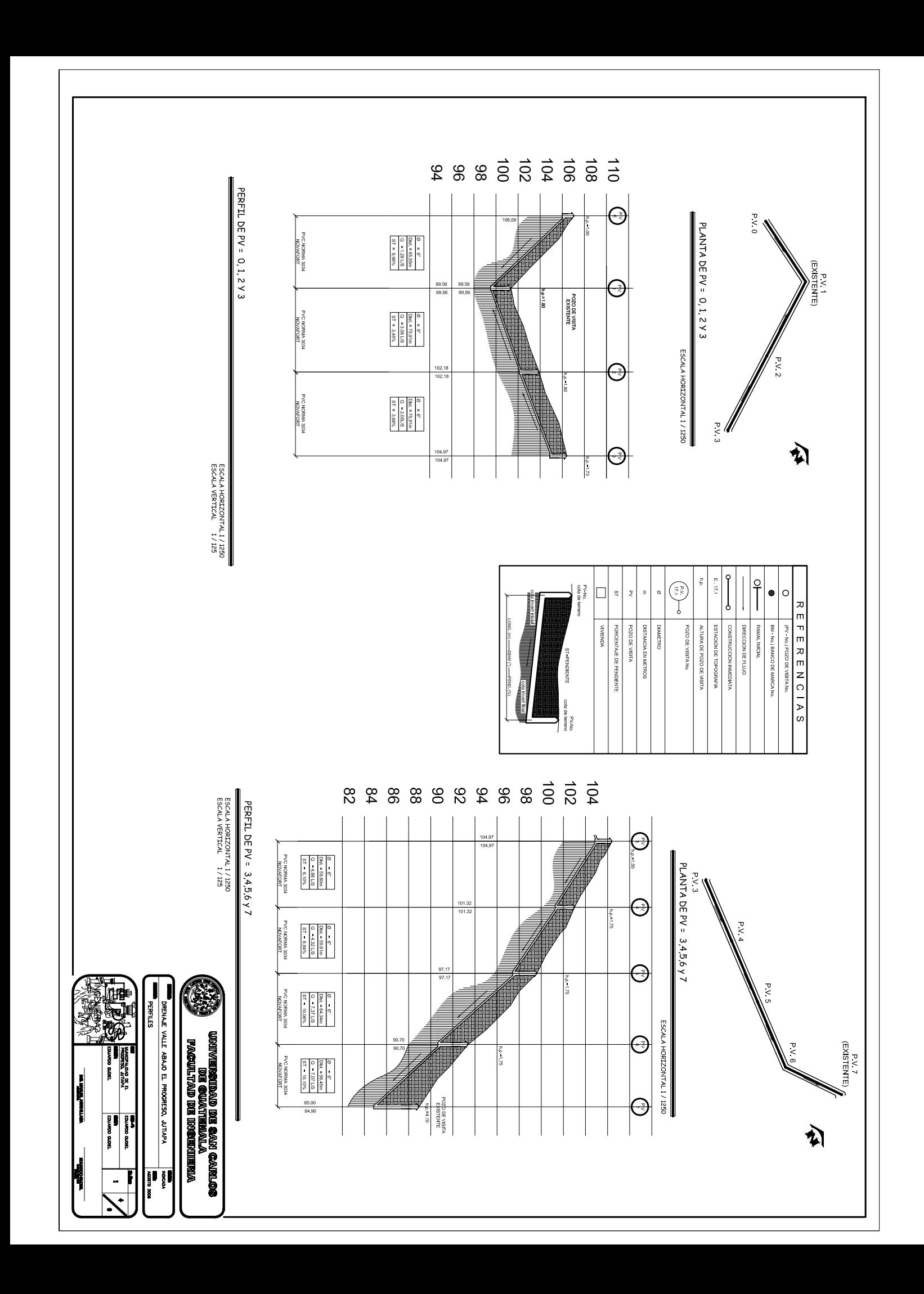

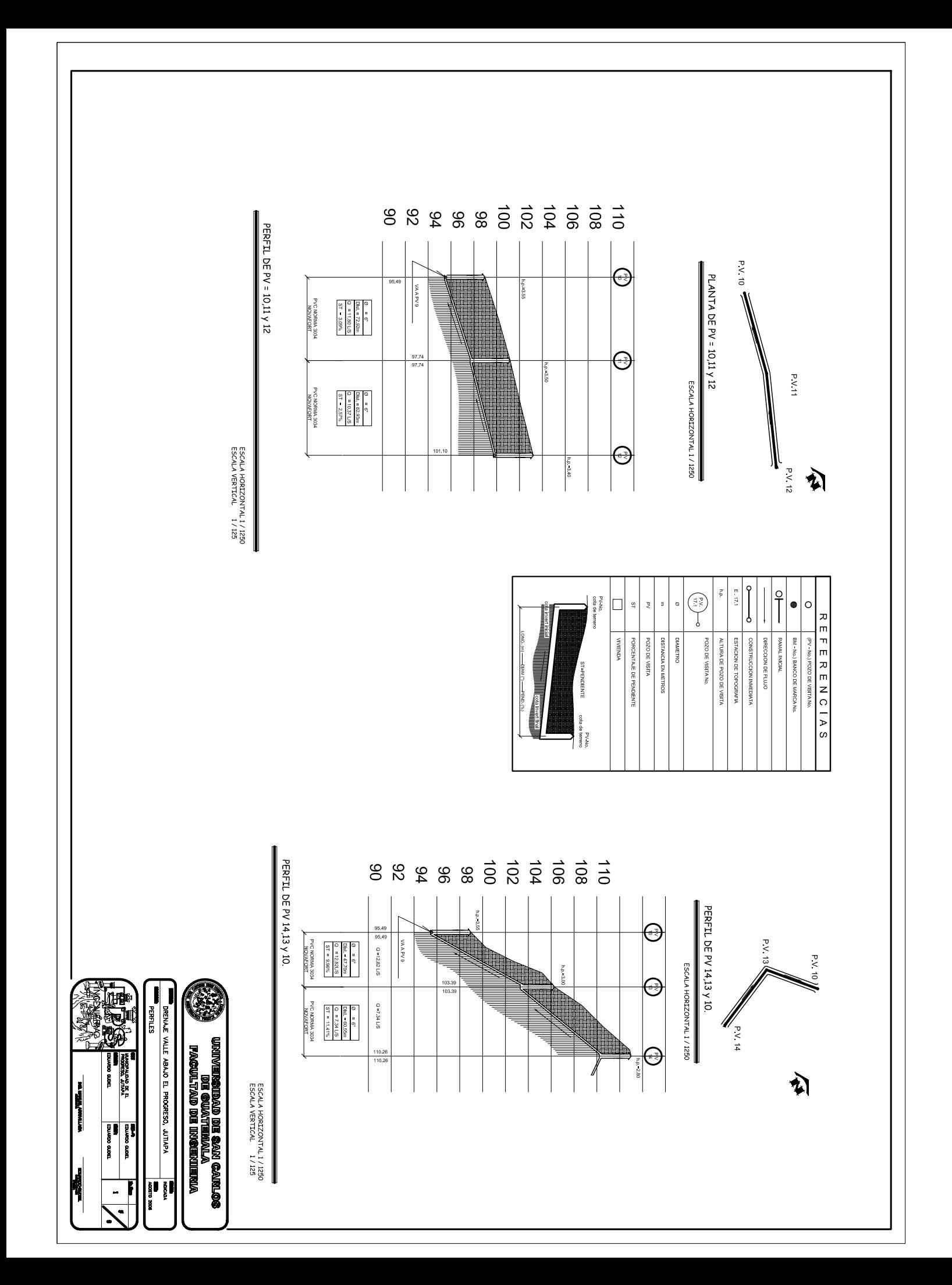

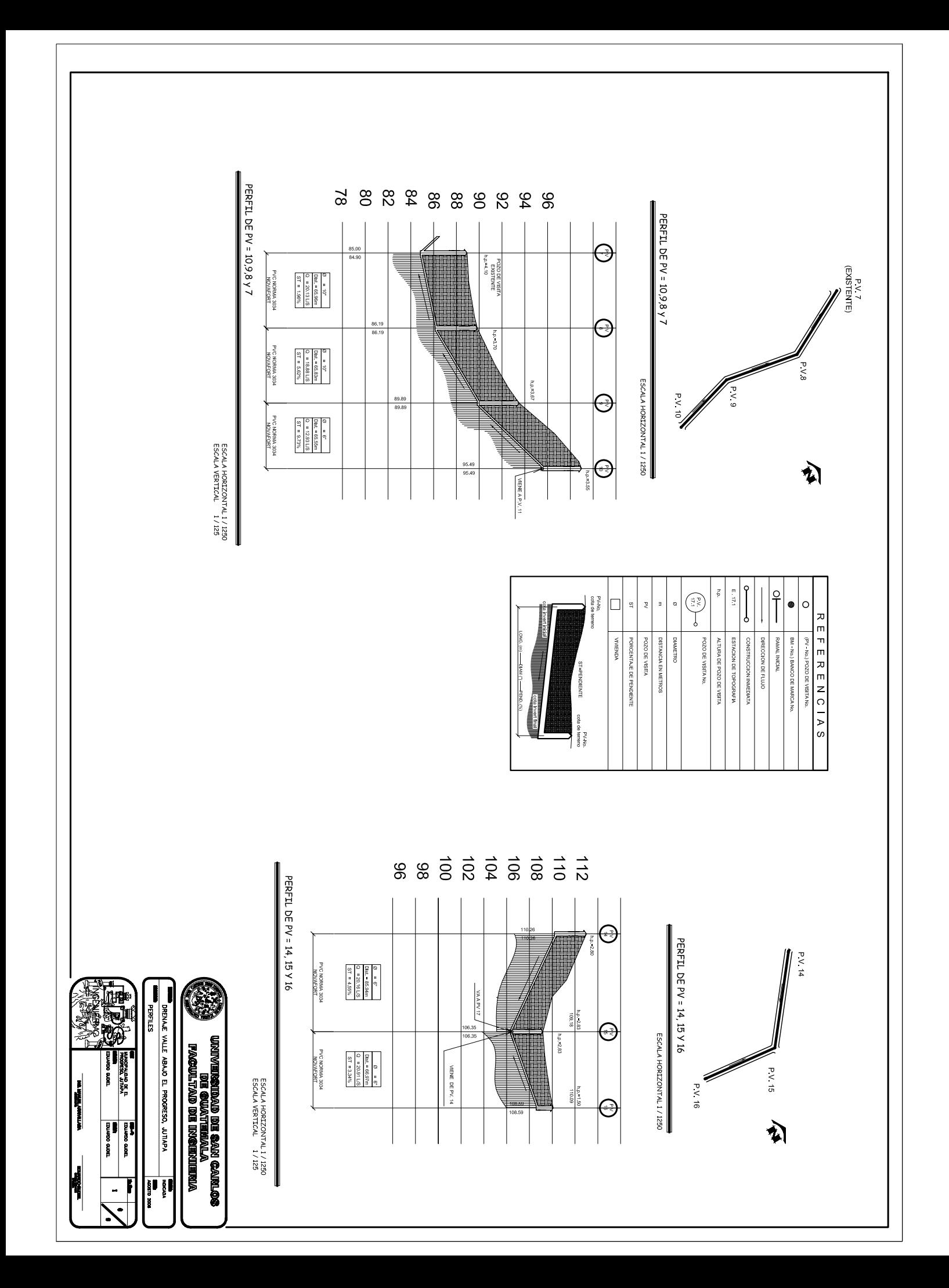

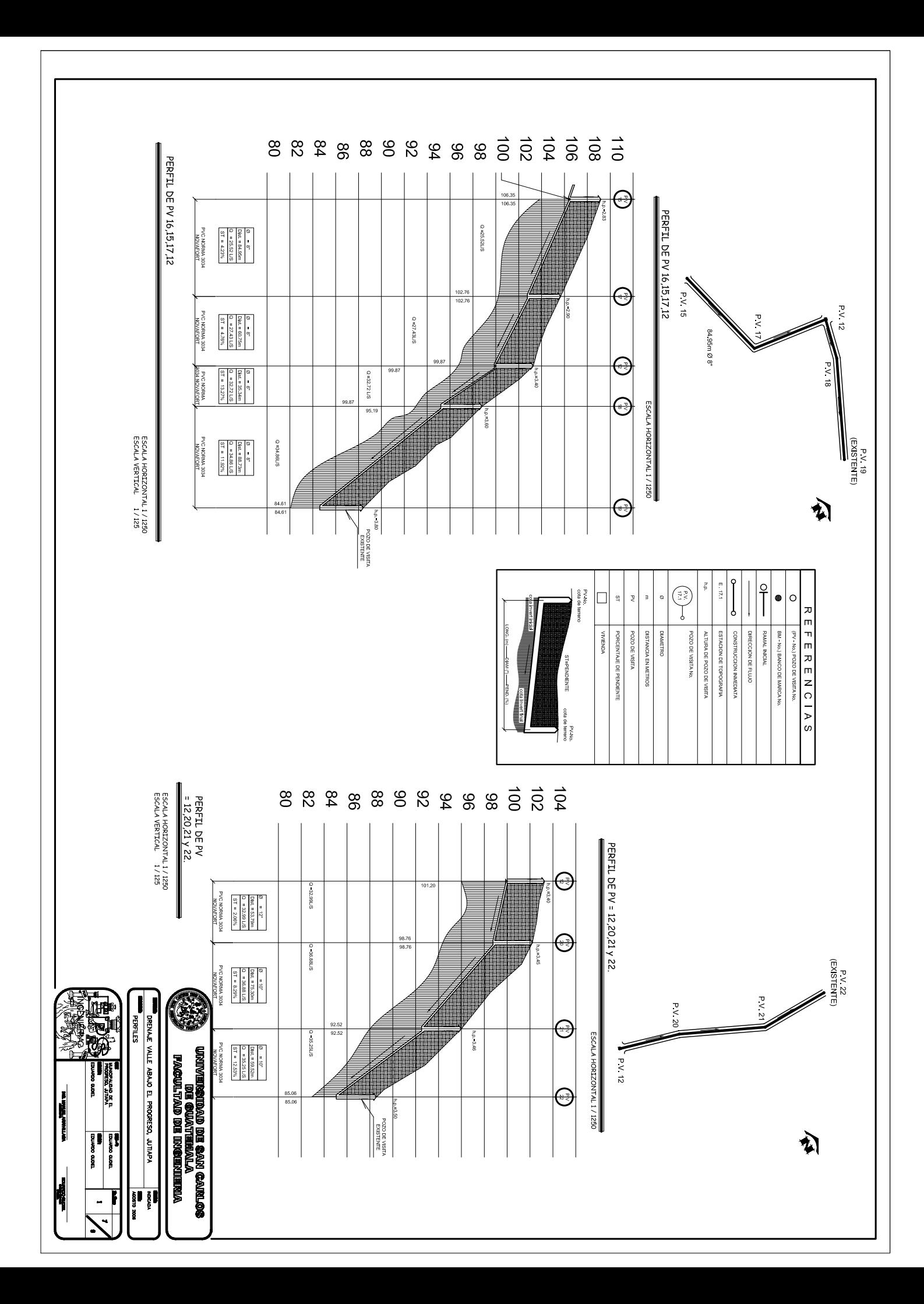

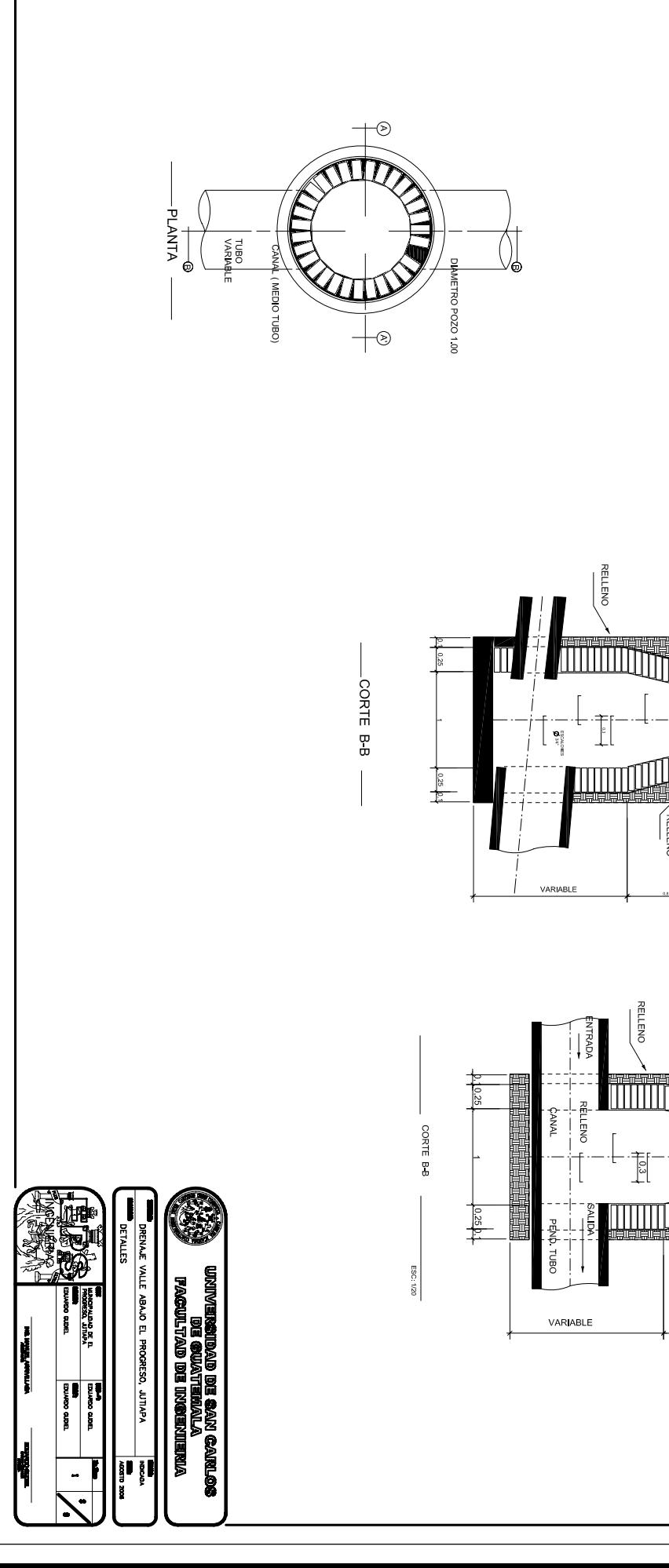

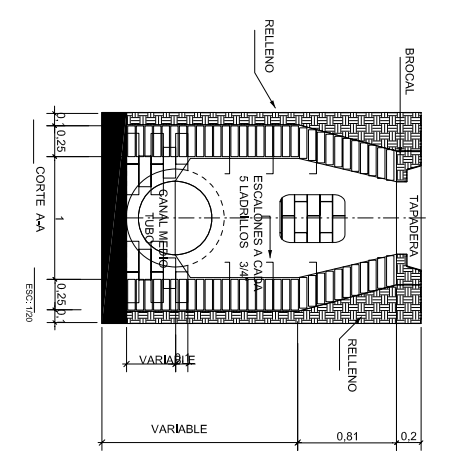

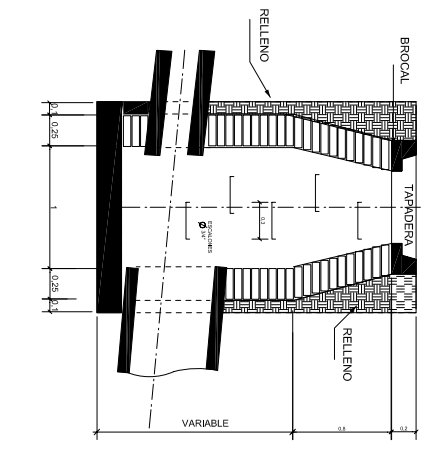

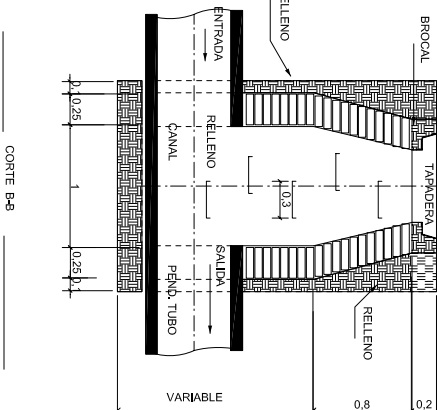

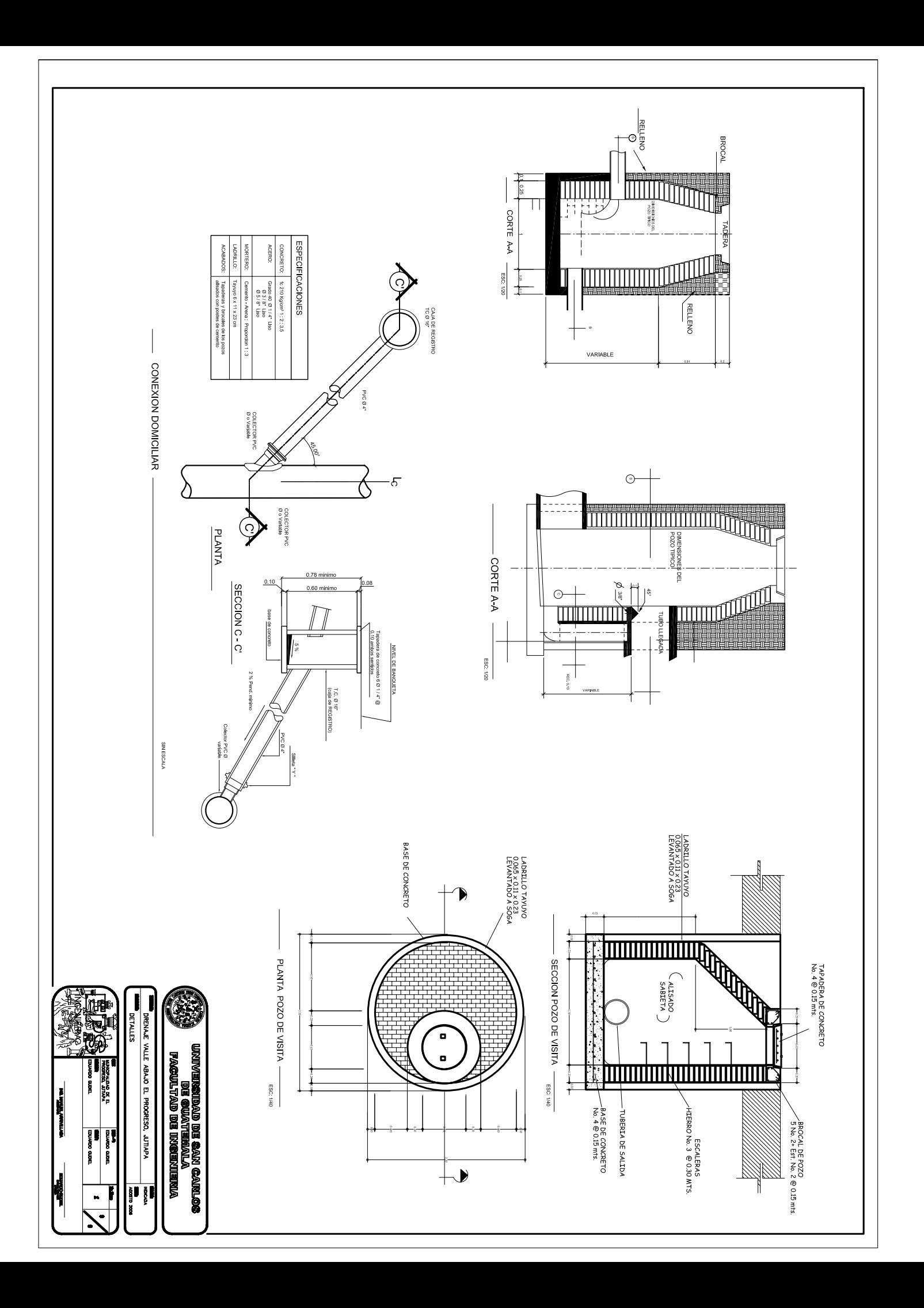

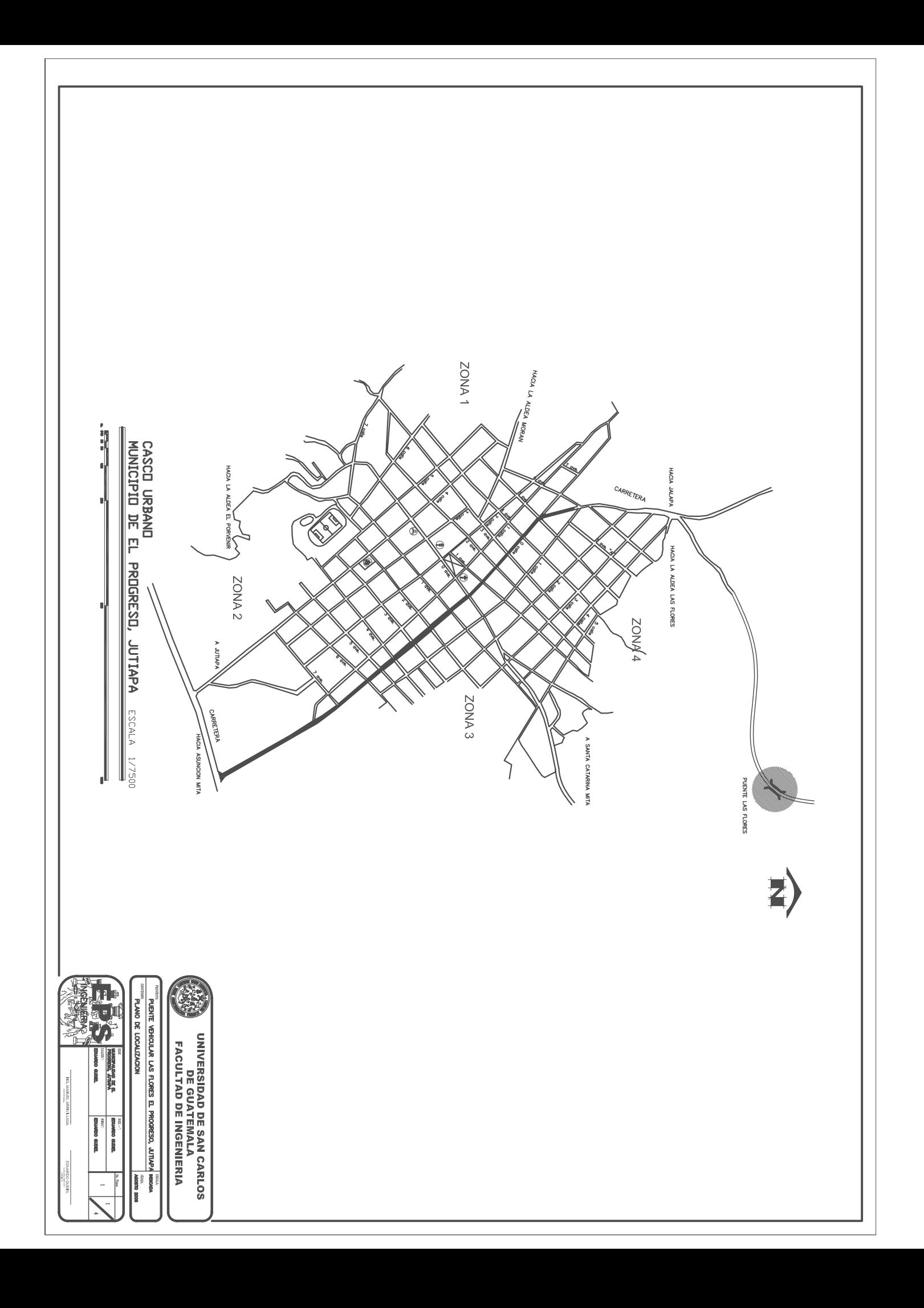

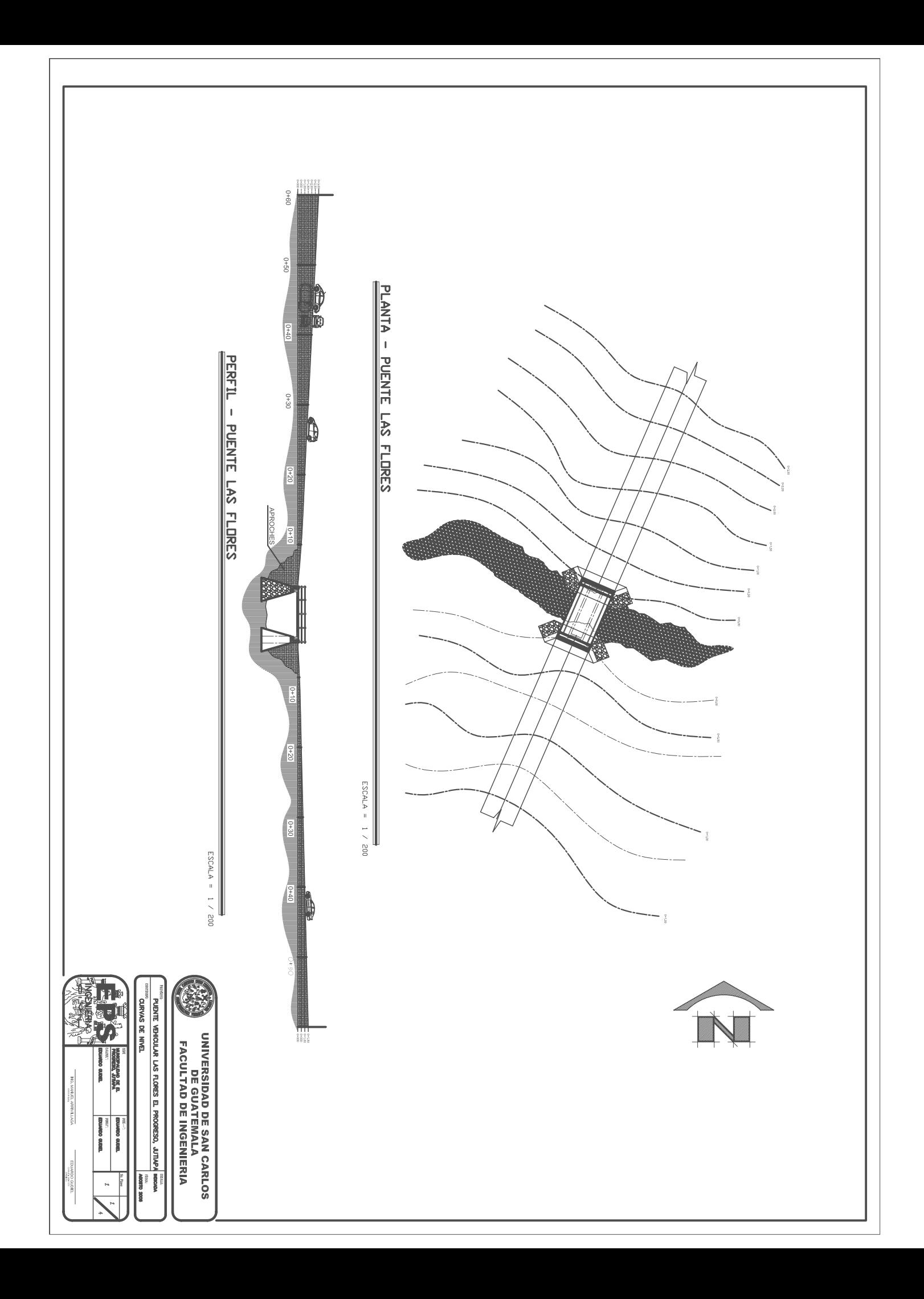

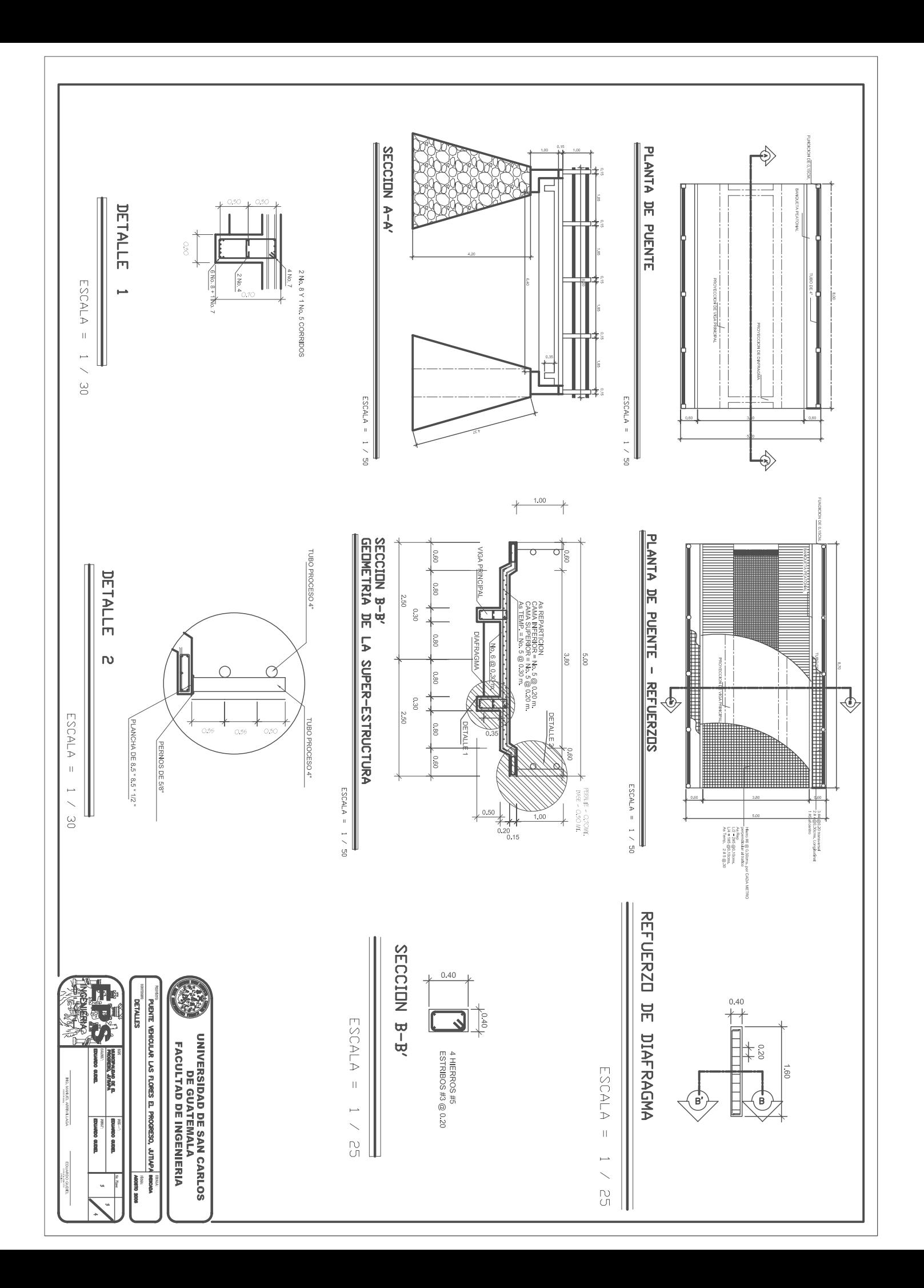

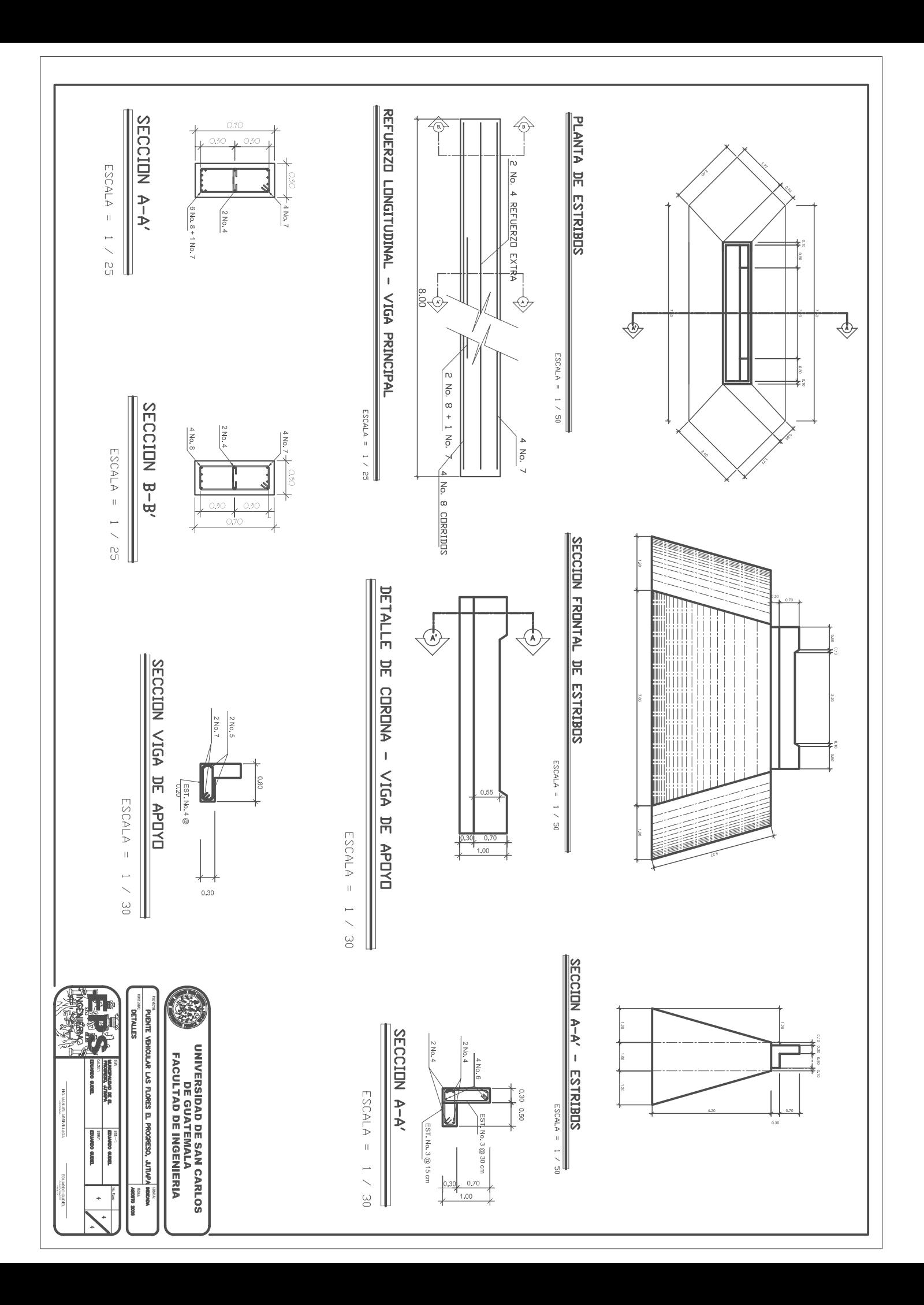